# Nonlinear Vibrations of Aerospace Structures

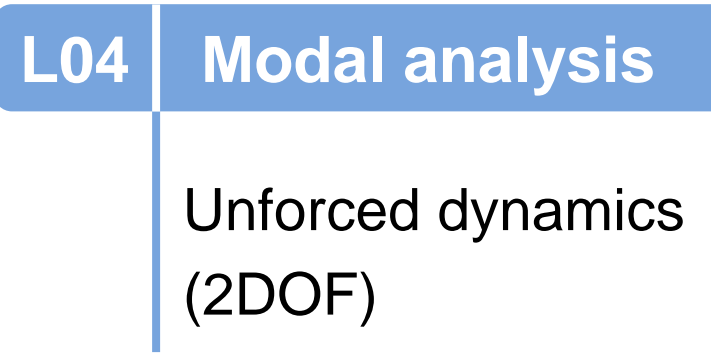

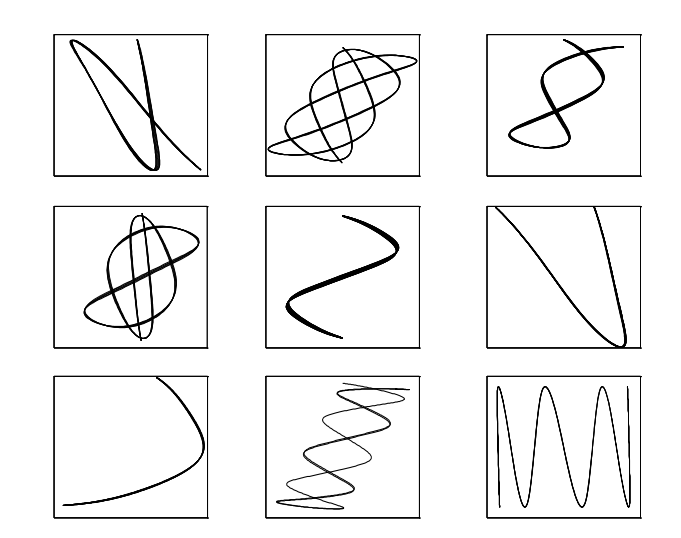

## Modes correspond to the deformation at resonance

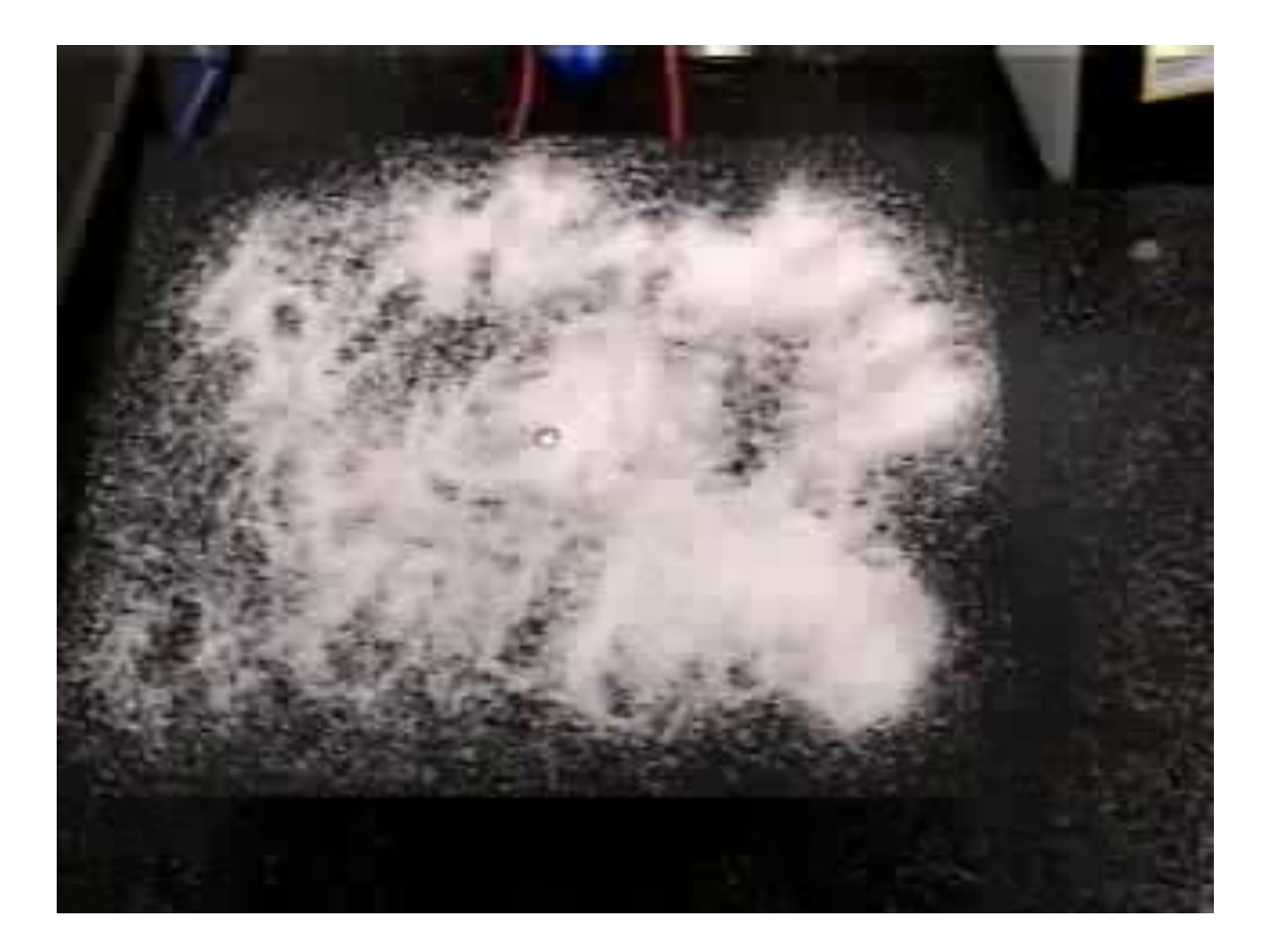

# Modal analysis provides key information

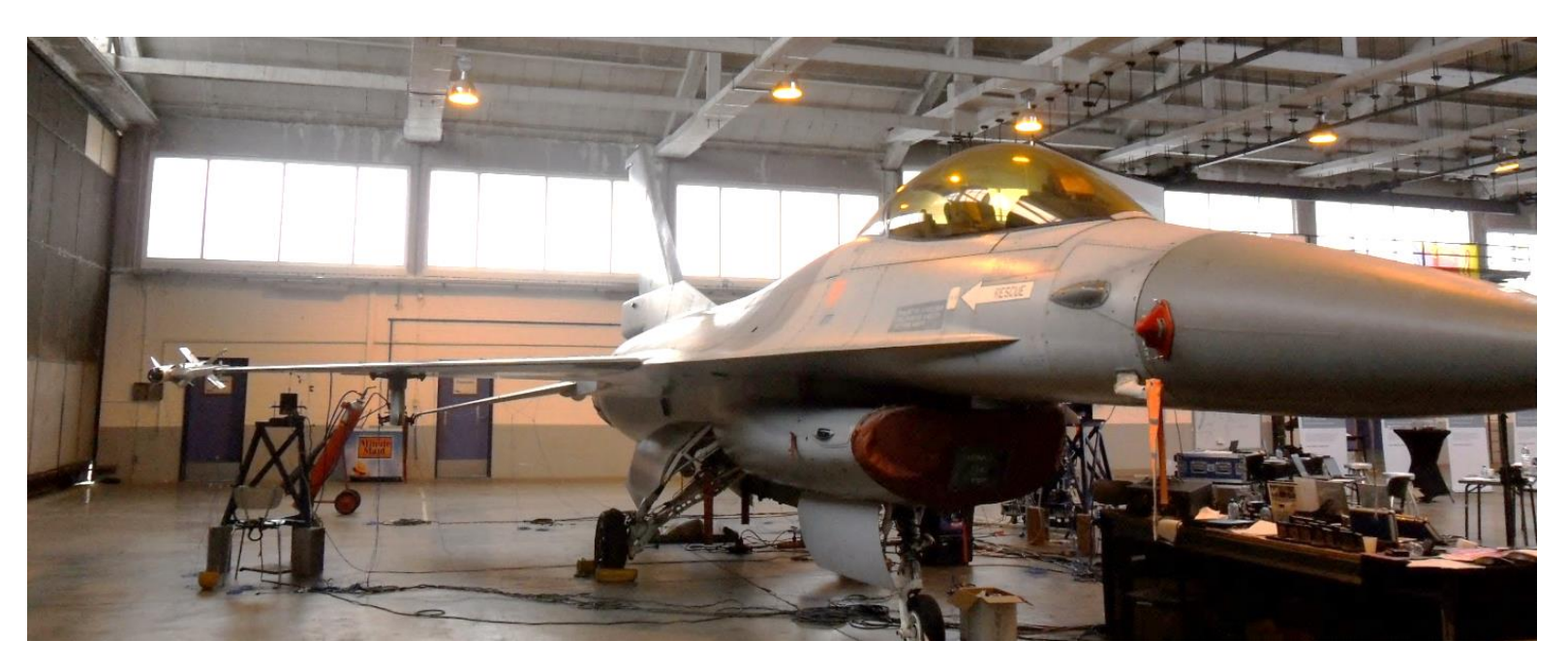

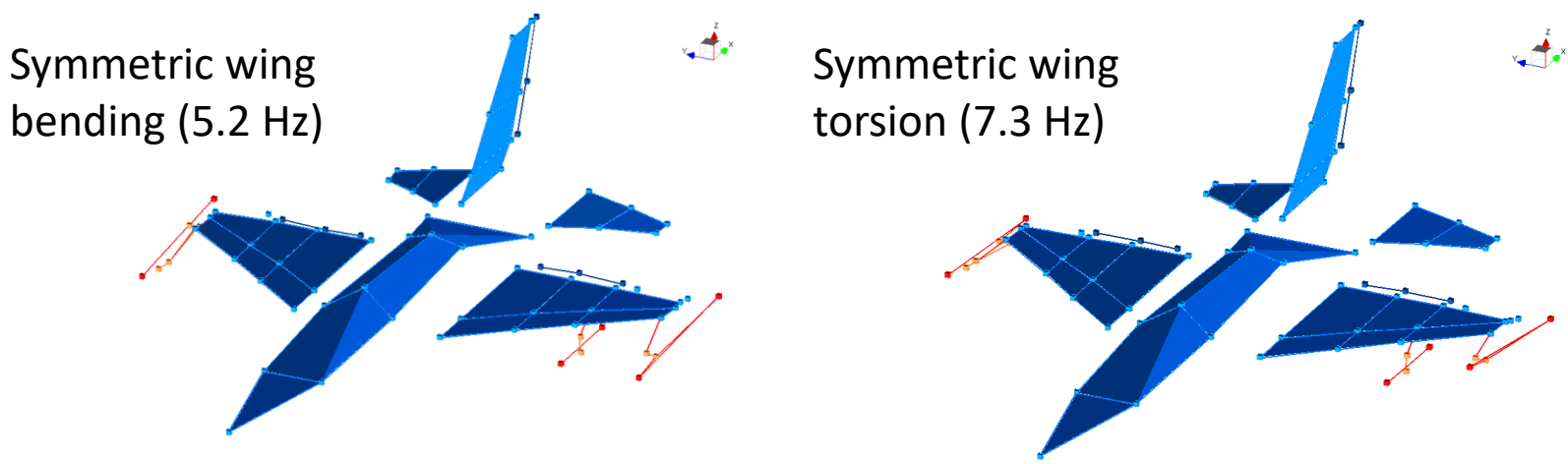

Mode 3: 4.8668 Hz, 0.66 % Low level (8N)

#### 2.2. Modes normaux de vibration

Pour résoudre les équations des petites oscillations libres (2.1.12)

$$
M\ddot{q} + Kq = 0
$$

cherchons une solution particulière dans laquelle toutes les coordonnées généralisées suivent, à un facteur près, la même loi temporelle

$$
q = x \phi(t) \tag{2.2.1}
$$

où x est un vecteur de constantes constituant la forme propre du mouvement, propre dans ce sens que le rapport de deux coordonnées est indépendant du temps et est toujours égal au rapport des éléments correspondants de x. L'essai d'une solution de ce type fournit

$$
\ddot{\phi}(t) \mathbf{Mx} + \phi(t) \mathbf{Kx} = \mathbf{0} \tag{2.2.2}
$$

*Cours de théorie des vibrations*

# How do we calculate linear normal modes ?

$$
\ddot{q}_1 + (2q_1 - q_2) = 0
$$
  

$$
\ddot{q}_2 + (2q_2 - q_1) = 0
$$

## How do we calculate linear normal modes ?

$$
\ddot{q}_1 + (2q_1 - q_2) = 0
$$
\n
$$
\ddot{q}_2 + (2q_2 - q_1) = 0
$$
\n
$$
- \omega^2 A + 2A - B = 0
$$
\n
$$
- \omega^2 B + 2B - A = 0
$$
\n
$$
- \omega^2 A(2 - \omega^2)
$$
\n
$$
+ 2A(2 - \omega^2) - A = 0
$$
\n
$$
\omega^4 - 4\omega^2 + 3 = 0
$$
\n
$$
\begin{bmatrix}\n\omega_1 = 1 \text{ rad/s with } A = B, \\
\omega_2 = \sqrt{3} \text{ rad/s with } A = -B,\n\end{bmatrix}
$$

Linear modes are invariant

# Link between natural and resonance frequencies

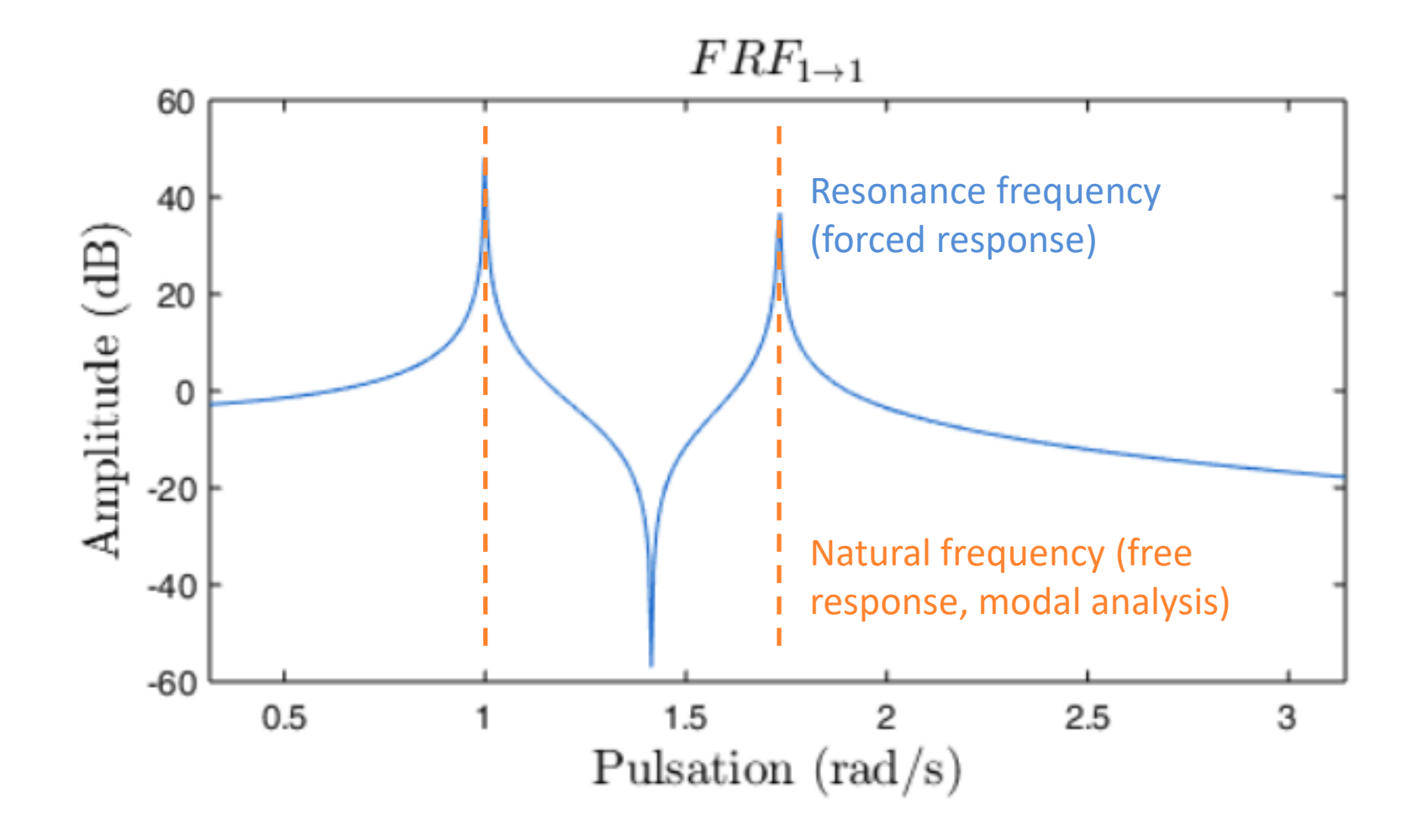

# A linear mode is a time-periodic motion

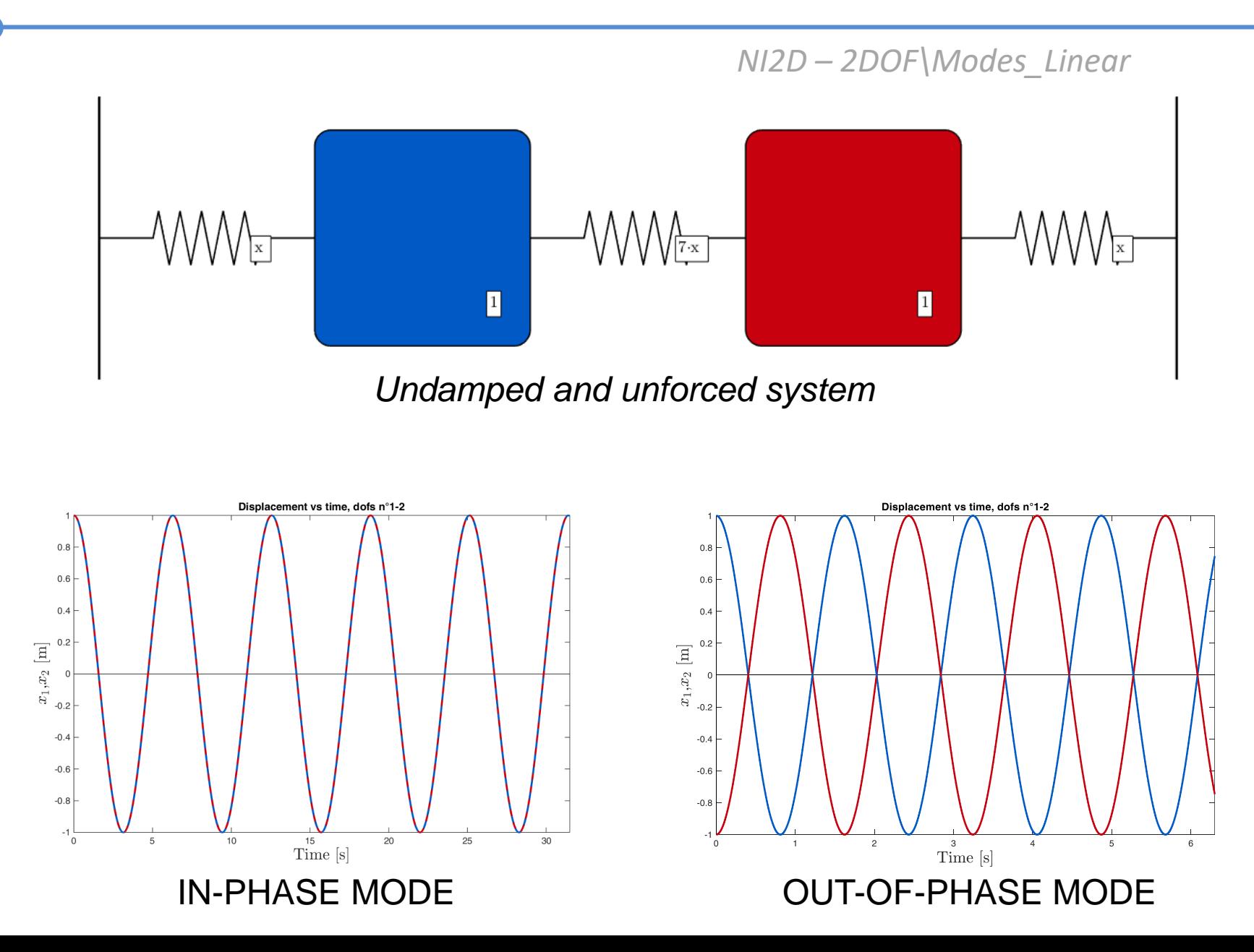

#### It is also a straight line in displacement space

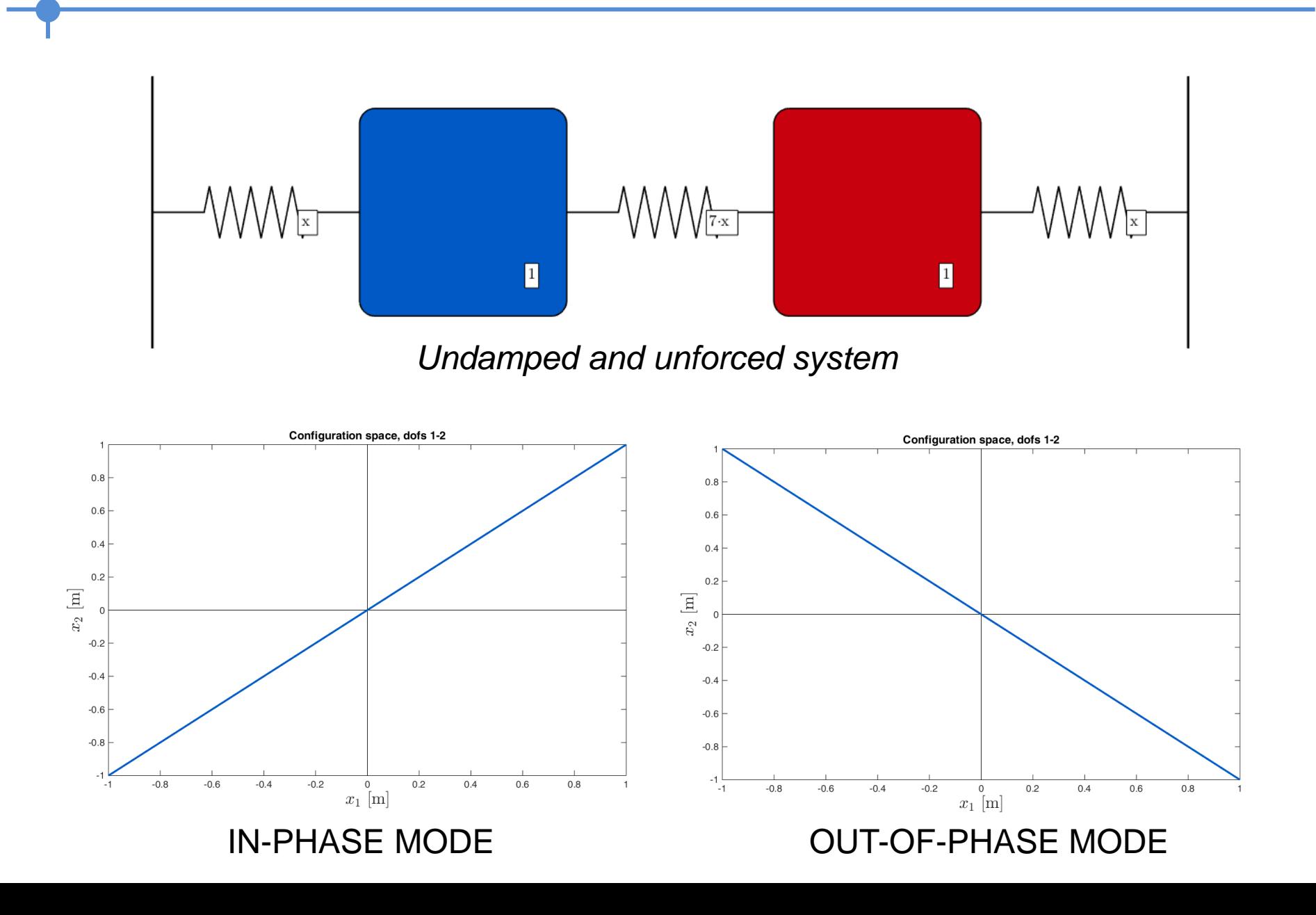

# Animation

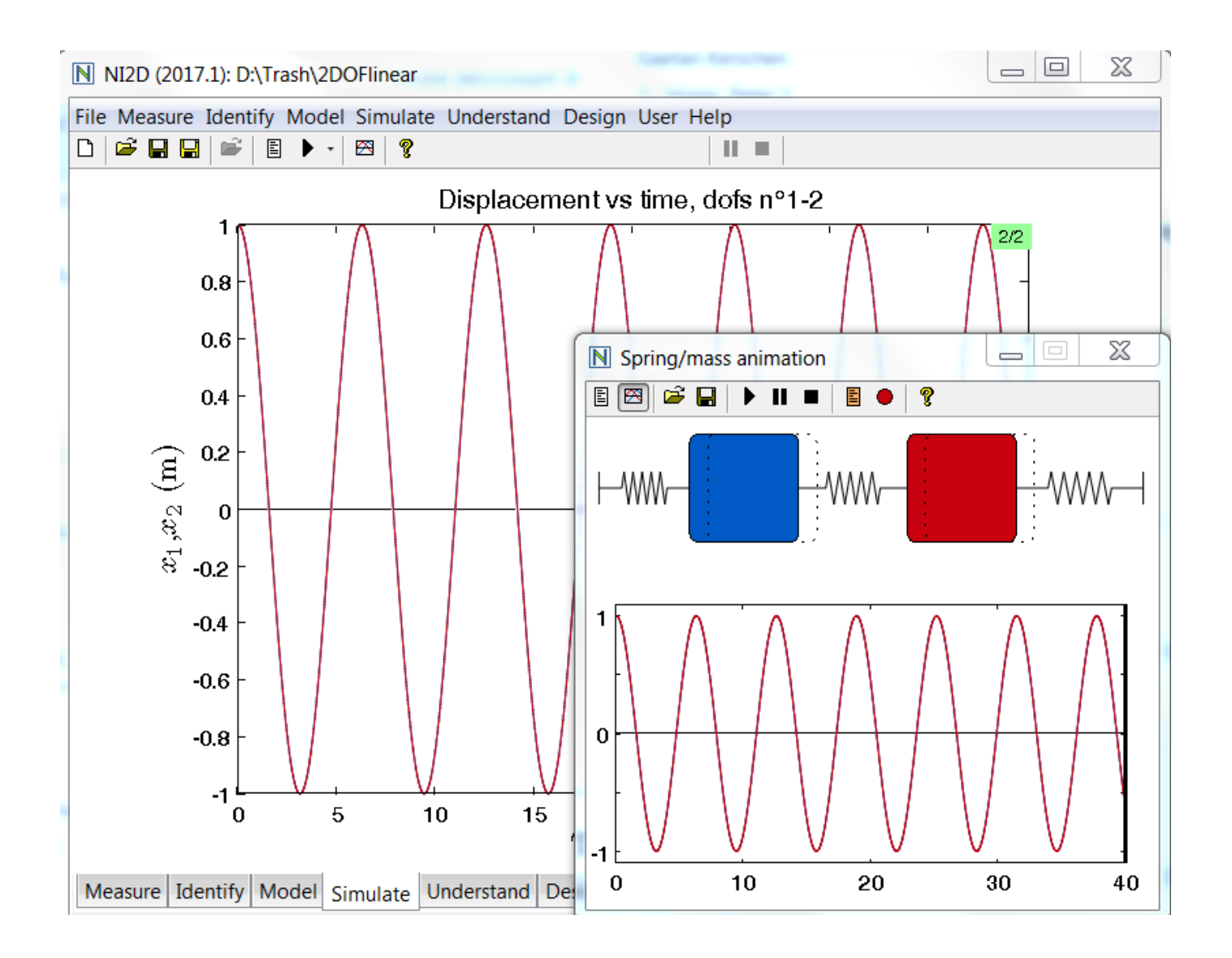

#### In summary

Clear physical meaning:

- Structural deformation at resonance
- Synchronous vibration of the structure

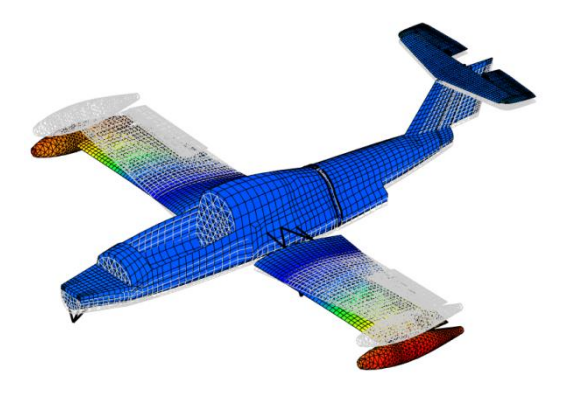

Important mathematical properties:

**Orthogonality** 

Decoupling of the equations of motion (modal superposition)

What are nonlinear modes ?

What are their fundamental properties ?

# The 1DOF case

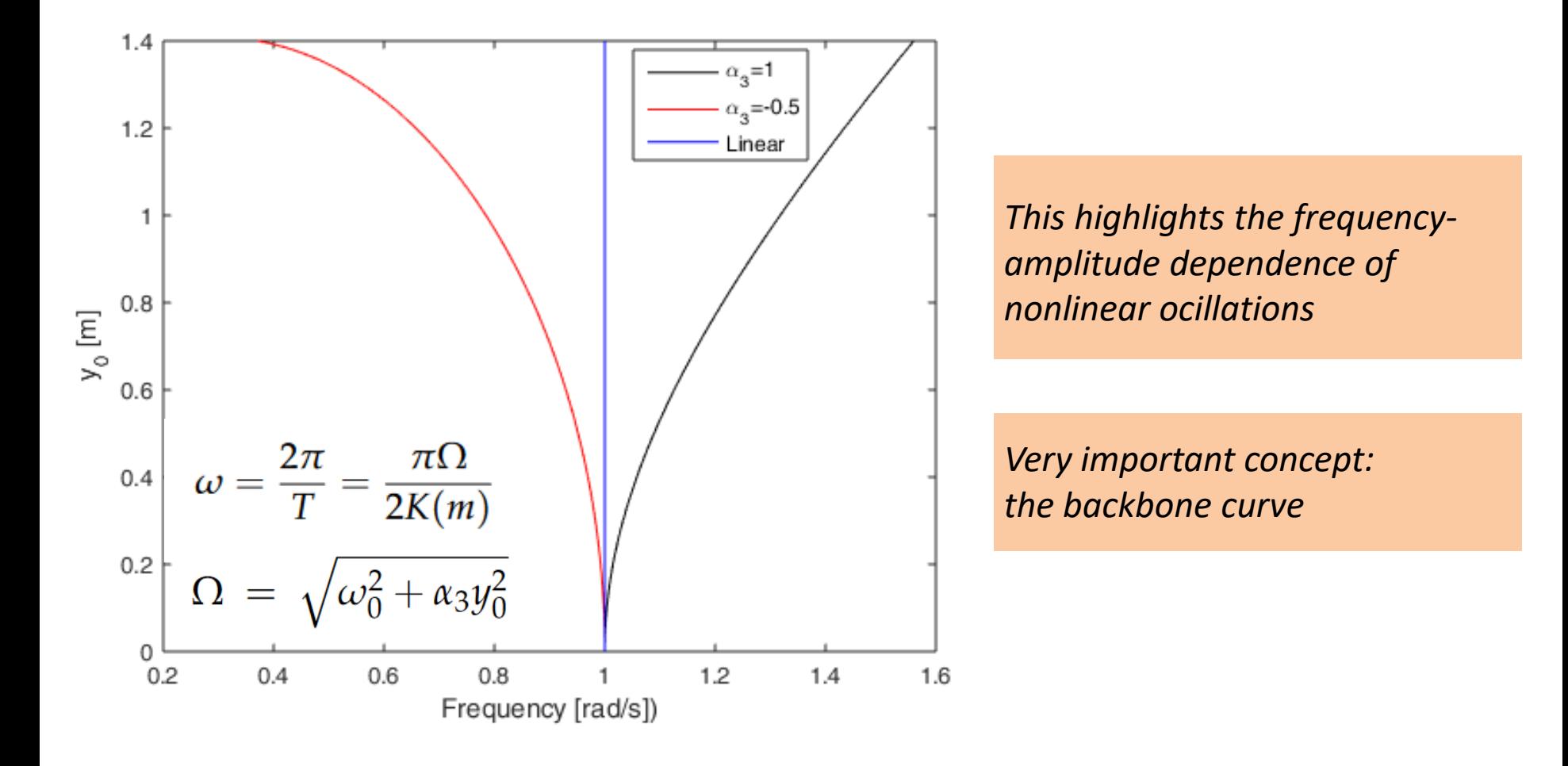

#### The 1DOF case

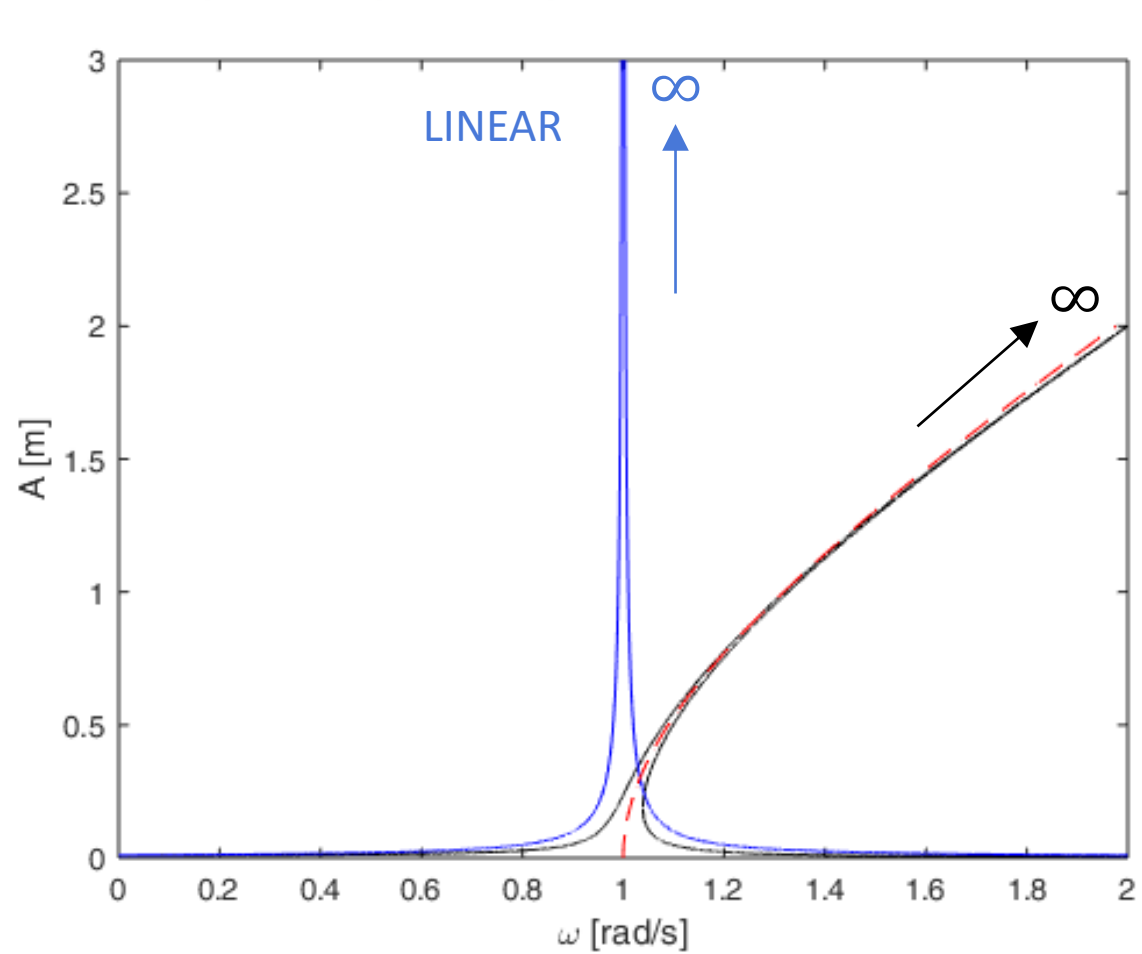

 $\ddot{y}(t) + y(t) + y^{3}(t) = 0.01 \sin \omega t$ 

#### Definition due to Rosenberg (1960), couldn't be simpler !

$$
M\ddot{x}(t) + Kx(t) = 0 \qquad M\ddot{x}(t) + Kx(t) + \boxed{f_{NL}[x(t)]} = 0
$$

LNM: periodic motion.

NNM: periodic motion.

# Is this a nonlinear mode ?

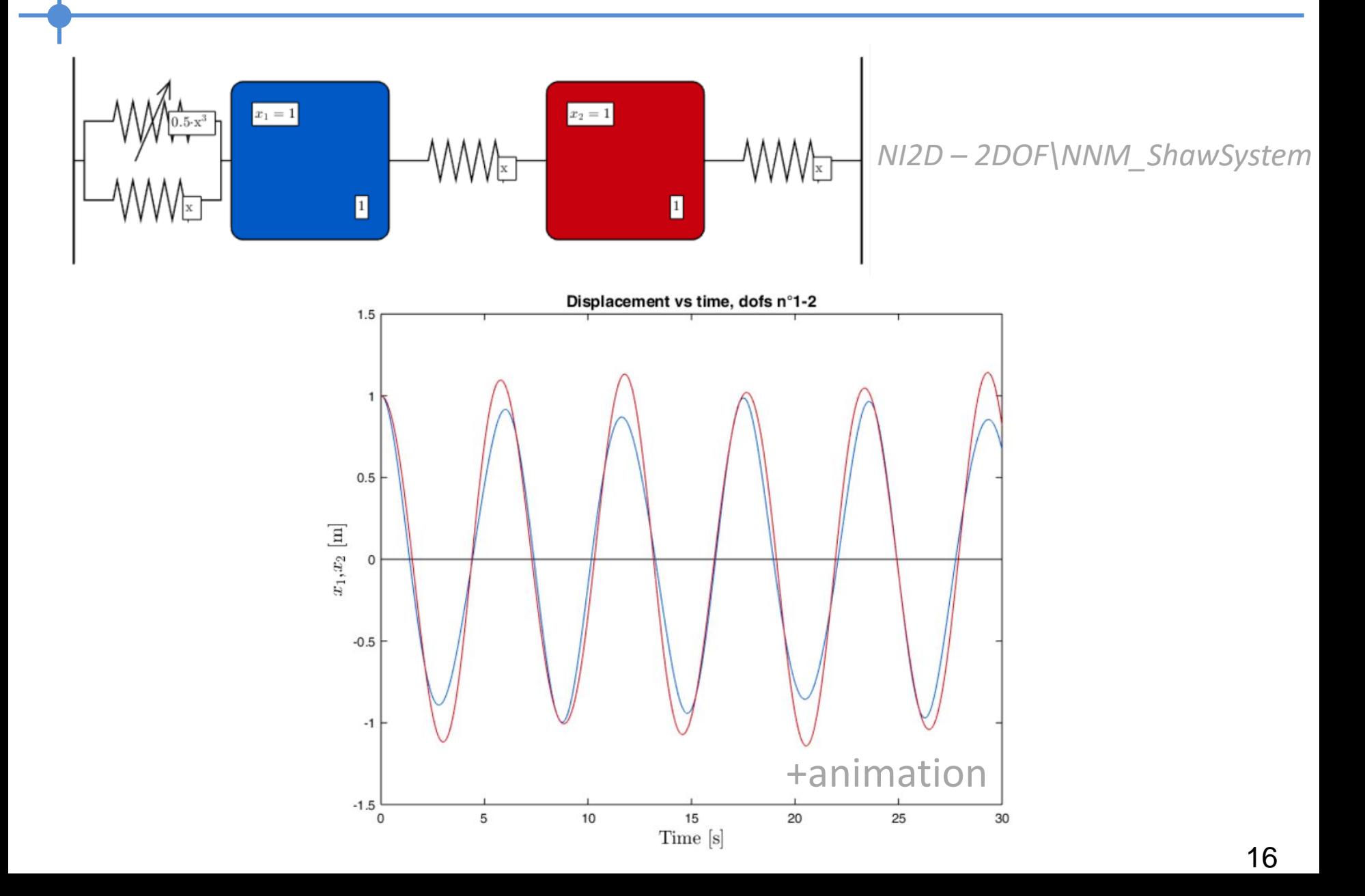

# Is this a nonlinear mode ?

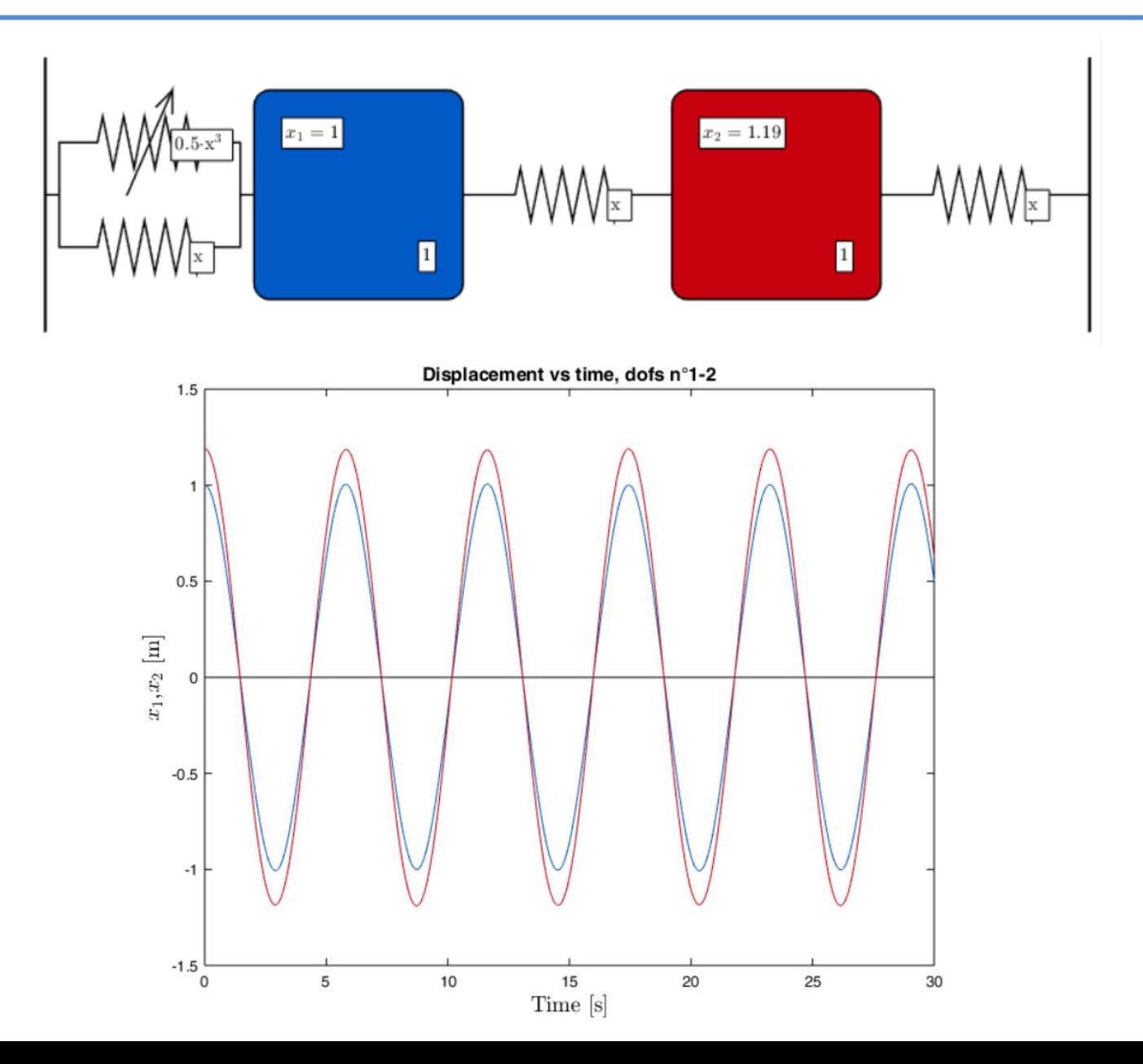

#### Is this a nonlinear mode ?

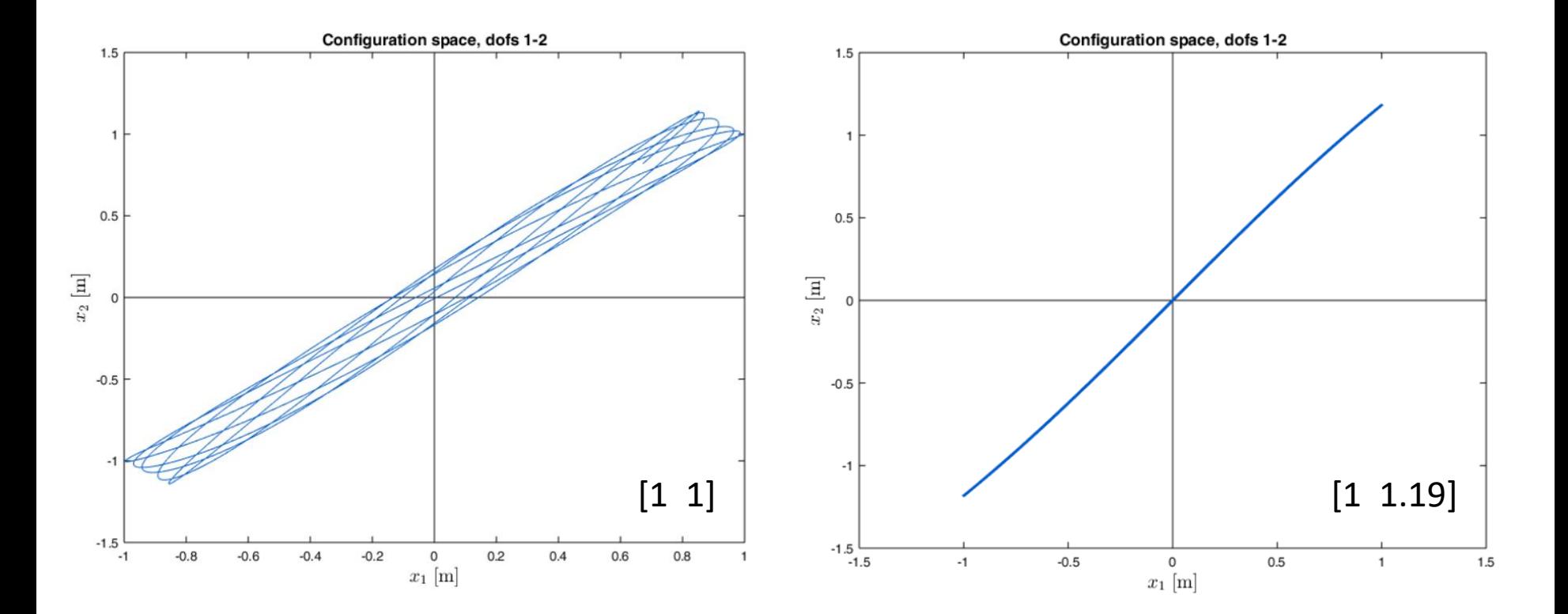

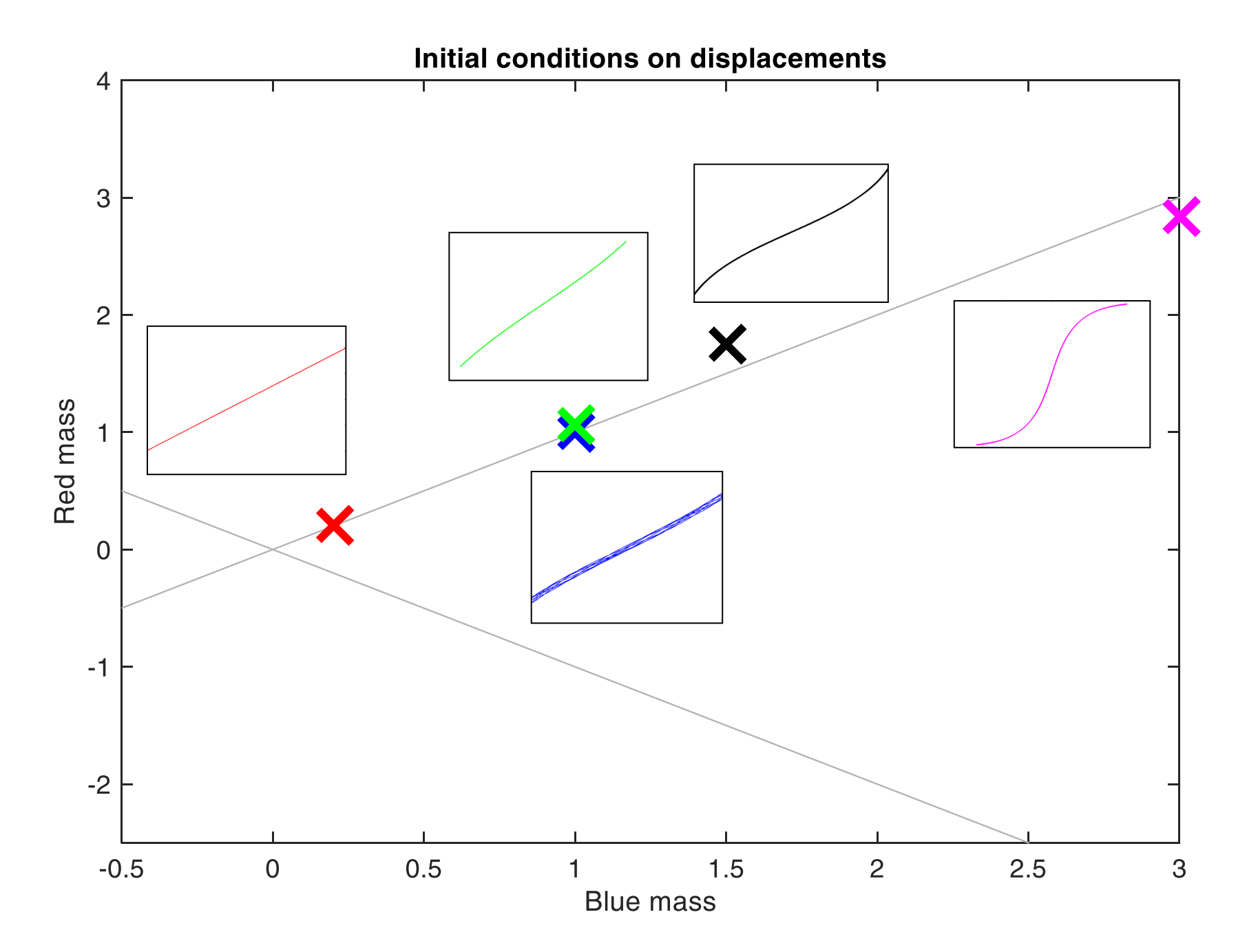

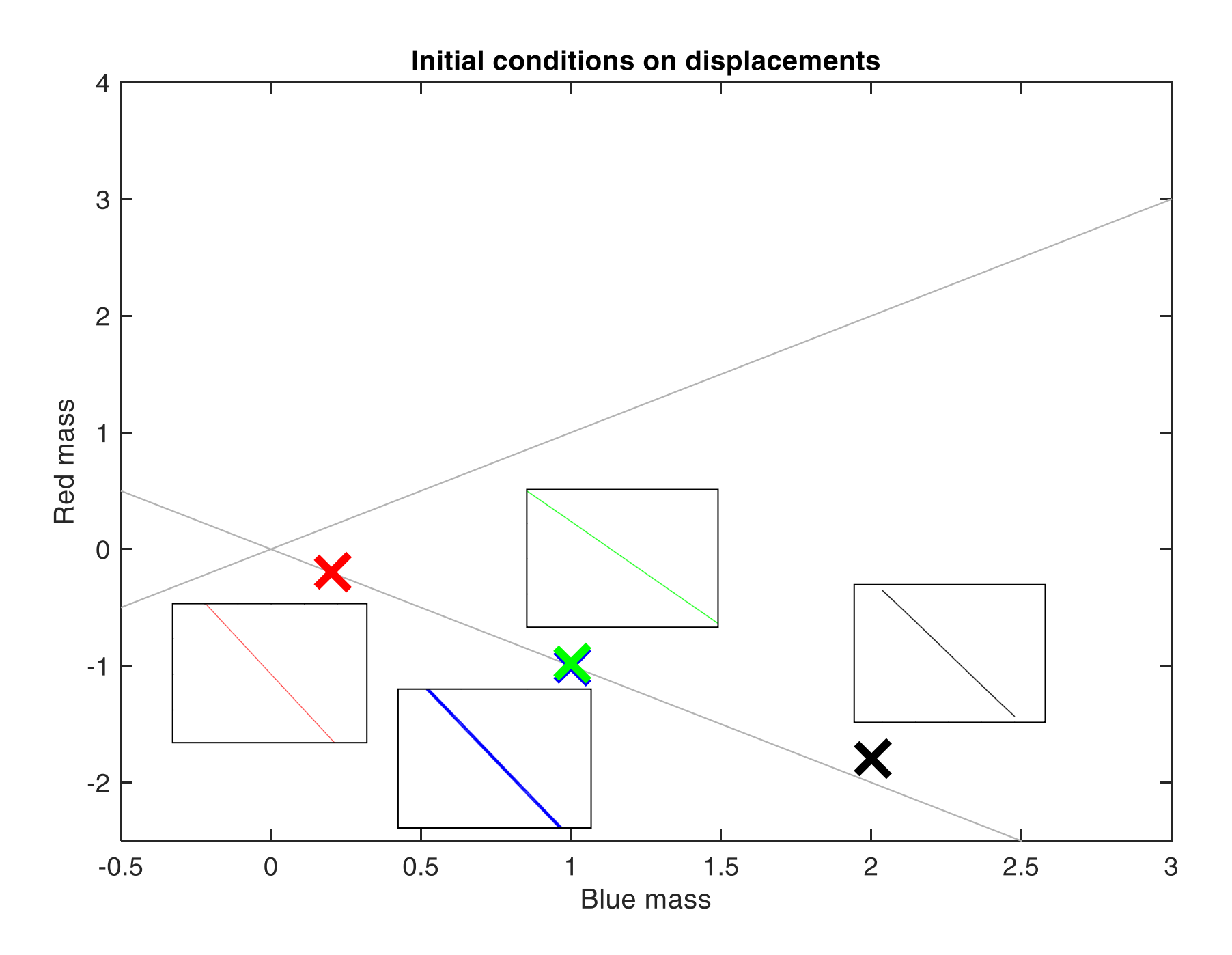

$$
\ddot{q}_1 + (2q_1 - q_2) + 0.5q_1^3 = 0
$$
  

$$
\ddot{q}_2 + (2q_2 - q_1) = 0
$$

How do we calculate nonlinear modes ?

#### Assumption of harmonic motion:

 $q_{1,2} \cong A, B \cos \omega t$ 

### The 1-term harmonic balance method

$$
cos 3\theta = 4\omega^{3}\theta - 3\omega\theta
$$
\n
$$
\Rightarrow \omega^{3}\theta = \frac{4}{4}(\omega^{3}\theta + 3\omega\theta)
$$
\n
$$
\frac{4}{12} + \frac{2}{12} + \frac{4}{21} + \frac{3}{21} = 0 \Rightarrow -\omega^{2}A + 2A - 3 + \frac{3}{8}A^{3} = 0 \quad (4)
$$
\n
$$
\frac{4}{12} + \frac{2}{12} - \frac{4}{12} = 0 \Rightarrow -\omega^{2}A + 2A - \frac{A}{2} + \frac{3}{8}A^{3} = 0 \Rightarrow -\omega^{2}A + 2A - \frac{A}{2} + \frac{3}{8}A^{3} = 0
$$
\n
$$
\Rightarrow -\omega^{2}A - \frac{4}{2} + \frac{3}{8}A^{2} = 0
$$
\n
$$
\Rightarrow -2\omega^{2}A + \omega^{2}A - 2\omega^{2}A + \frac{3}{8}A^{2} - \frac{3}{8}A^{2}\omega^{2} = 0
$$
\n
$$
\Rightarrow A^{2}(\frac{3}{4} - \frac{3}{8}\omega^{2}) = -\omega^{4}A^{4}\omega^{2} - 3
$$
\n
$$
\Rightarrow A^{2}(\frac{3}{4} - \frac{3}{8}\omega^{2}) = -\omega^{4}A^{4}\omega^{2} - 3
$$
\n
$$
\Rightarrow A = \pm \sqrt{\frac{8(\omega^{3} - 4)(\omega^{2} - 3)}{3(\omega^{2} - 2)}}
$$

$$
\ddot{q}_{1} + (2q_{1} - q_{2}) = 0 \qquad \ddot{q}_{1} + (2q_{1} - q_{2}) + 0.5q_{1}^{3} = 0
$$
\n
$$
\ddot{q}_{2} + (2q_{2} - q_{1}) = 0 \qquad \ddot{q}_{2} + (2q_{2} - q_{1}) = 0
$$
\n
$$
q_{1,2} = A, B \cos \omega t
$$
\n
$$
A = B, \ \omega_{1} = 1 \text{ rad/s}
$$
\n
$$
A = \pm \sqrt{\frac{8(\omega^{2} - 3)(\omega^{2} - 1)}{3(\omega^{2} - 2)}}
$$
\n
$$
B = \frac{A}{2 - \omega^{2}}
$$

What do you observe ?

$$
\ddot{q}_{1} + (2q_{1} - q_{2}) = 0 \qquad \ddot{q}_{1} + (2q_{1} - q_{2}) + 0.5q_{1}^{3} = 0
$$
\n
$$
\ddot{q}_{2} + (2q_{2} - q_{1}) = 0 \qquad \ddot{q}_{2} + (2q_{2} - q_{1}) = 0
$$
\n
$$
q_{1,2} = A, B\cos\omega t
$$
\n
$$
A = B, \ \omega_{1} = 1 \text{ rad/s}
$$
\n
$$
A = \pm \sqrt{\frac{8(\omega^{2} - 3)(\omega^{2} - 1)}{3(\omega^{2} - 2)}}
$$
\n
$$
B = \frac{A}{2 - \omega^{2}}
$$

#### Modal shapes depend on frequency

$$
\ddot{q}_1 + (2q_1 - q_2) = 0
$$
  
\n
$$
\ddot{q}_2 + (2q_2 - q_1) = 0
$$
  
\n
$$
q_{1,2} = A, B \cos \omega t
$$
  
\n
$$
A = B, \ \omega_1 = 1 \text{ rad/s}
$$
  
\n
$$
A = -B, \ \omega_2 = \sqrt{3} \text{ rad/s}
$$

$$
\ddot{q}_1 + (2q_1 - q_2) + 0.5q_1^3 = 0
$$
  
\n
$$
\ddot{q}_2 + (2q_2 - q_1) = 0
$$
  
\n
$$
q_{1,2} \approx A, B\cos\omega t
$$

$$
A = \pm \sqrt{\frac{8(\omega^2 - 3)(\omega^2 - 1)}{3(\omega^2 - 2)}}
$$

$$
B = \frac{A}{2 - \omega^2}
$$

The natural frequency changes (but existence conditions !)

$$
\ddot{q}_1 + (2q_1 - q_2) = 0
$$
  
\n
$$
\ddot{q}_2 + (2q_2 - q_1) = 0
$$
  
\n
$$
q_{1,2} = A, B\cos\omega t
$$

$$
\ddot{q}_1 + (2q_1 - q_2) + 0.5q_1^3 = 0
$$
  

$$
\ddot{q}_2 + (2q_2 - q_1) = 0
$$
  

$$
q_{1,2} \approx A, B\cos\omega t
$$

$$
A = \pm \sqrt{\frac{8(\omega^2 - 3)(\omega^2 - 1)}{3(\omega^2 - 2)}}
$$

$$
B = \frac{A}{2 - \omega^2}
$$

$$
\omega_1 \in \left[1, \sqrt{2} \left[ \text{ rad/s} \right. \right. \\ \left. \omega_2 \in \left[ \sqrt{3}, +\infty \left[ \text{ rad/s} \right. \right. \right. \\ \left. \omega_3 \in \left[ \sqrt{3} \right] \right]
$$

Existence conditions for NNM

26

$$
A = B, \omega_1 = 1 \text{ rad/s}
$$

$$
A = -B, \ \omega_2 = \sqrt{3} \text{ rad/s}
$$

1. Frequency-energy dependence

# Useful graphical representation

$$
\ddot{q}_1 + (2q_1 - q_2) + 0.5q_1^3 = 0
$$
  

$$
\ddot{q}_2 + (2q_2 - q_1) = 0
$$

Initial conditions:  $[q_1(0) \quad q_2(0) \quad \dot{q}_1(0) \quad \dot{q}_2(0)] = [A \quad B \quad 0 \quad 0]$ 

Total energy = initial potential energy : 
$$
E = V = \frac{A^2}{2} + \frac{(B - A)^2}{2} + \frac{B^2}{2} + \frac{0.5A^4}{4}
$$

A frequency-energy plot is calculated by

- Selecting a frequency in the interval provided by the existence conditions,
- Calculating A and B according to the analytical formulas
- Calculating the corresponding total energy
- Representing the frequency as a function of the total energy

#### In Matlab

```
HB1_2DOF_FEP.m \mathbb{X} +
      clear all
      close all
      cpt=1;\Box for omeg=1.00001:0.001:sqrt(2)
           A = sqrt(8*(\text{omeg}^2 - 3)*( \text{omeg}^2 - 1)/3/((\text{omeg}^2 - 2)));B = A / (2 - \omega) ;
          NRJ(cpt) = (A-B)^2/2 + A^2/2 + B^2/2 + 0.5*A^4/4;-
\qquad \qquad -freq(cpt)=omeg;
\overline{\phantom{0}}AIP(cpt)=A;-
           BIP(cpt)=B;\overline{\phantom{0}}cpt=cpt+1;\overline{\phantom{0}}end
      semilogx (NRJ, freq, 'k')
      cpt;\Box for omeg=sqrt(3)+0.0000001:0.001:4
           A=sqrt(8*(omeg^2-3)*(omeg^2-1)/3/((omeg^2-2)));
           B = A / (2 - \omega) ;
          NRJ2 (cpt) = (A-B) 2/2+A^2/2+B^2/2+0.5*A^4/4;
          freg2(cpt)=omeg;
\frac{1}{1}AOP(cpt) = A;BOP (cpt) =B;
           cpt=cpt+1;\overline{\phantom{0}}end
      hold on
      semilogx(NRJ2, freq2, 'k')
```
# The in-phase NNM in the FEP

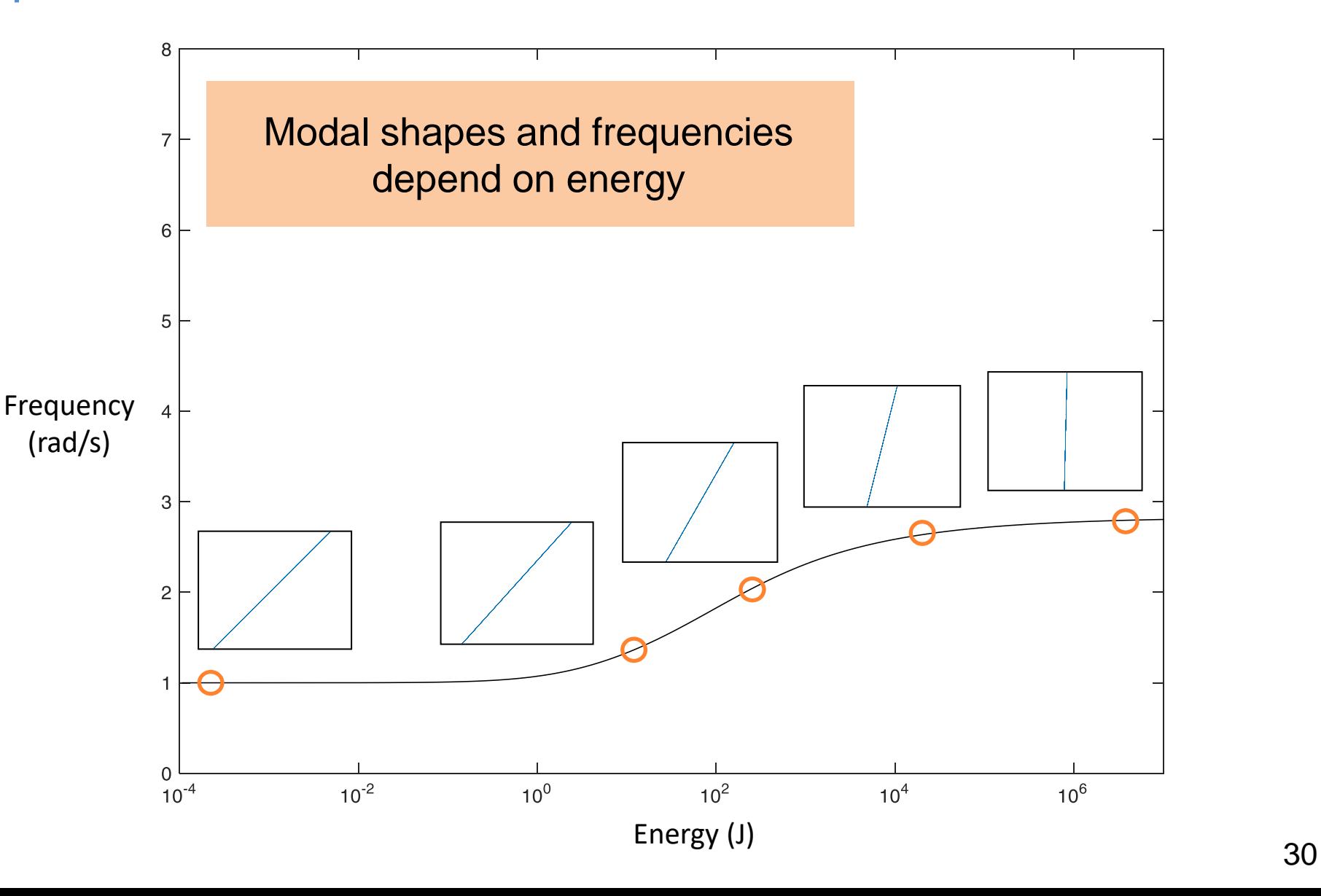

#### The out-of-phase NNM in the FEP

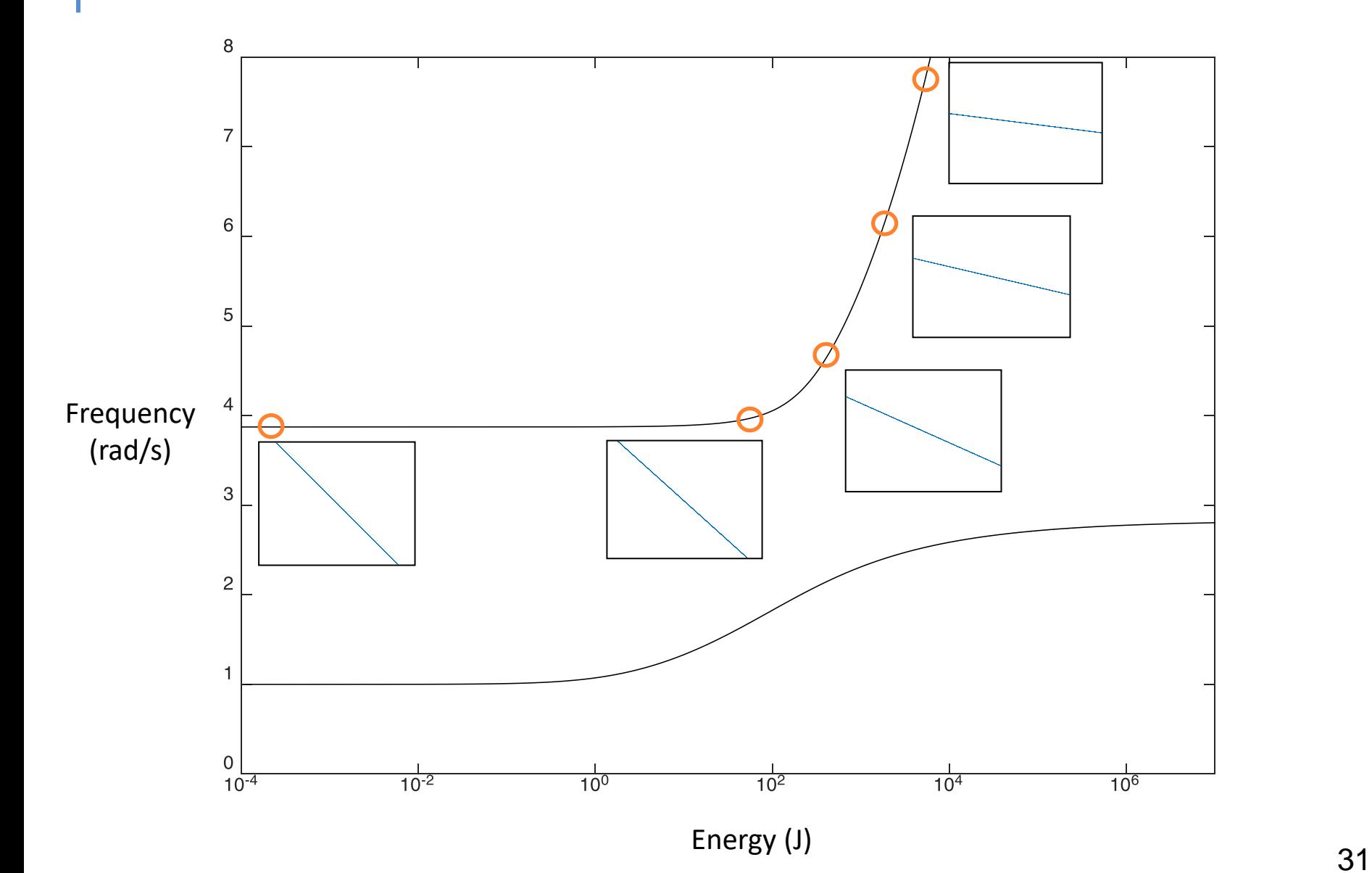

#### Experimental evidence of frequency-energy dependence

$$
M\ddot{y} + \epsilon \lambda_1 \dot{y} + \epsilon \lambda(\dot{y} - \dot{v}) + \epsilon(y - v) + ky = 0
$$
  

$$
m\ddot{v} + \epsilon \lambda_2 \dot{v} + \epsilon \lambda(\dot{v} - \dot{y}) + \epsilon(v - y) + Cv^3 = 0
$$

$$
\begin{bmatrix}\begin{matrix} \begin{matrix} \begin{matrix} \mathbf{1} & \mathbf{1} & \mathbf{1} \\ \mathbf{1} & \mathbf{1} & \mathbf{1} \end{matrix} \end{bmatrix} \begin{bmatrix} \begin{matrix} \begin{matrix} \mathbf{1} & \mathbf{1} & \mathbf{1} \\ \mathbf{1} & \mathbf{1} & \mathbf{1} \end{matrix} \end{bmatrix} \begin{bmatrix} \begin{matrix} \begin{matrix} \mathbf{1} & \mathbf{1} & \mathbf{1} \\ \mathbf{1} & \mathbf{1} & \mathbf{1} \end{matrix} \end{bmatrix} \begin{bmatrix} \begin{matrix} \begin{matrix} \mathbf{1} & \mathbf{1} & \mathbf{1} \\ \mathbf{1} & \mathbf{1} & \mathbf{1} \end{matrix} \end{bmatrix} \begin{bmatrix} \begin{matrix} \begin{matrix} \mathbf{1} & \mathbf{1} & \mathbf{1} \\ \mathbf{1} & \mathbf{1} & \mathbf{1} \end{matrix} \end{bmatrix} \begin{bmatrix} \begin{matrix} \begin{matrix} \mathbf{1} & \mathbf{1} & \mathbf{1} \\ \mathbf{1} & \mathbf{1} & \mathbf{1} \end{matrix} \end{bmatrix} \begin{bmatrix} \begin{matrix} \begin{matrix} \mathbf{1} & \mathbf{1} \\ \mathbf{1} & \mathbf{1} \end{matrix} \end{bmatrix} \end{bmatrix} \begin{bmatrix} \begin{matrix} \begin{matrix} \mathbf{1} & \mathbf{1} \\ \mathbf{1} & \mathbf{1} \end{matrix} \end{bmatrix} \begin{bmatrix} \begin{matrix} \begin{matrix} \mathbf{1} & \mathbf{1} \\ \mathbf{1} & \mathbf{1} \end{matrix} \end{bmatrix} \end{bmatrix} \begin{bmatrix} \begin{matrix} \begin{matrix} \mathbf{1} & \mathbf{1} \\ \mathbf{1} & \mathbf{1} \end{matrix} \end{bmatrix} \end{bmatrix} \end{bmatrix}
$$

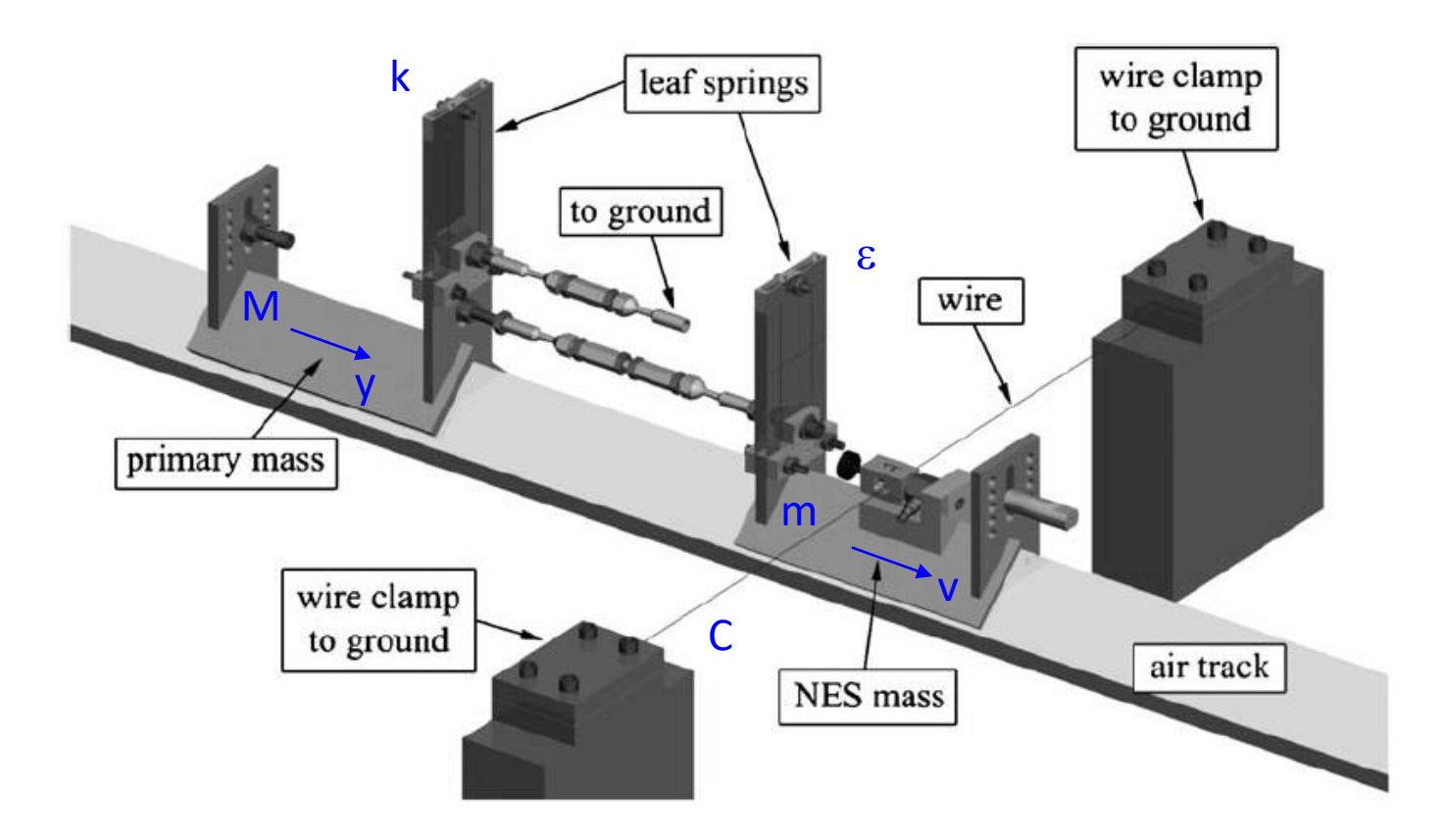

 $\mathbf{I}$ 

# What you see is a nonlinear mode

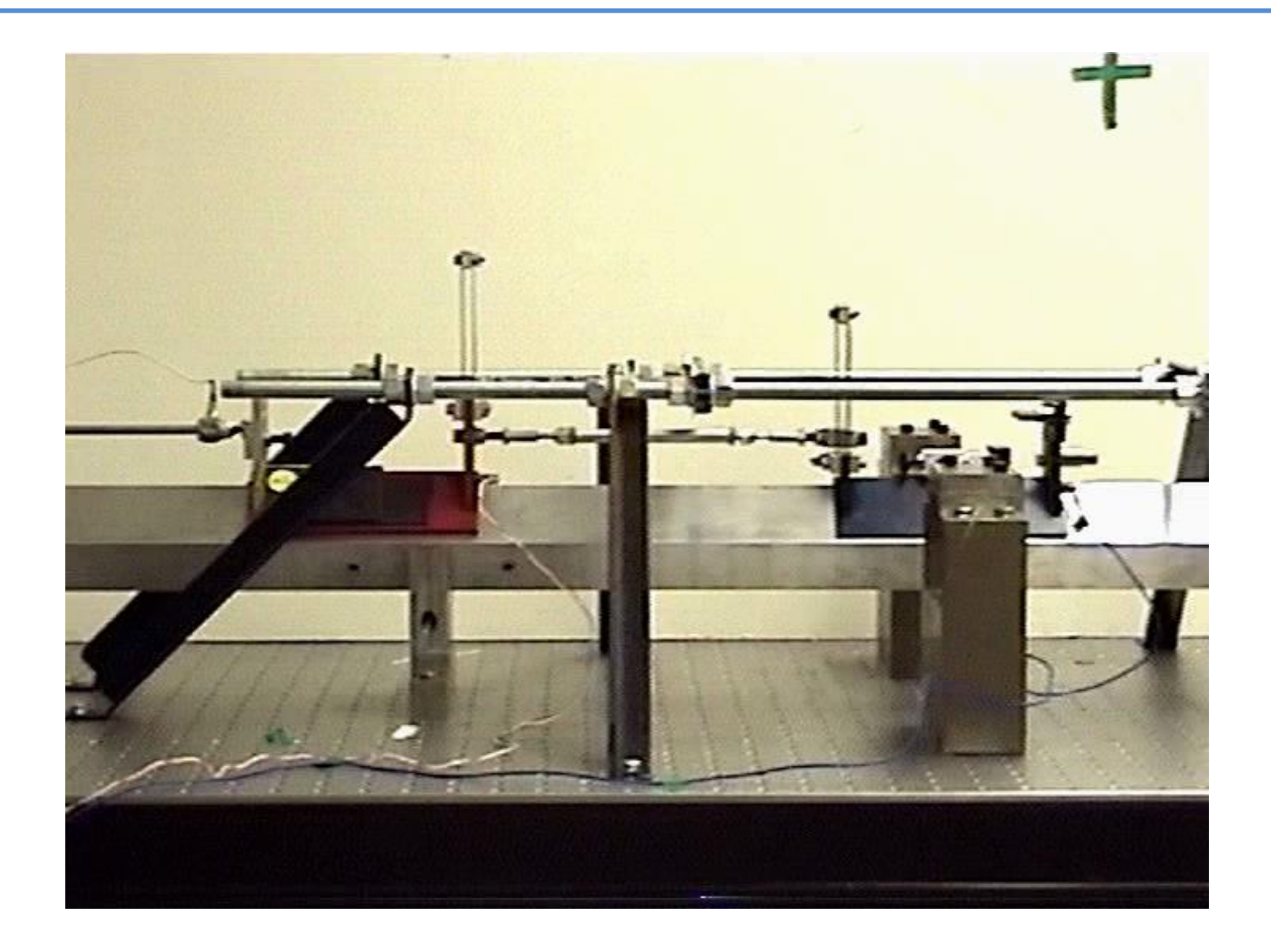

#### Time series and time frequency analysis

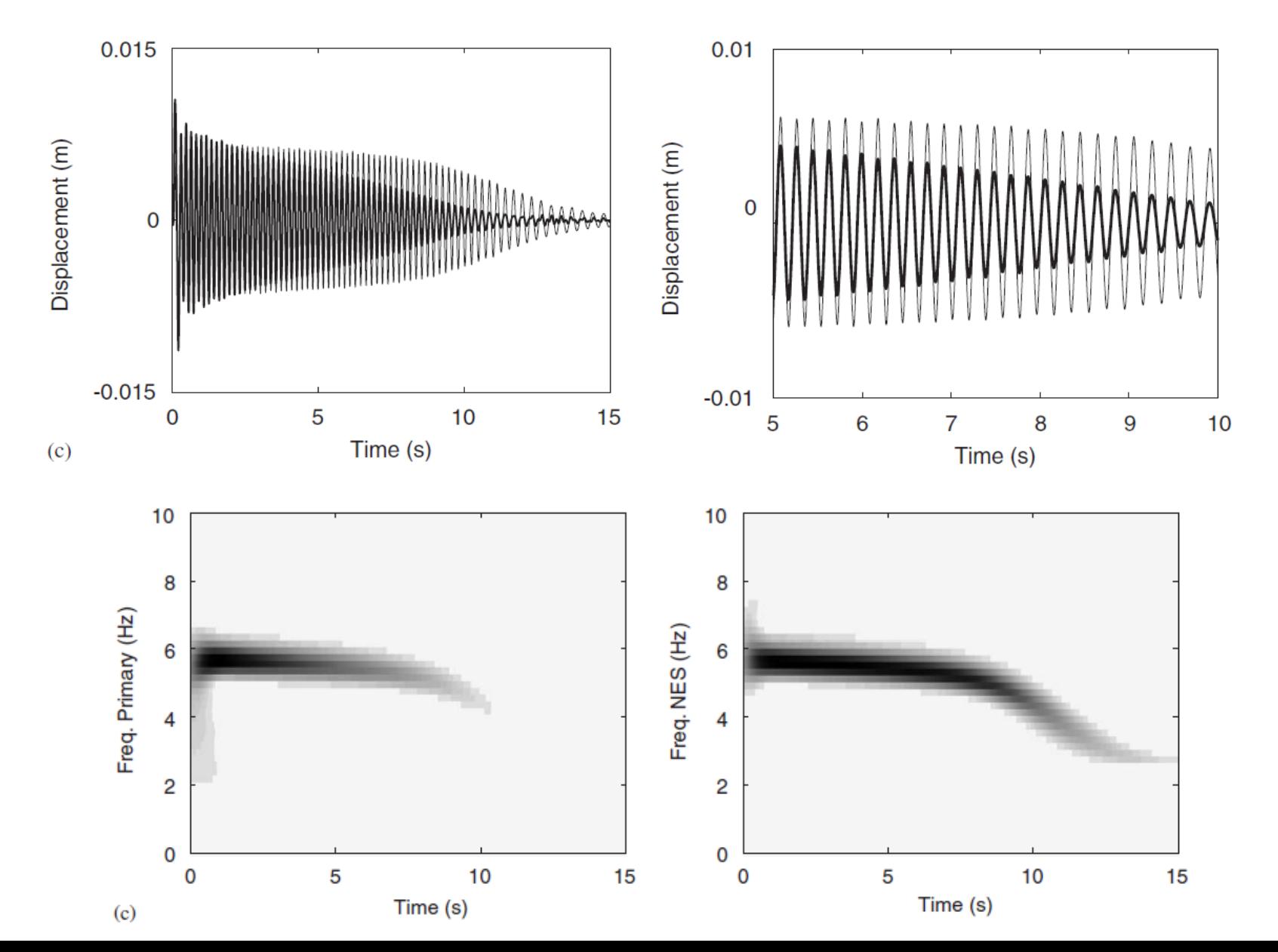

# The in-phase NNM (1-term HB)

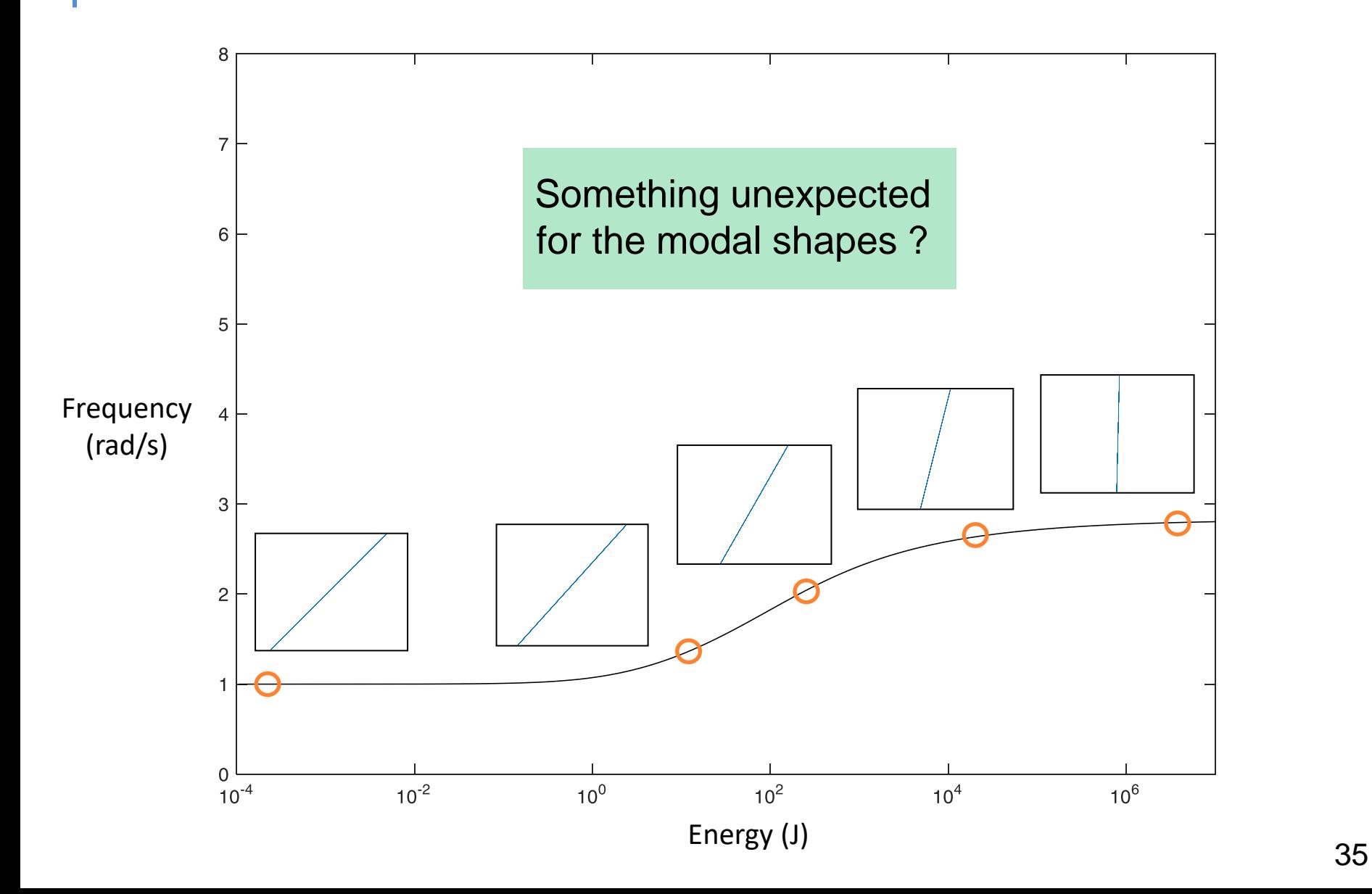

#### HB with 1 harmonics

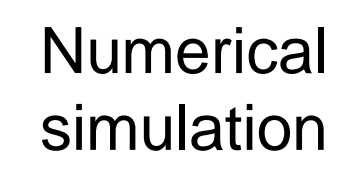

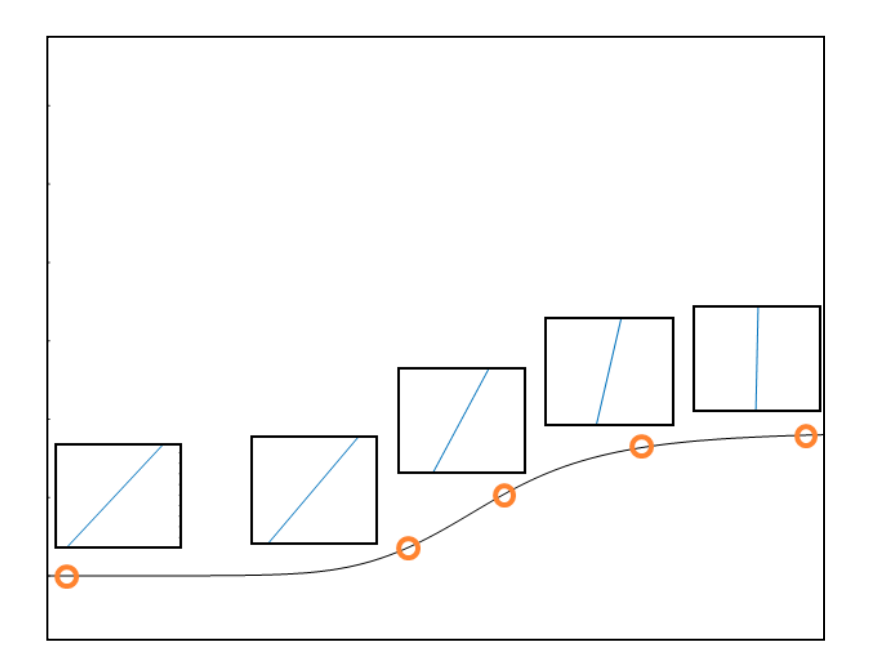

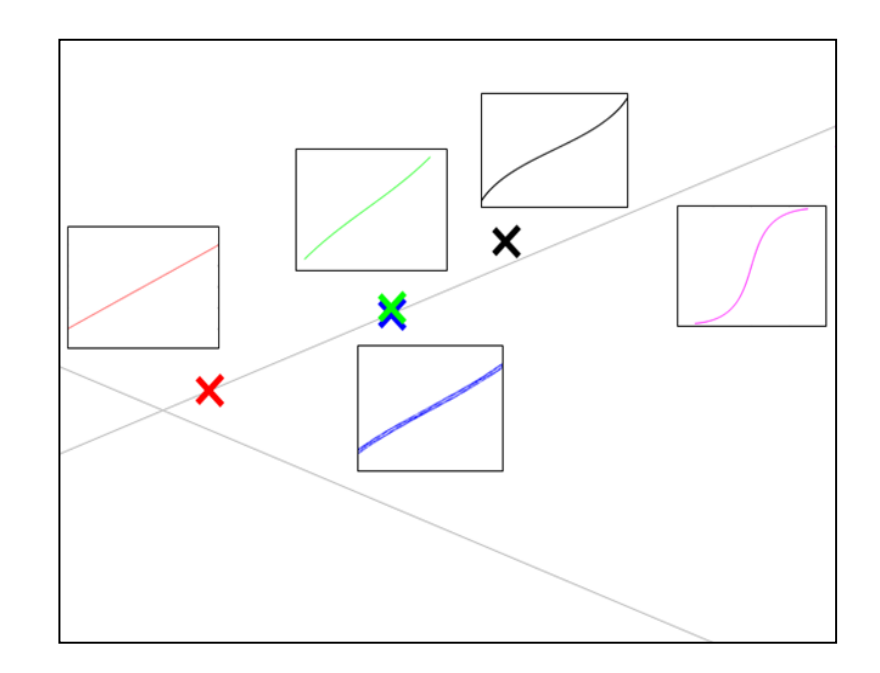
## Limitation of a 1-term harmonic balance method

$$
\ddot{q}_1 + (2q_1 - q_2) + 0.5q_1^3 = 0
$$
  

$$
\ddot{q}_2 + (2q_2 - q_1) = 0
$$
  

$$
q_{1,2} \approx A, B\cos\omega t
$$

$$
A = \pm \sqrt{\frac{8(\omega^2 - 3)(\omega^2 - 1)}{3(\omega^2 - 2)}}
$$

$$
B = \frac{A}{2 - \omega^2}
$$

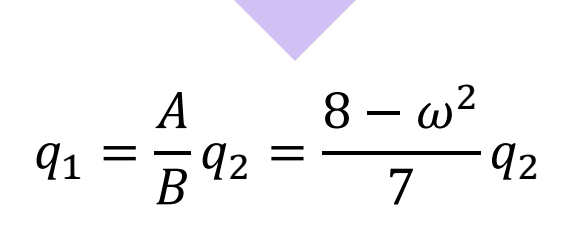

*Frequency-dependent linear relation imposed between*  $x_1$  *and*  $x_2$ 

# 2. Harmonics

 $\alpha$ 

#### The mode curvature is induced by harmonics

 $x_1 = A \cos \omega t + B \cos 3 \omega t$ 

 $x_2 = C \cos \omega t + D \cos 3 \omega t$ 

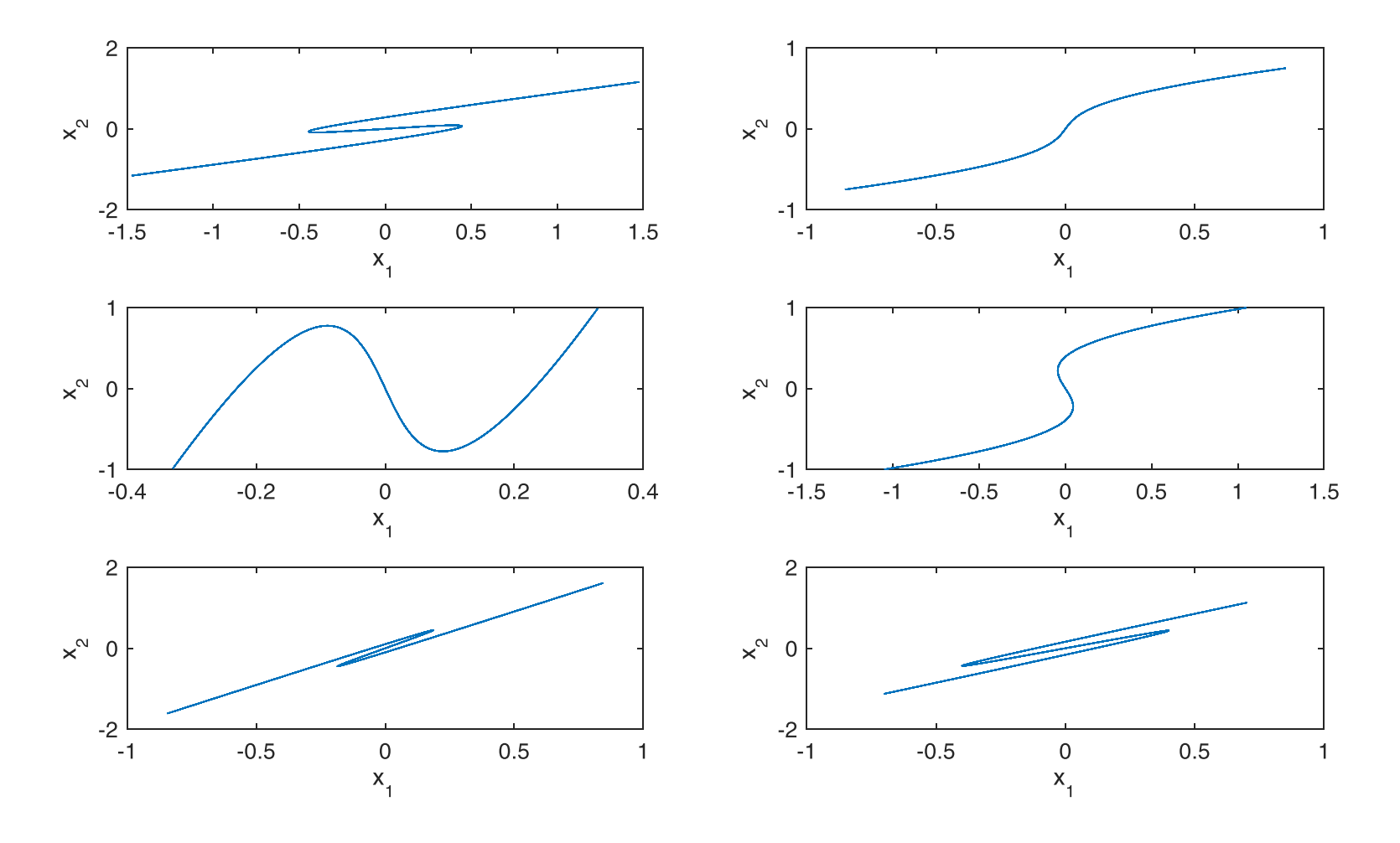

#### In Matlab

```
f=input('l = \sin/\sin 2 = \cos/\cos: ');
 wl=input('Enter harmonics 1:');
 w2=input ('Enter harmonics 2:');
 temps=[0:0.01:50];
 if f==1\Boxfor k=1:6x1 = rand(1) * sin(w1 * temps) + rand(1) * sin(w2 * temps);x2=rand(1)*sin(wl*temps)+rand(1)*sin(w2*temps);
          subplot(3,2,k)plot(x1, x2)xlabel('x 1');ylabel('x 2');set (qcf, 'uni', 'nor', 'pos', [0.2 0.2 0.6 0.6])
      end
 else
\Boxfor k=1:6x1 = rand(1) * cos(w1 * temps) + rand(1) * cos(w2 * temps);
          x2 = rand(1) * cos(w1 * temps) + rand(1) * cos(w2 * temps);
          subplot(3,2,k)plot(x1, x2)xlabel('x 1');ylabel('x 2');set(gcf, 'uni', 'nor', 'pos', [0.2 0.2 0.6 0.6])
      end
```
end

# What you see is a *real* nonlinear mode

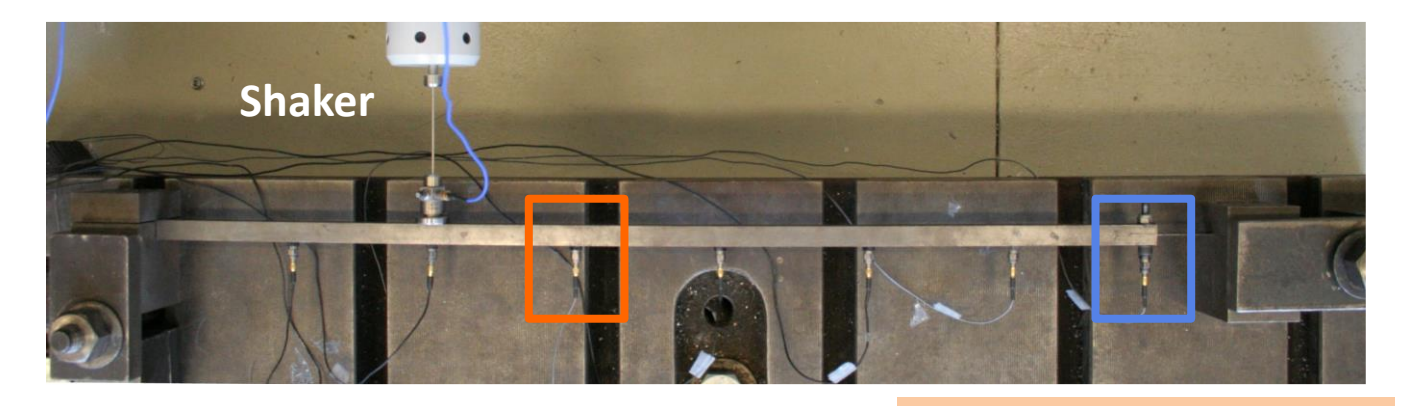

Acceleration (m/s²)

Nonlinear modes exhibit harmonics

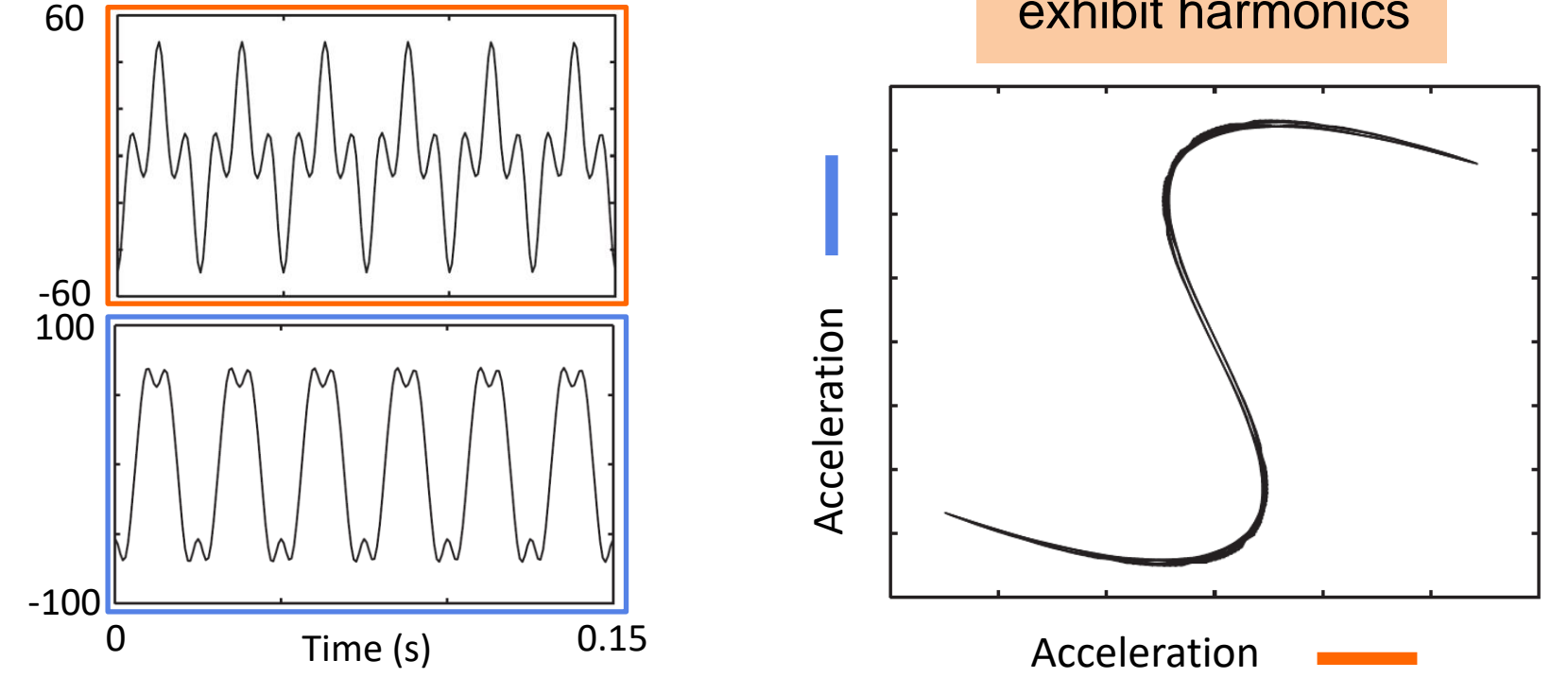

# The mode shapes evolve with time

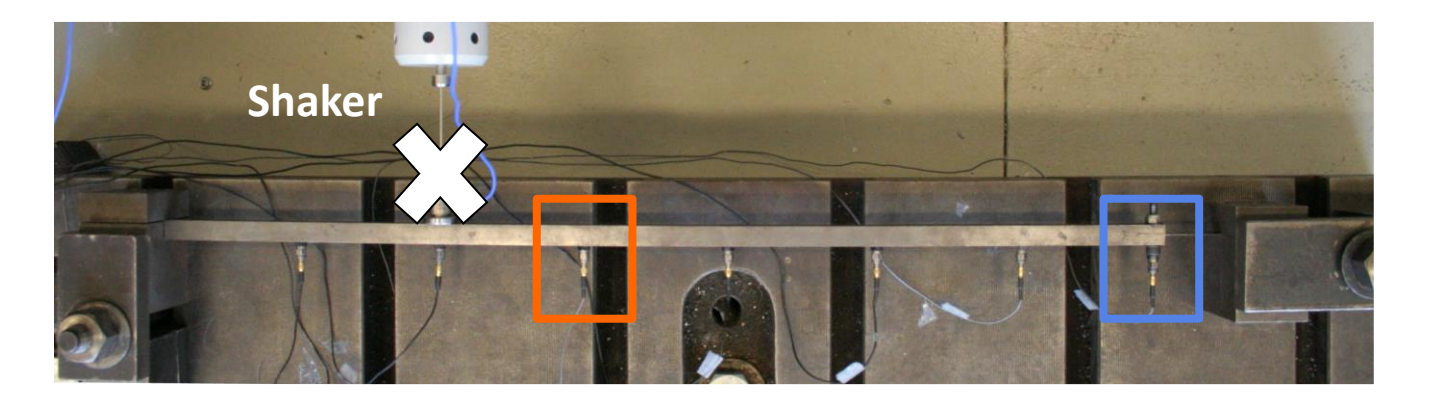

Acceleration (m/s²)

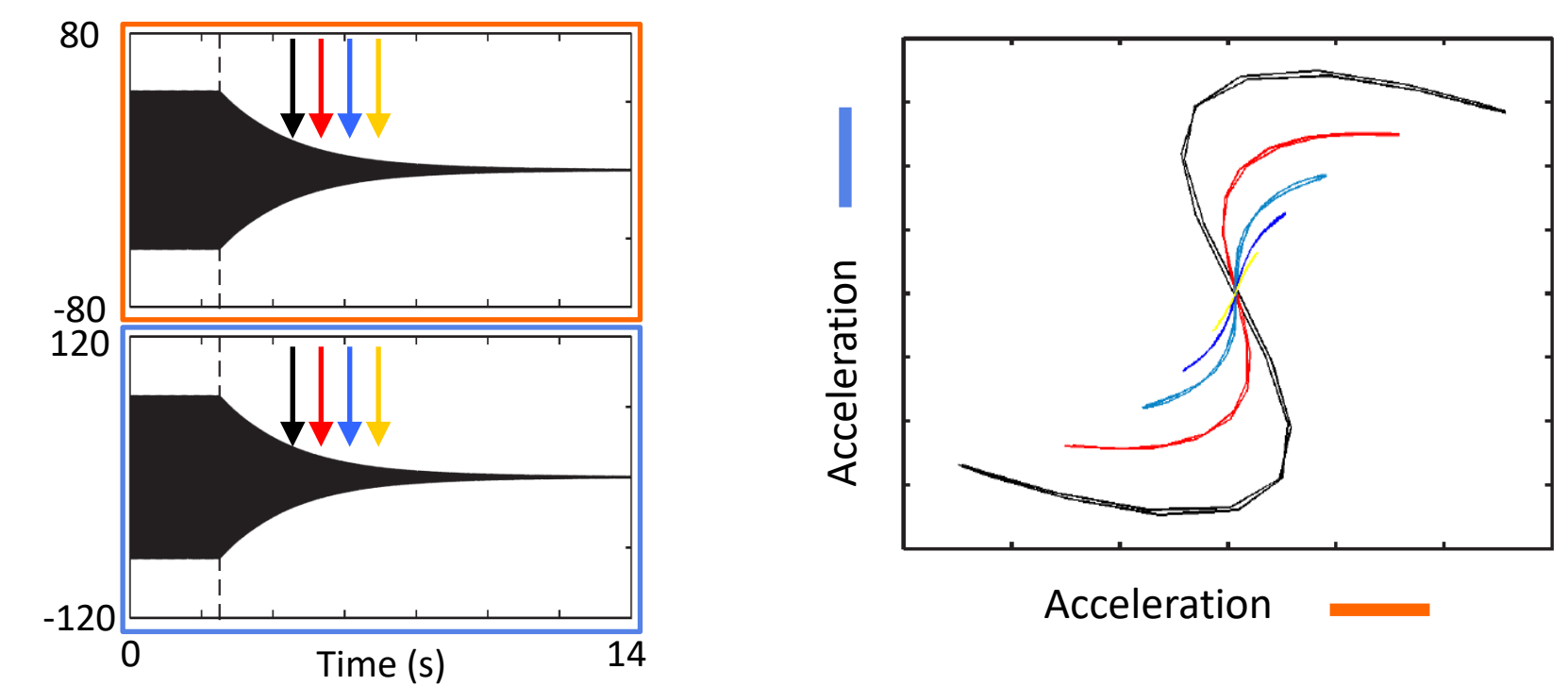

#### The natural frequency decreases with time

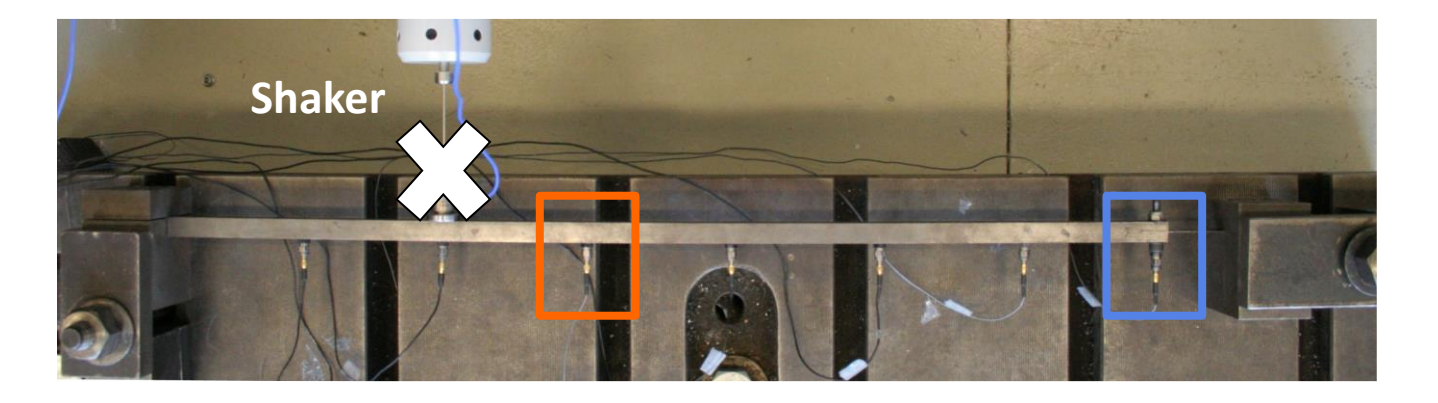

Acceleration (m/s²)

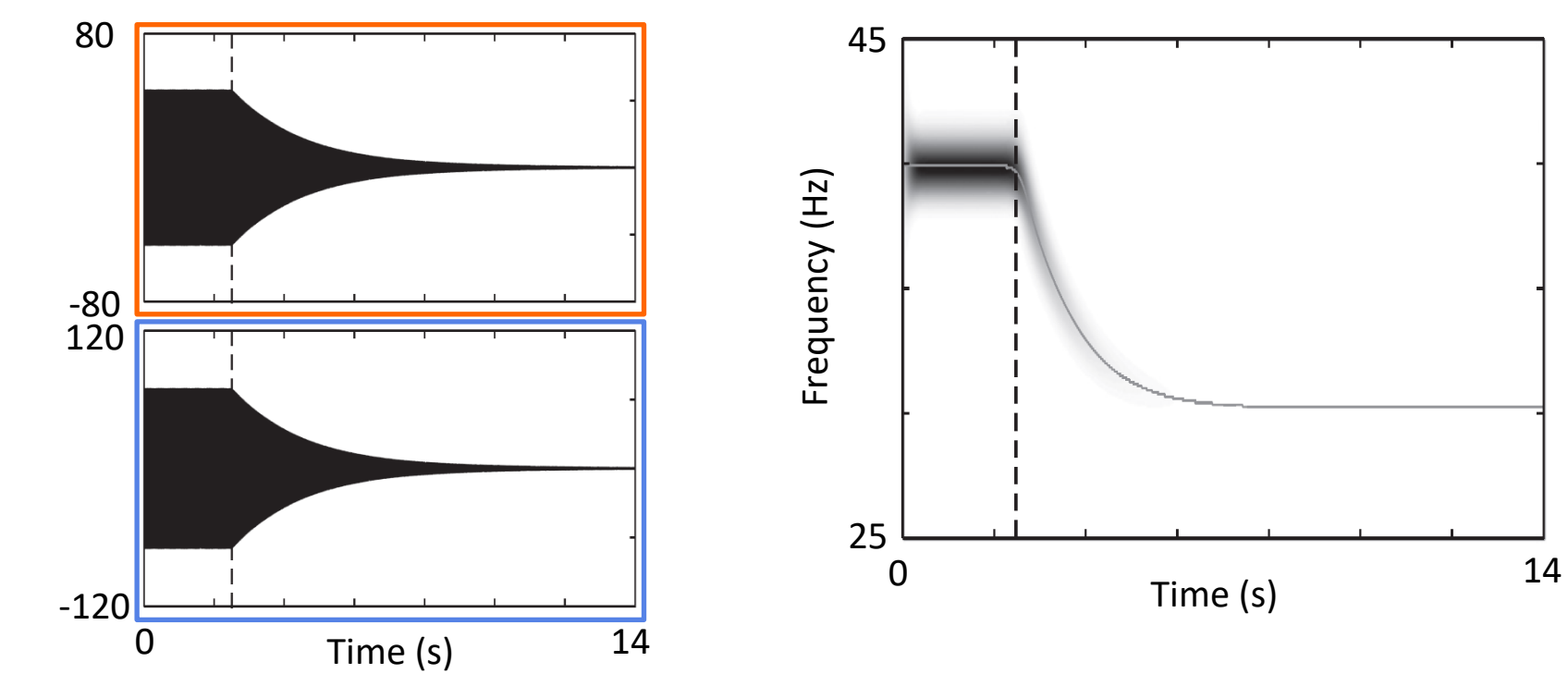

# Numerical calculation

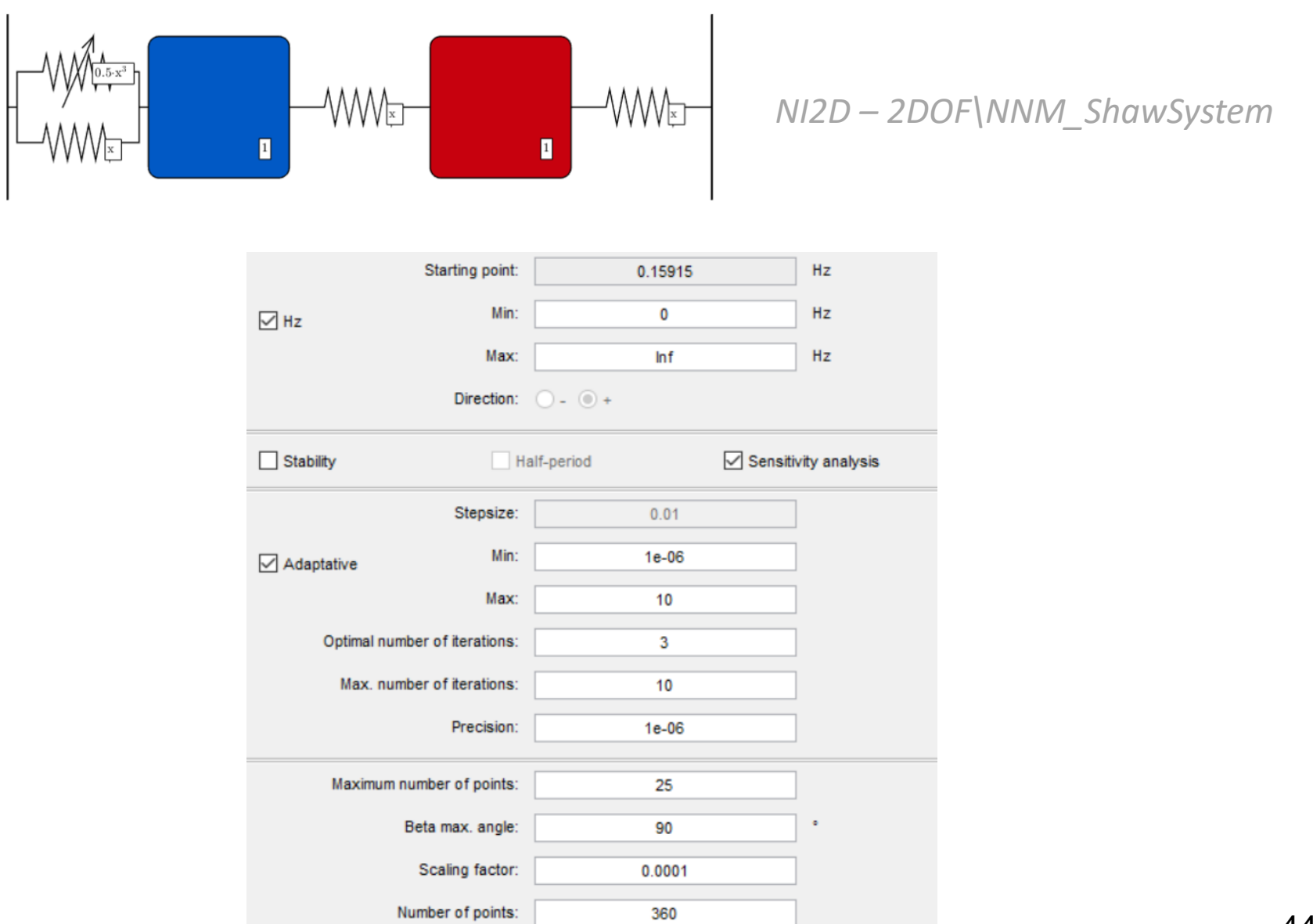

# « Curved » nonlinear modes are now obtained

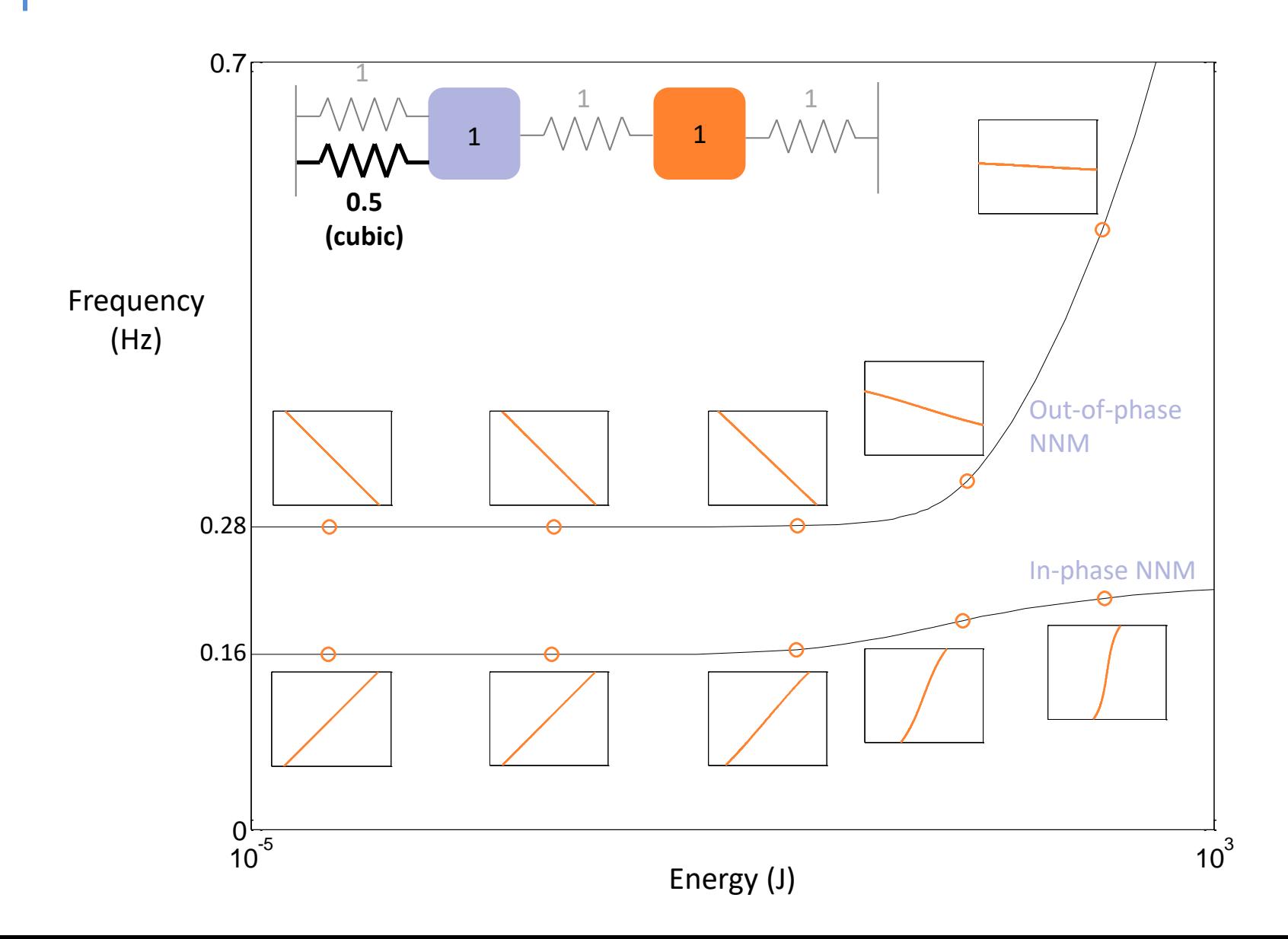

# Do it yourself in NI2D: create a 2-DOF model

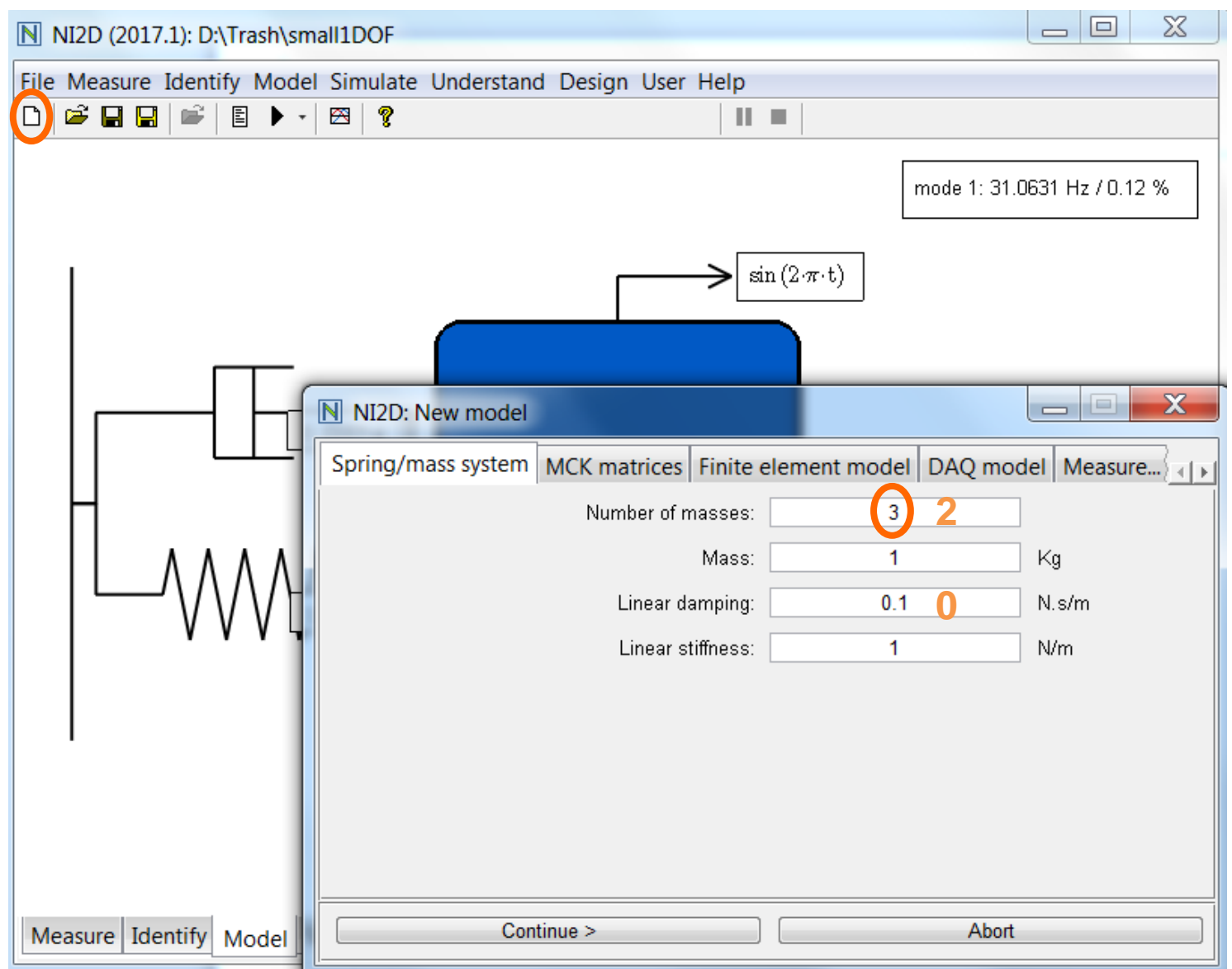

# Modify the 2-DOF model

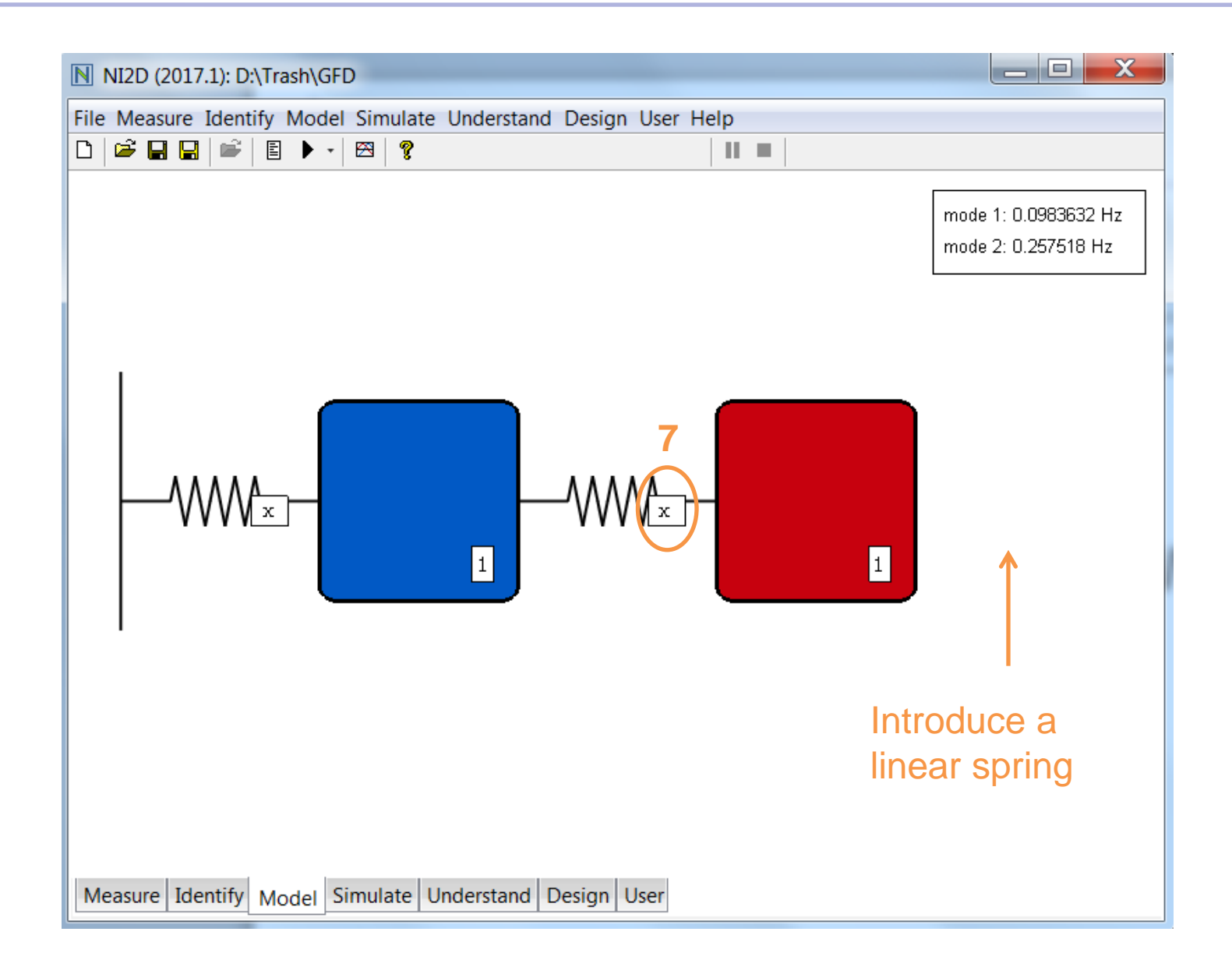

# The final model

mode 1: 0.159155 Hz mode 2: 0.616404 Hz

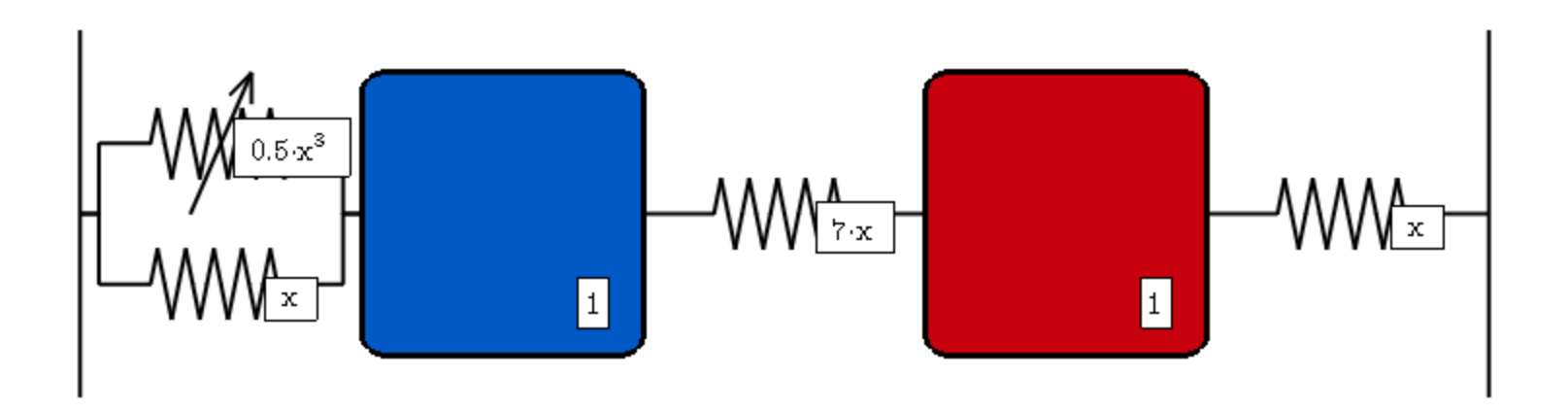

### In-phase mode: set appropriate parameters

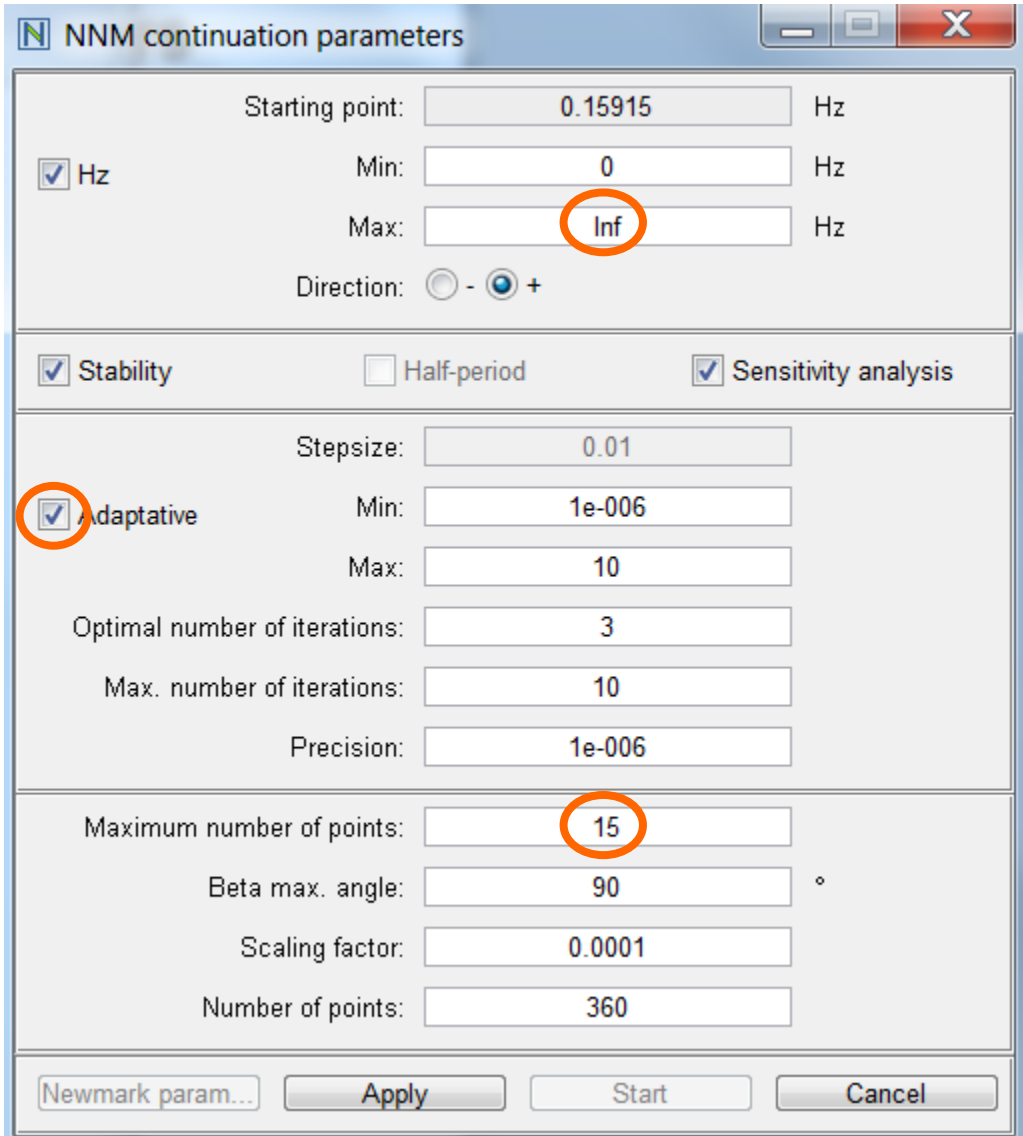

#### In-phase mode: resonance frequency

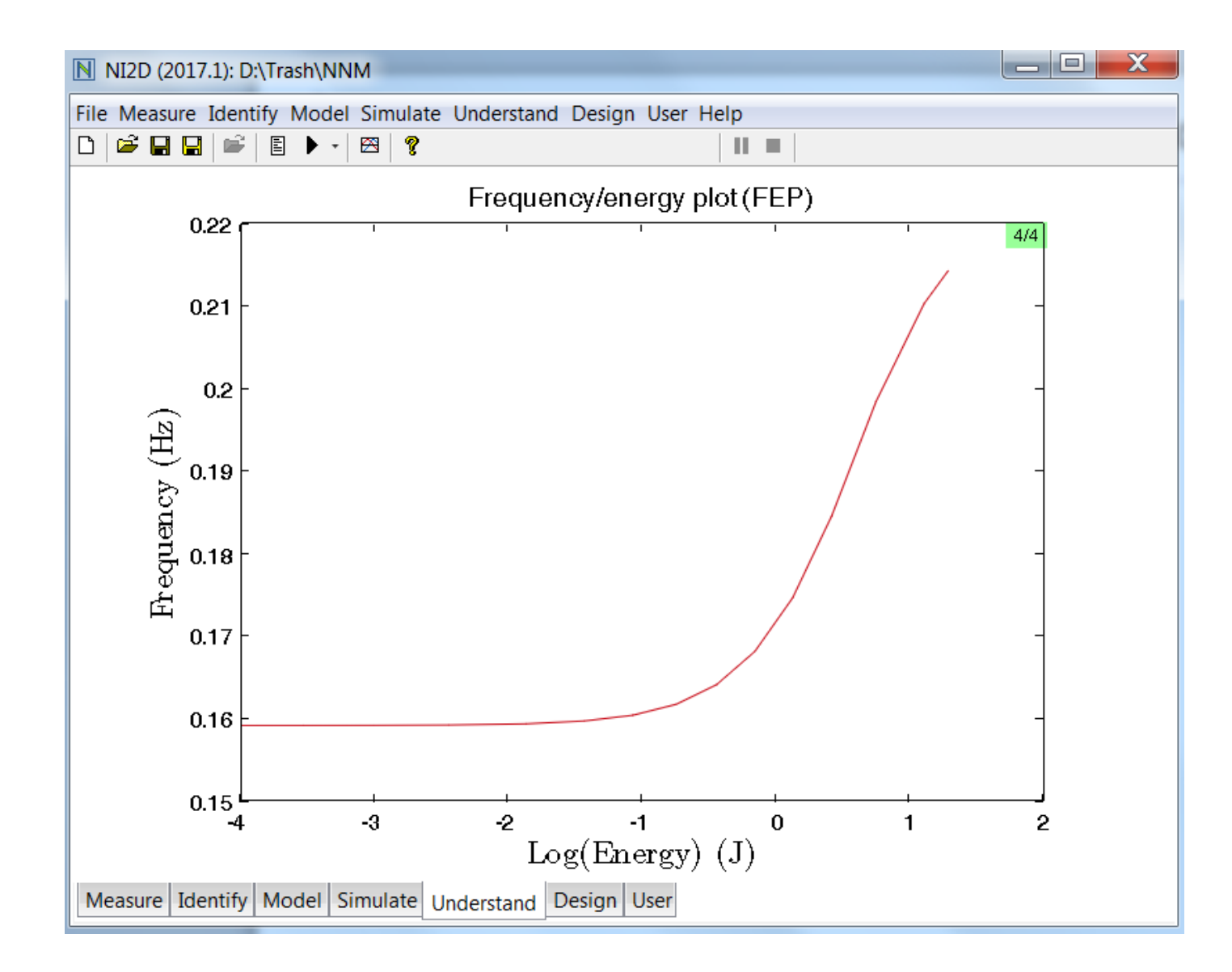

#### In-phase mode: mode shapes

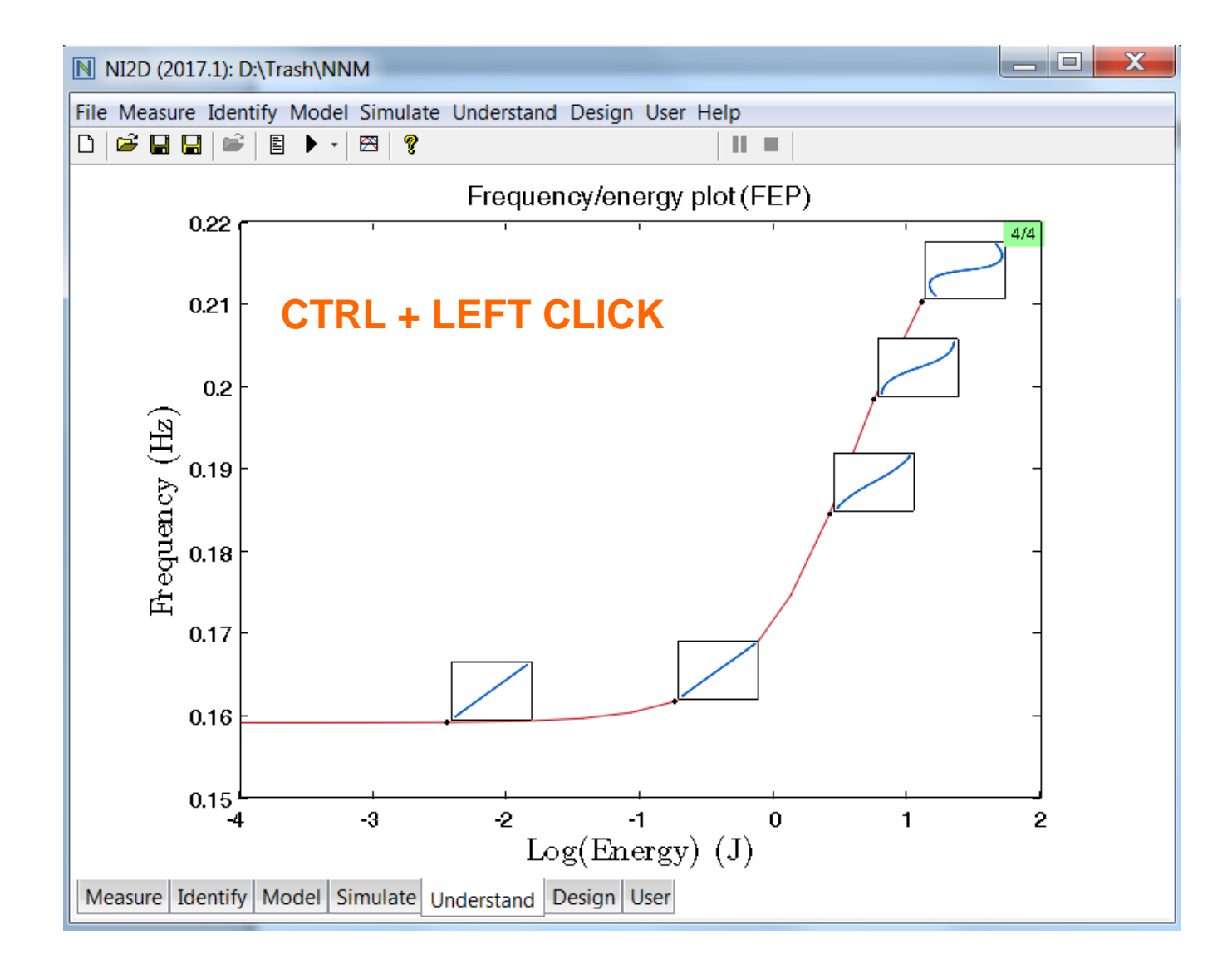

#### In-phase mode @ low energies

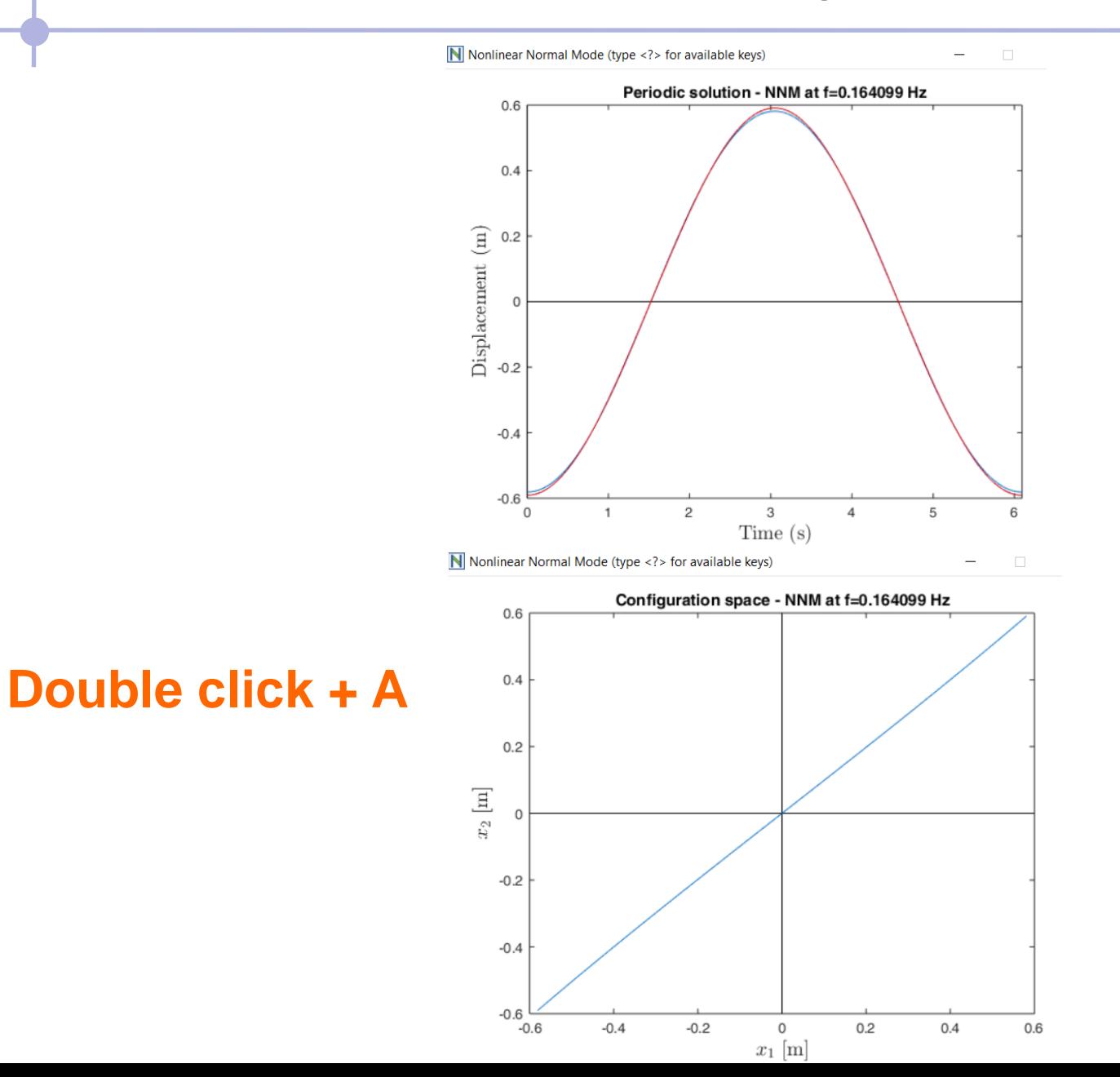

# In-phase mode @ high energies

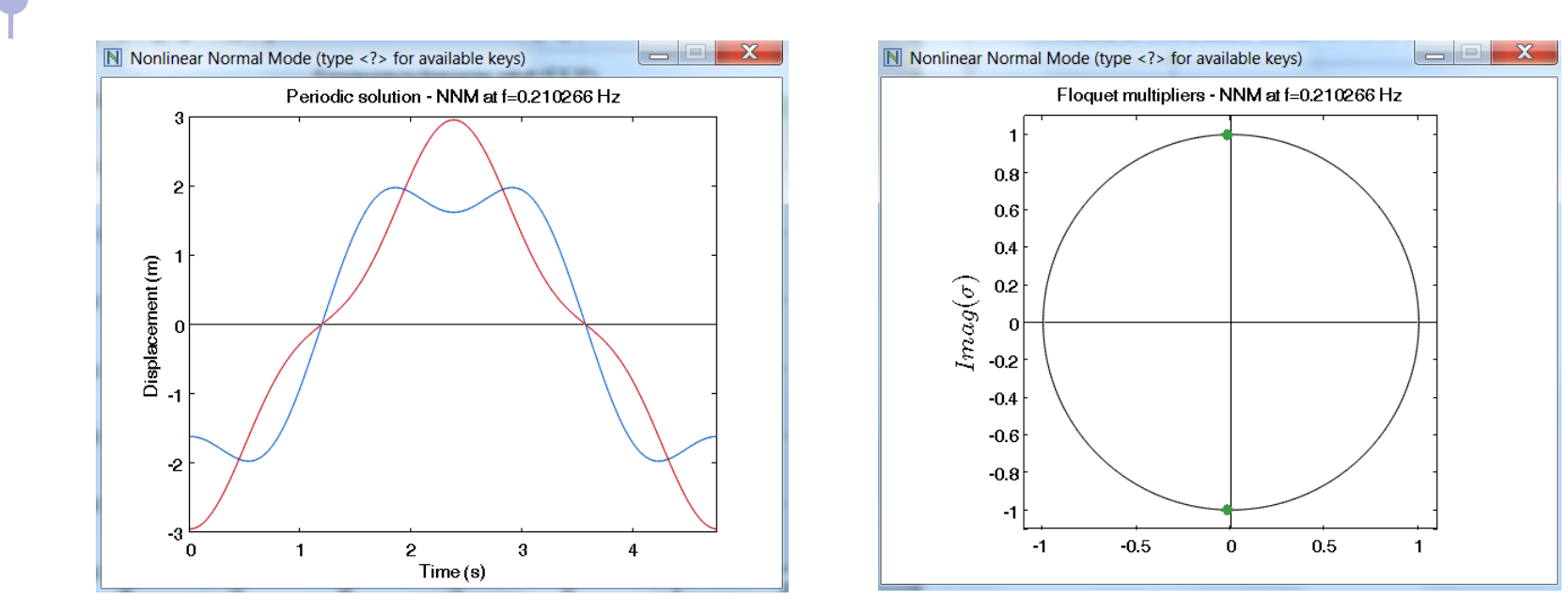

#### **Double click + A**

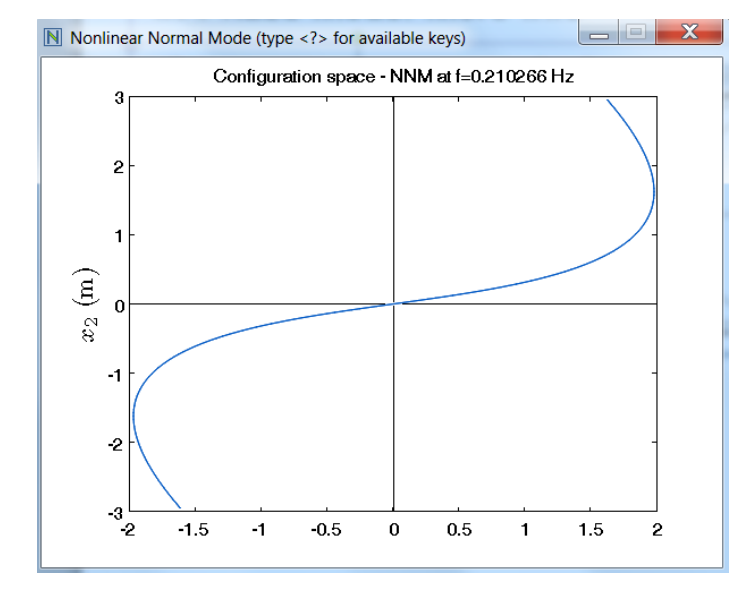

#### THE MOTION IS NON SYNCHRONOUS ?!?

# Out-of-phase mode: set the parameters

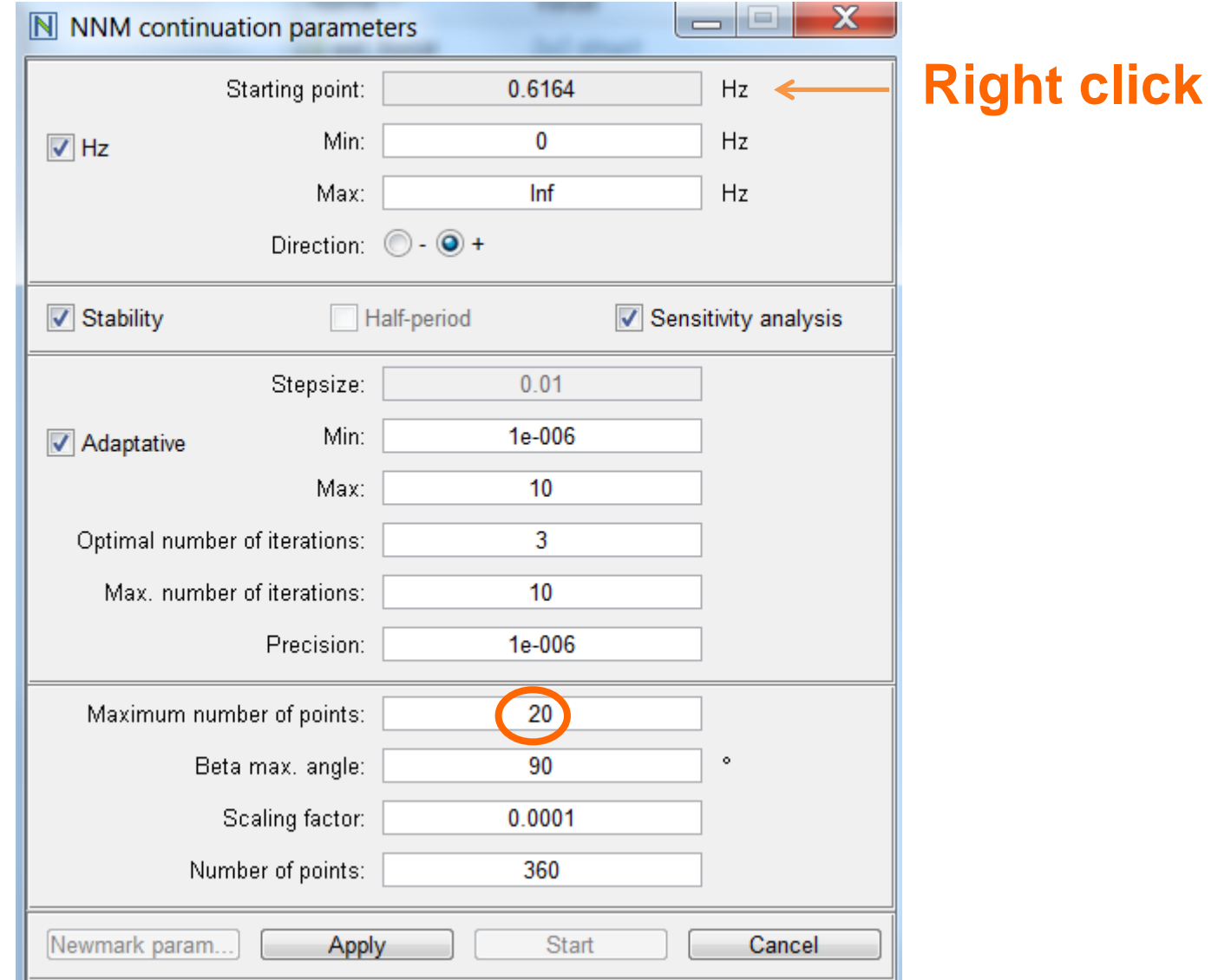

# Out-of-phase mode: frequency and mode shapes

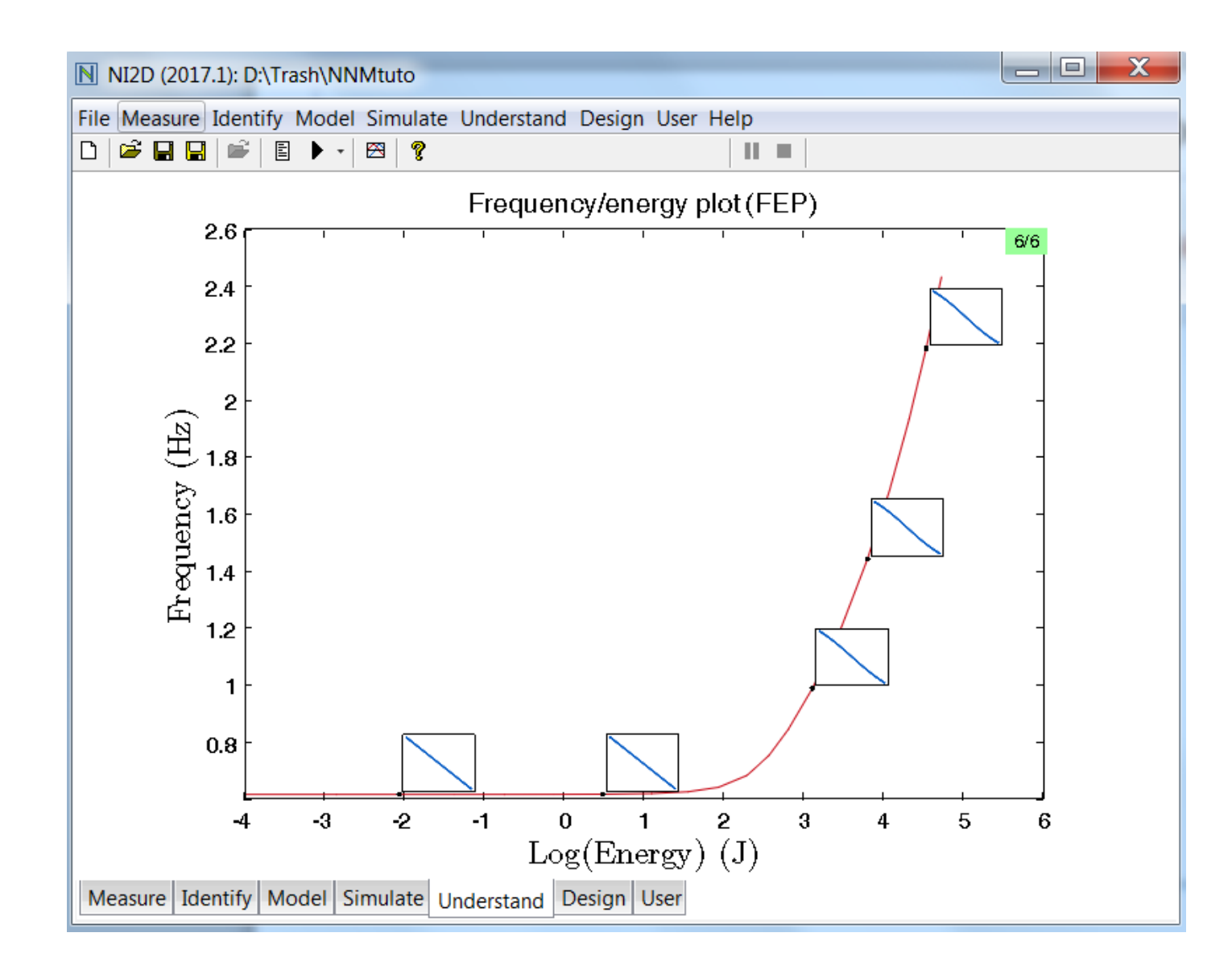

# Let's go back to the in-phase mode

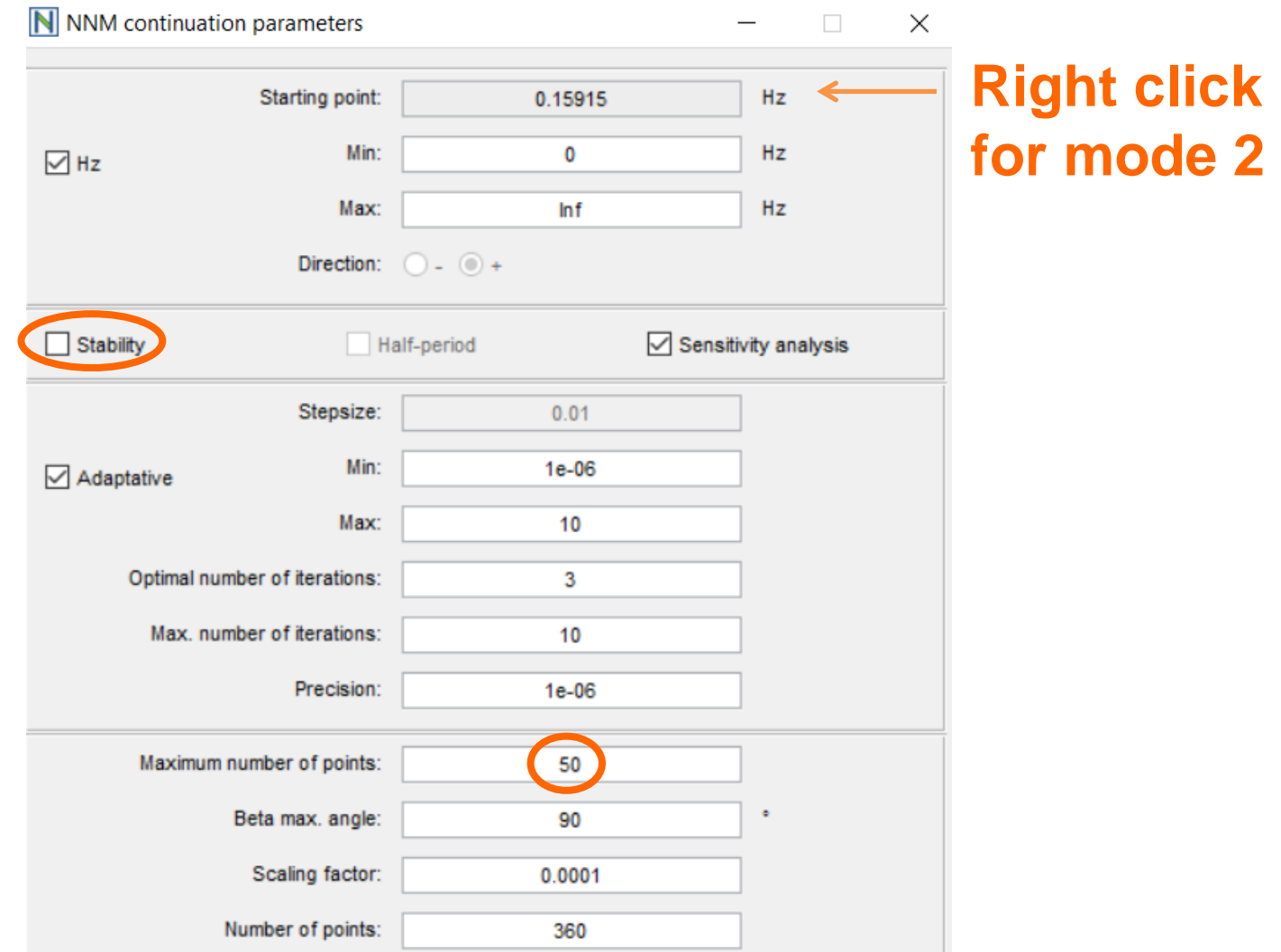

### One new feature !

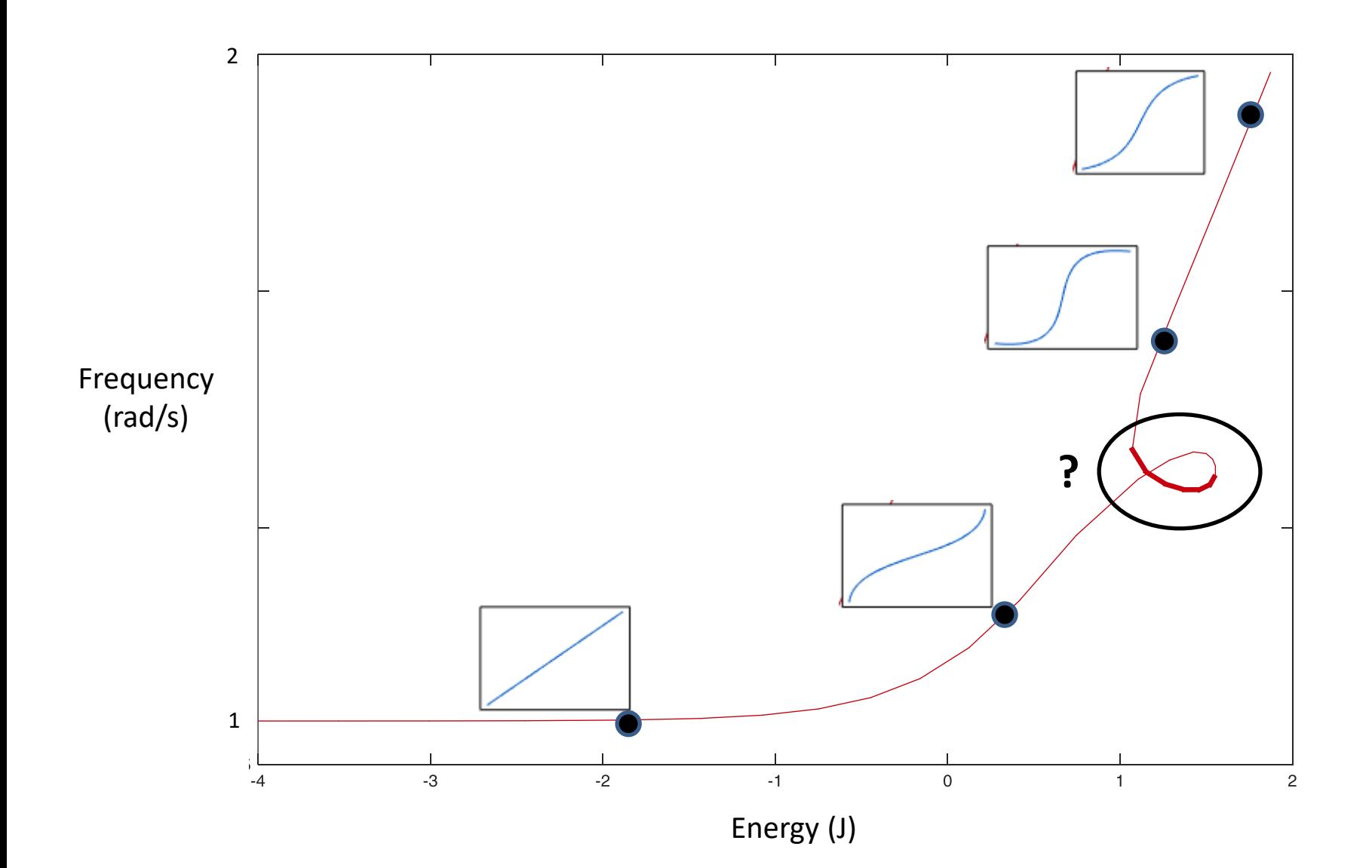

# Zoom around the loop

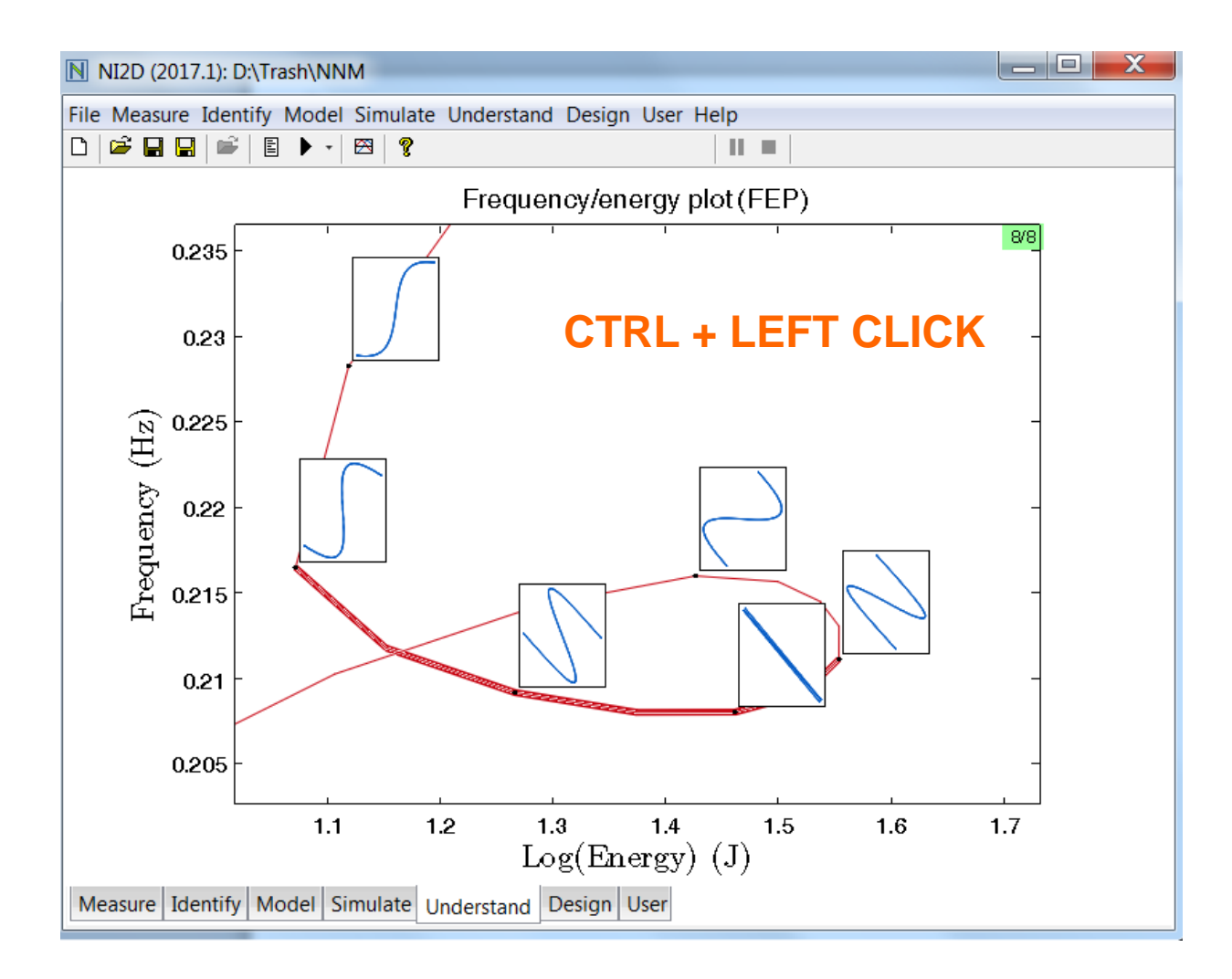

# Let's go even further

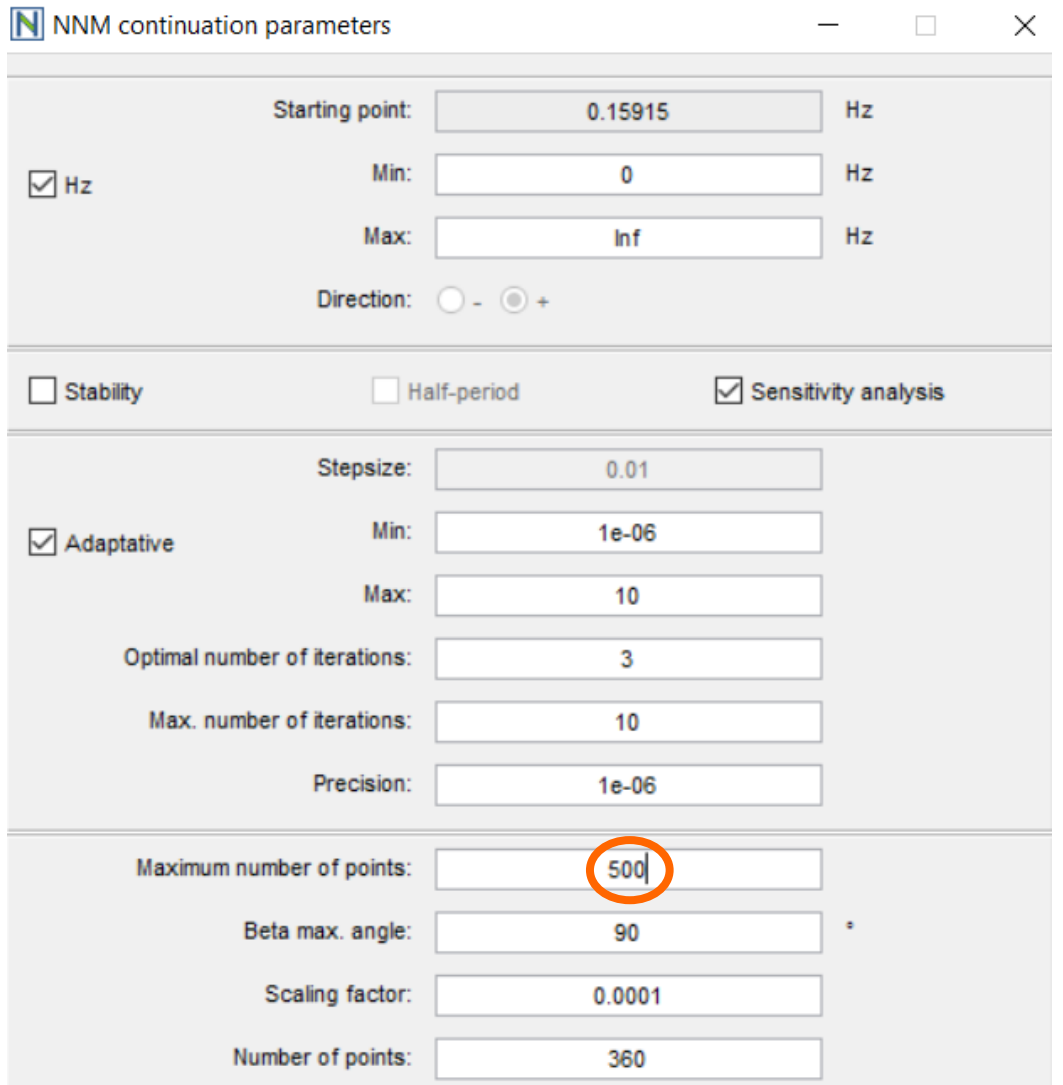

# Additional loops

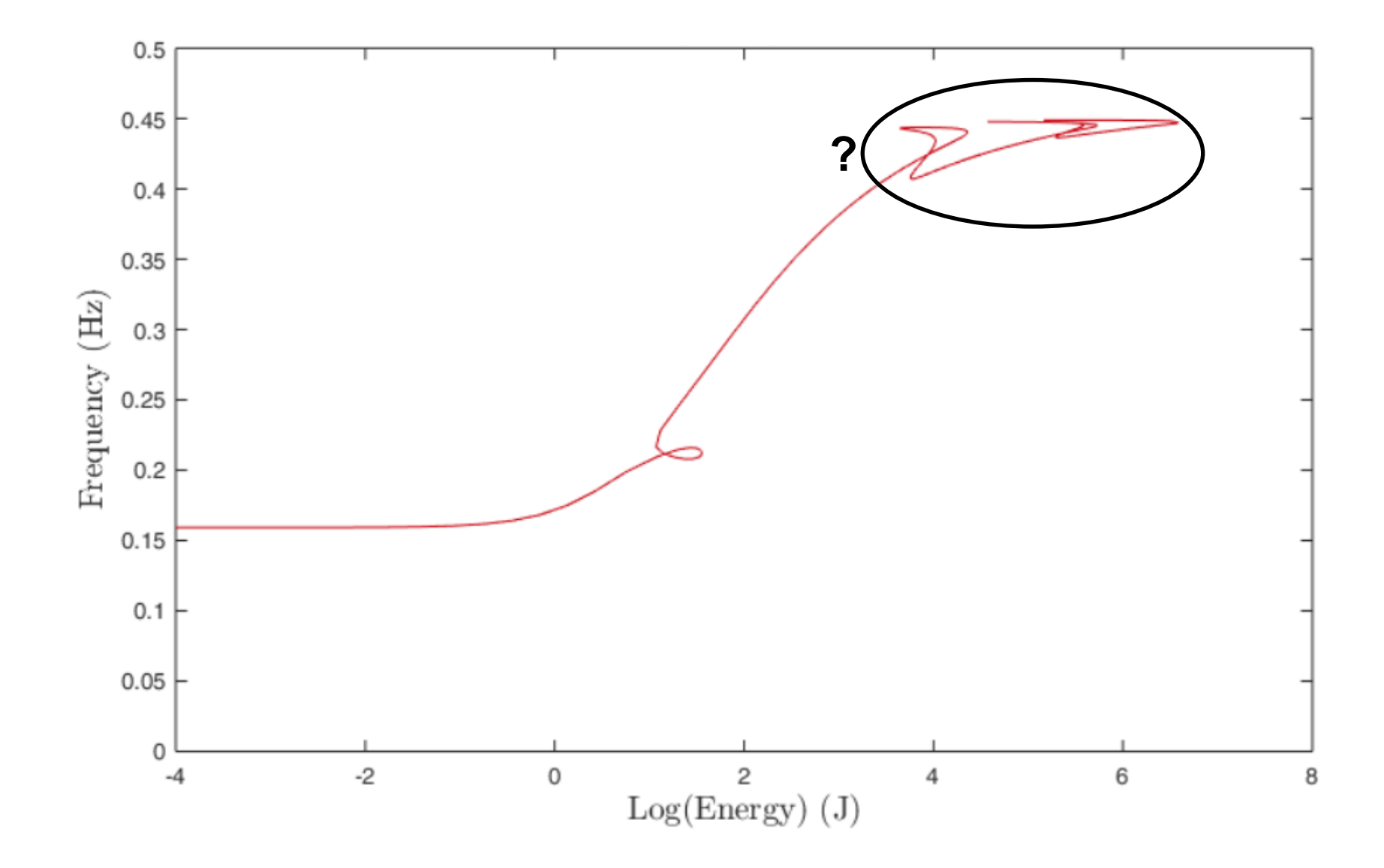

#### Zoom around the loops

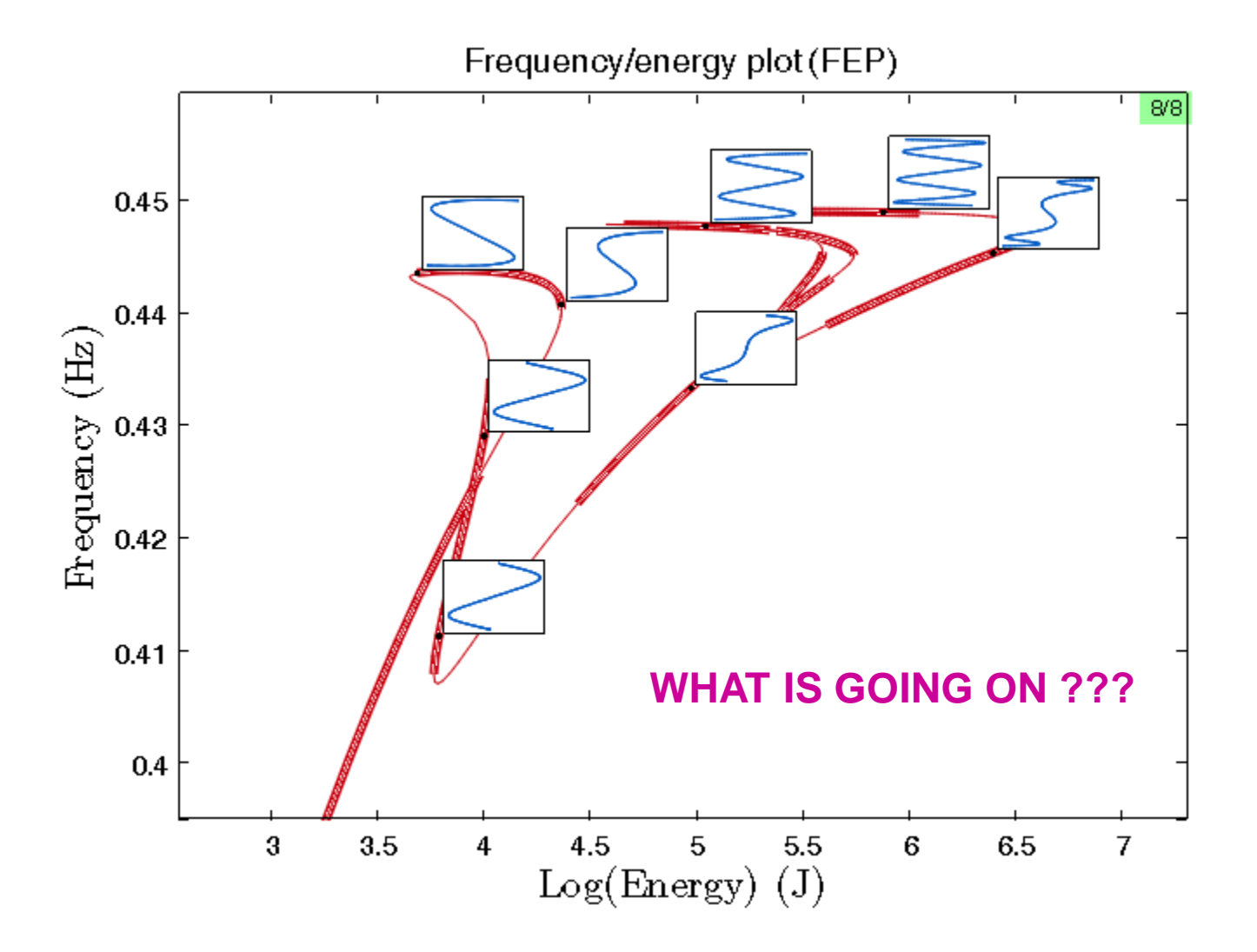

# 3. Bifurcations

# Three in-phase modes at a specific energy

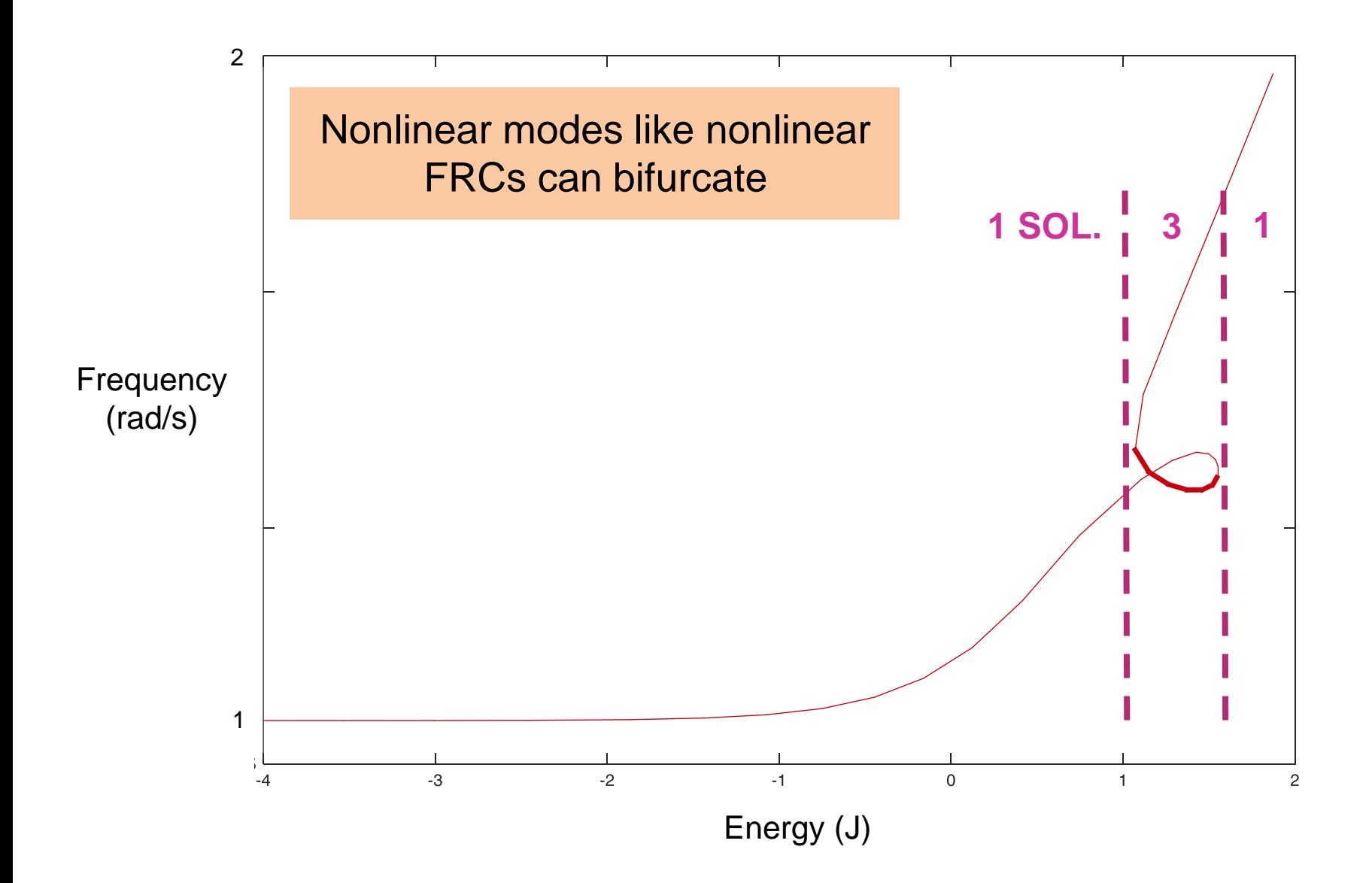

#### Modes on the branch present a third harmonic

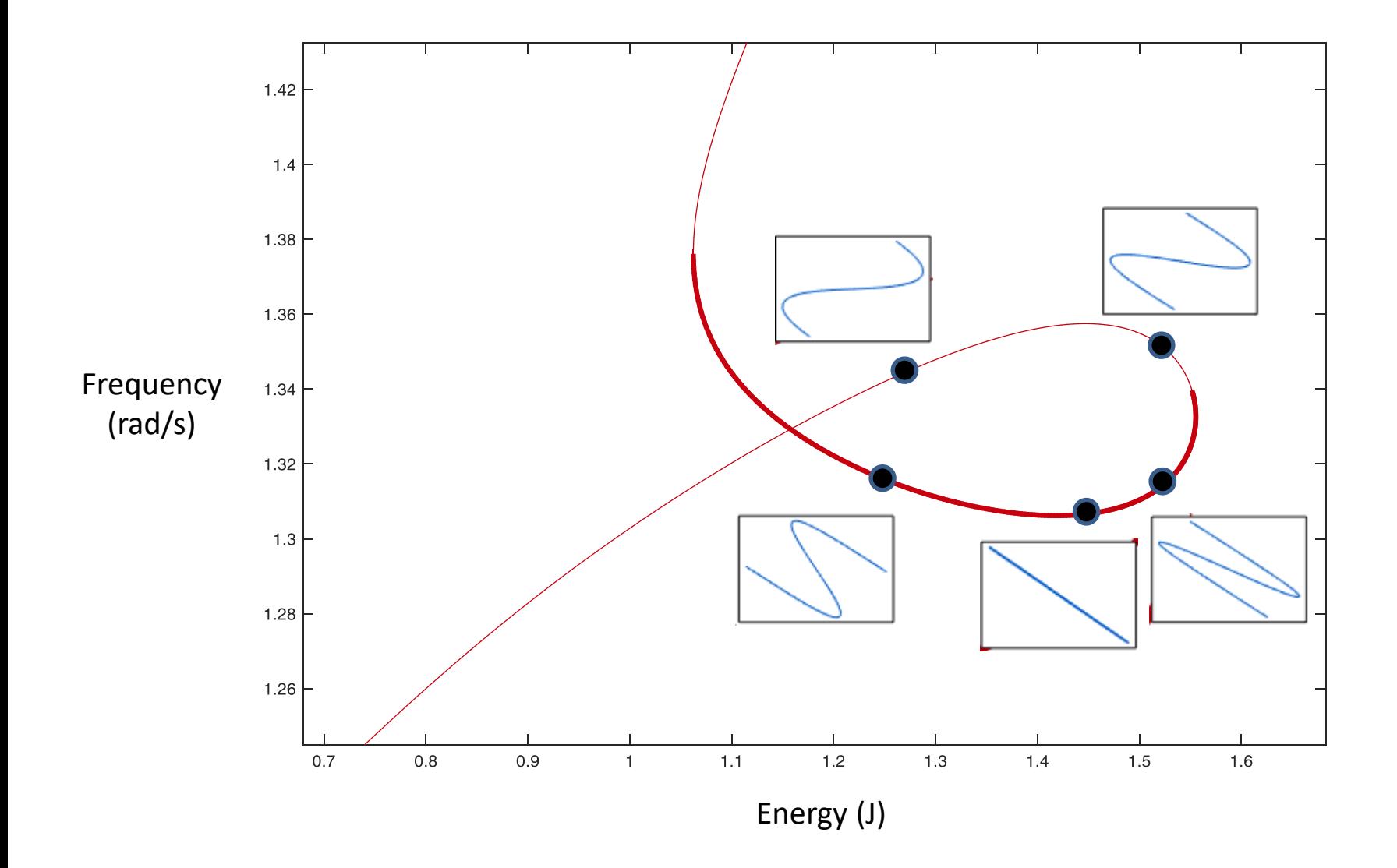

#### In-phase and out-of-phase modes "connected" !

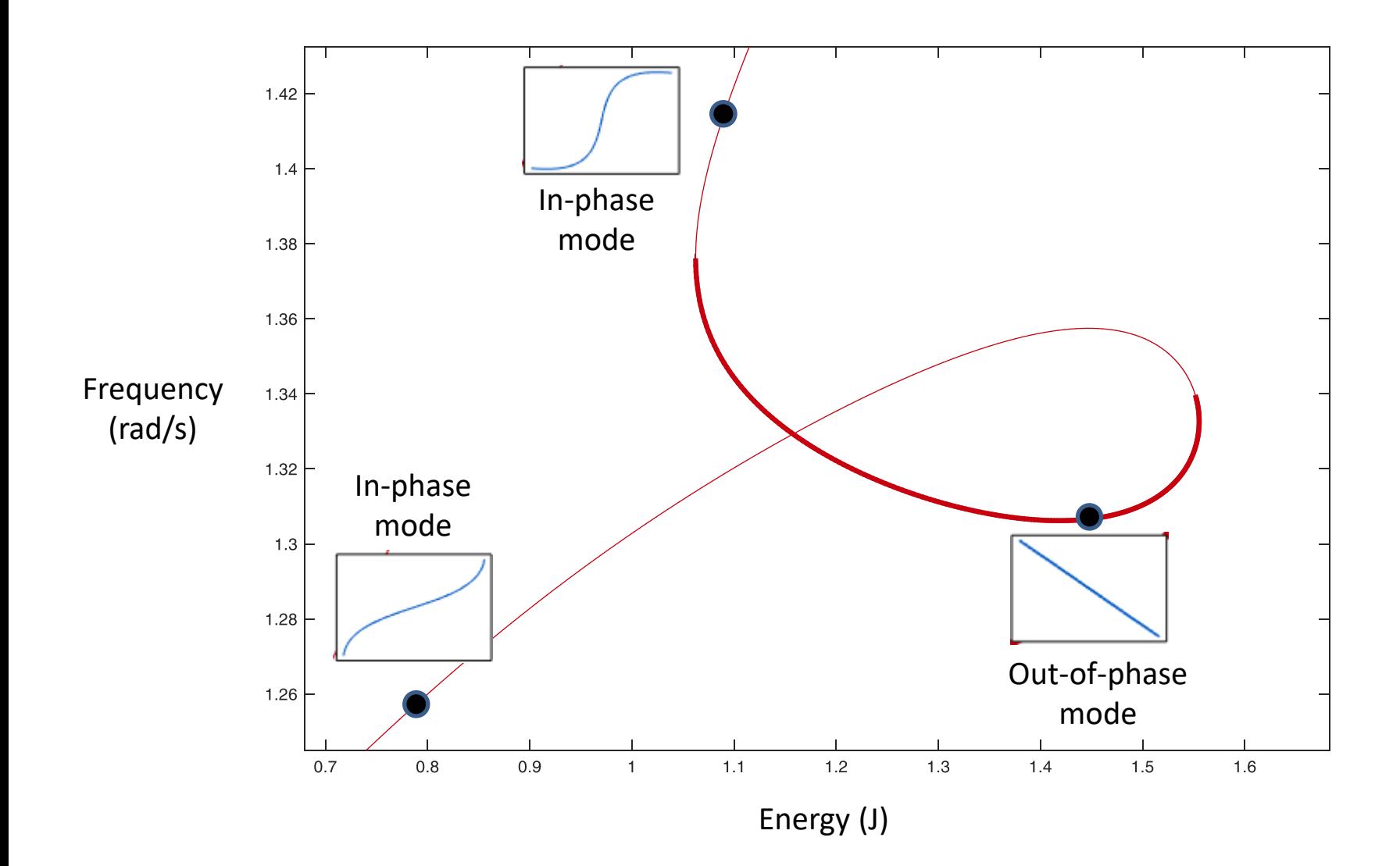

#### No longer a synchronous motion

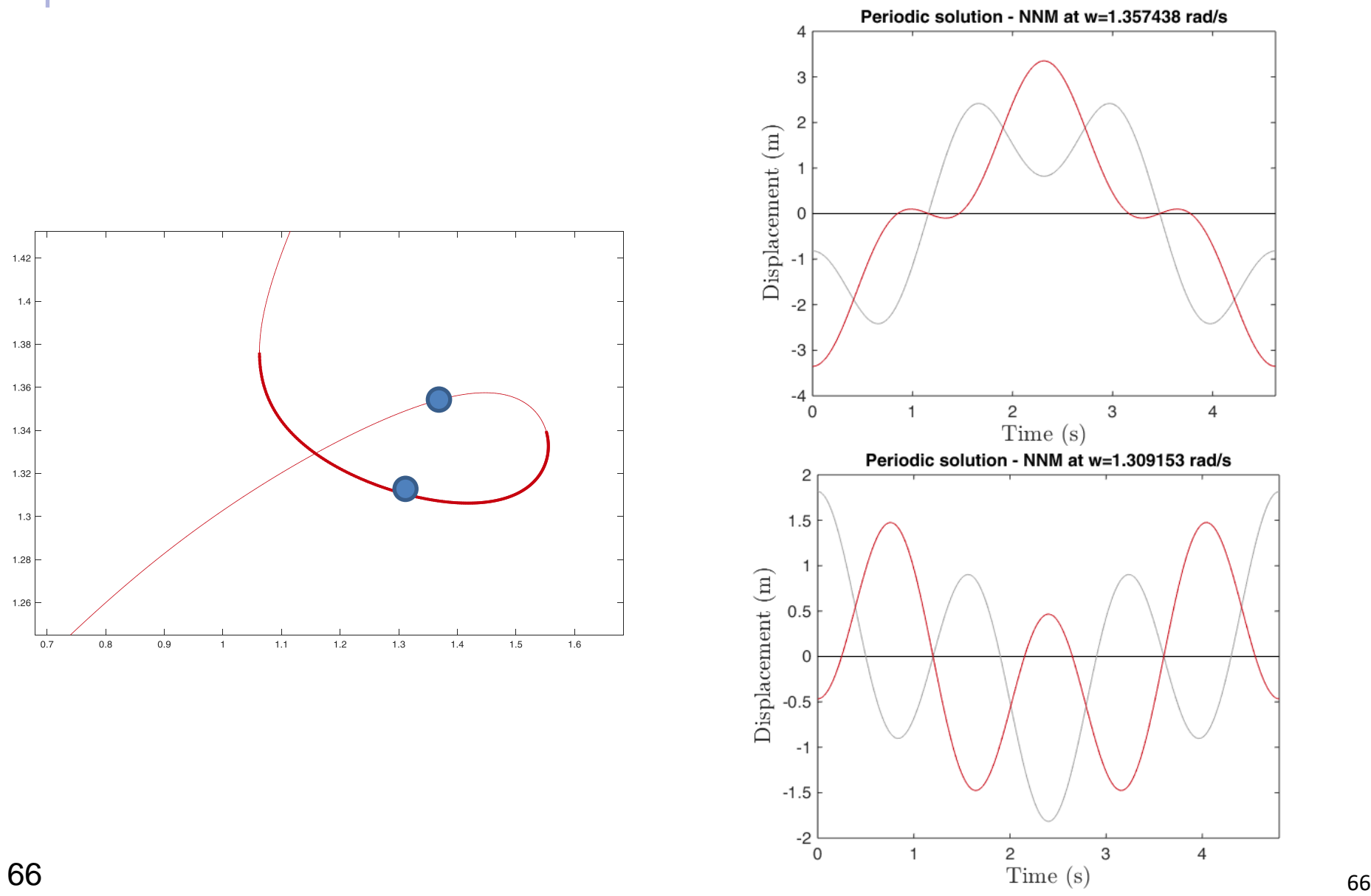

#### In-phase and out-of-phase modes NOT "connected" !

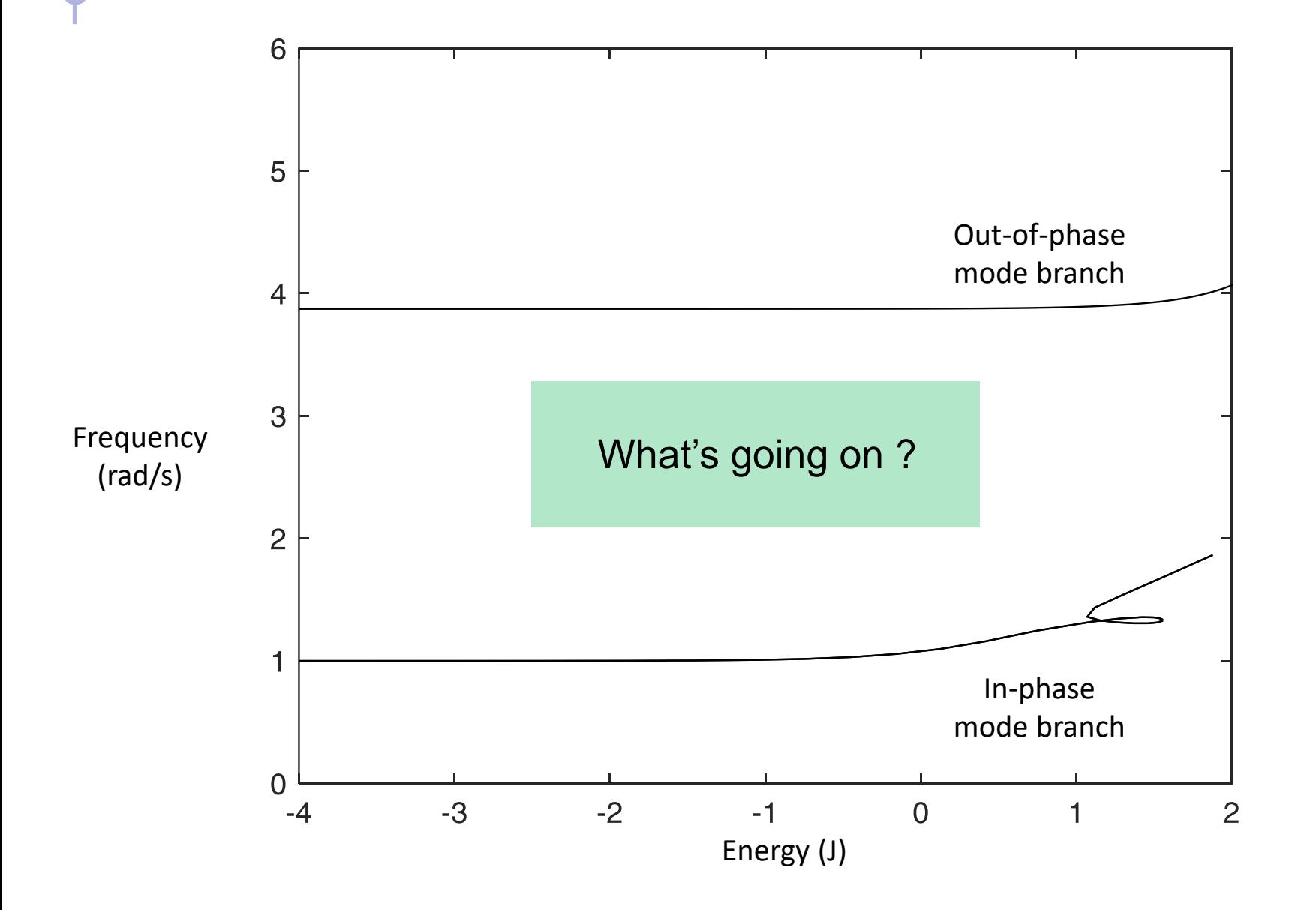

#### In-phase and out-of-phase modes NOT "connected" !

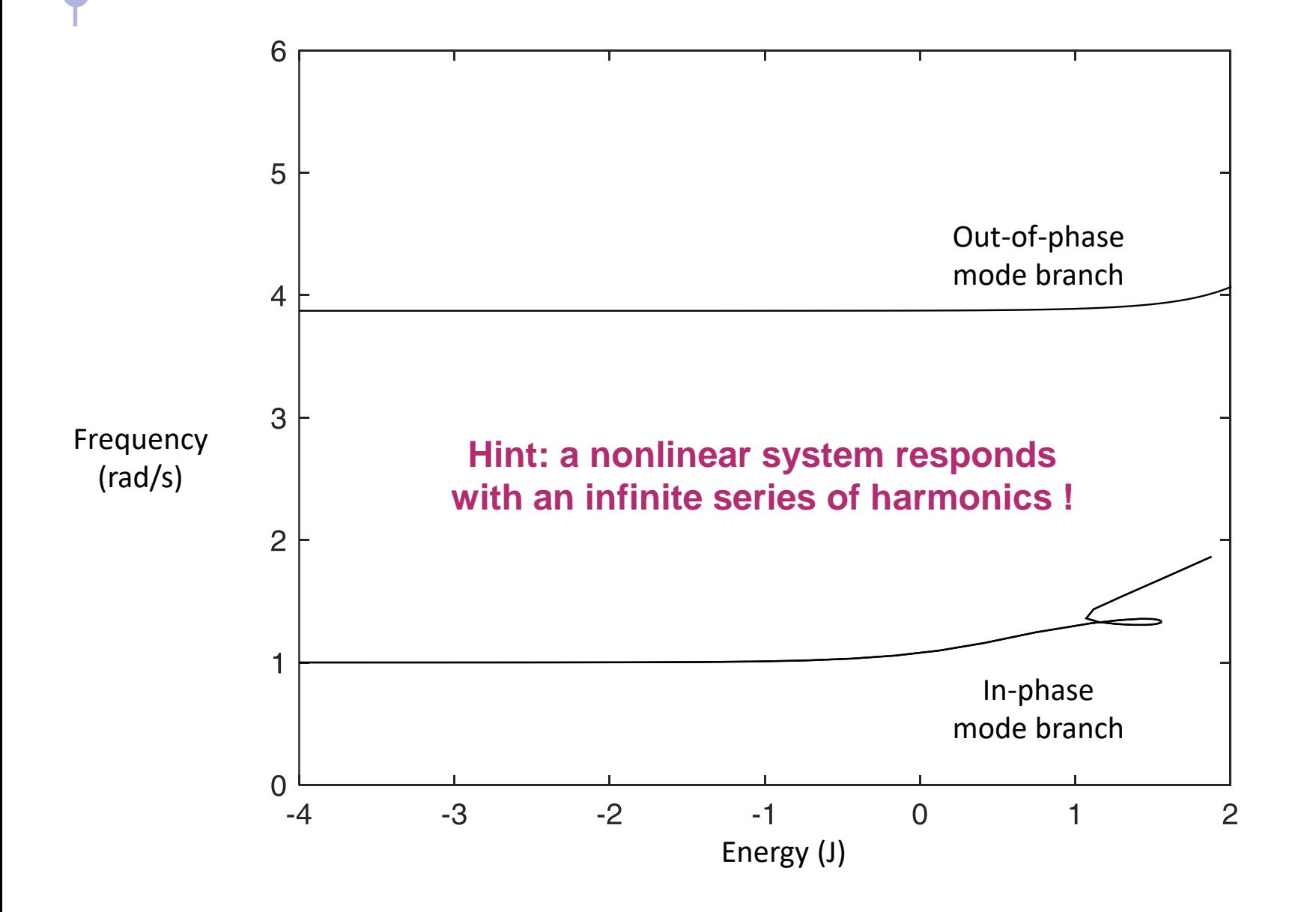

# The missing piece of info of the FEP: harmonics

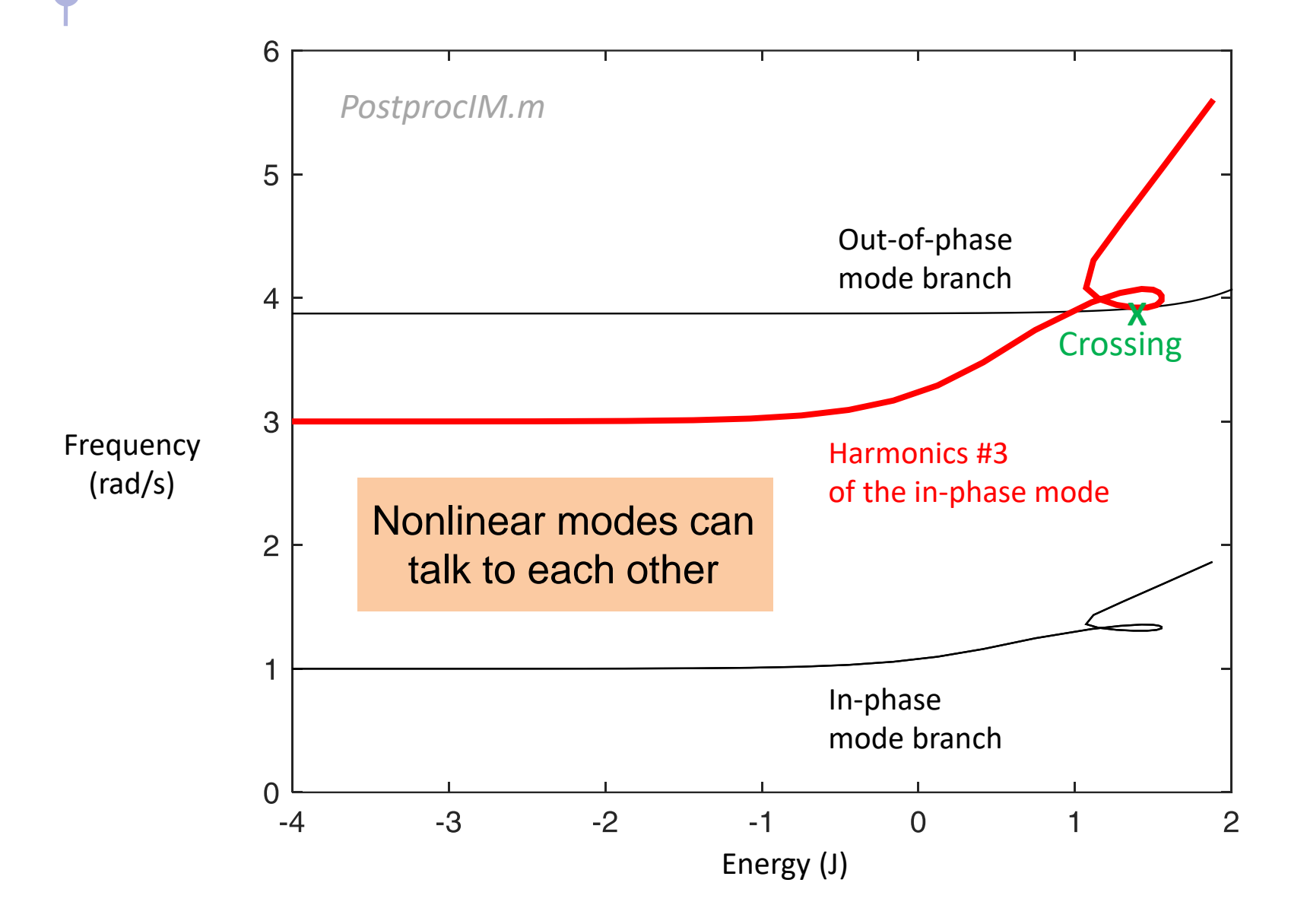

# Evidence of another 3:1 modal interaction

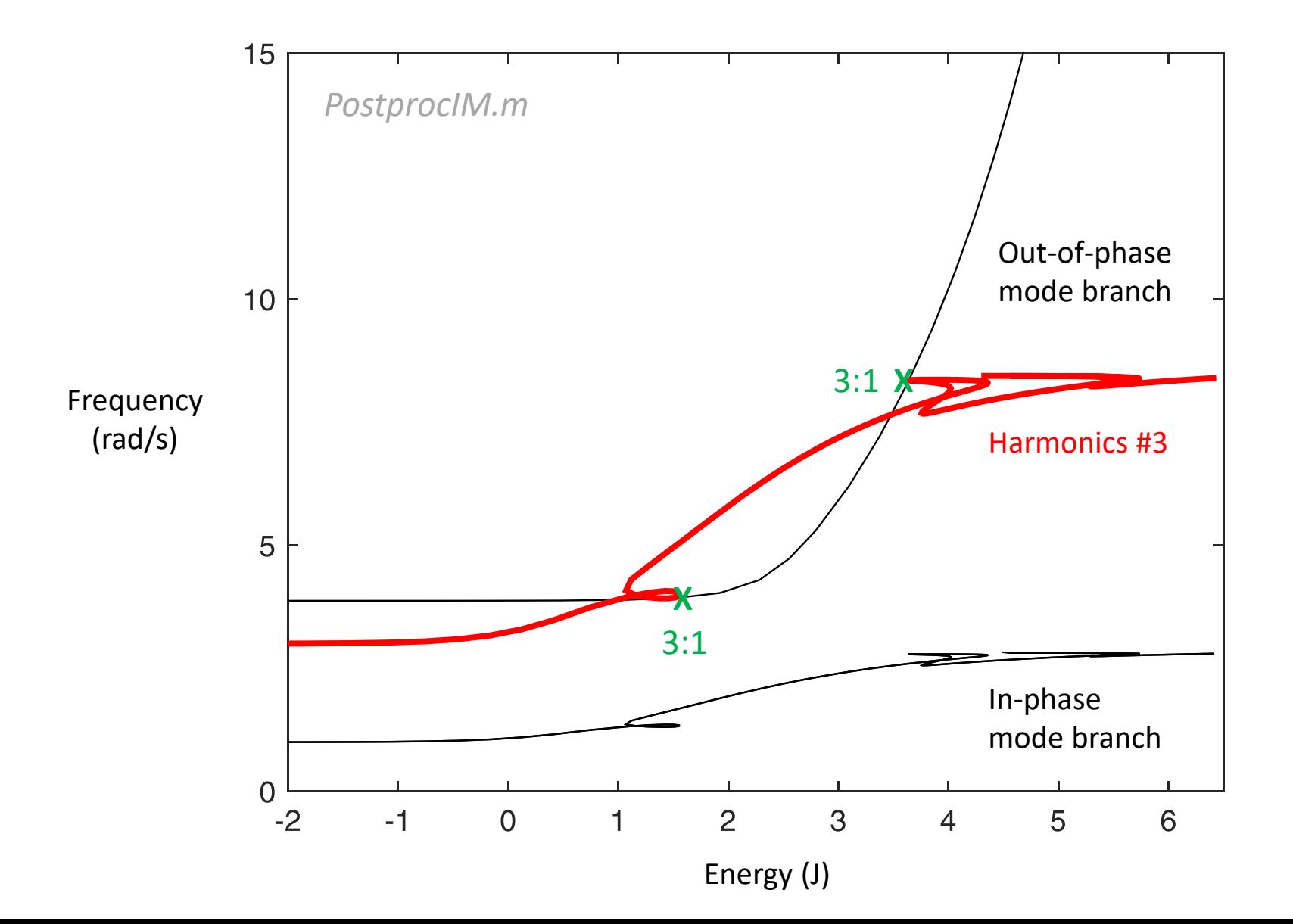

#### There should be a 5:1 modal interaction as well…

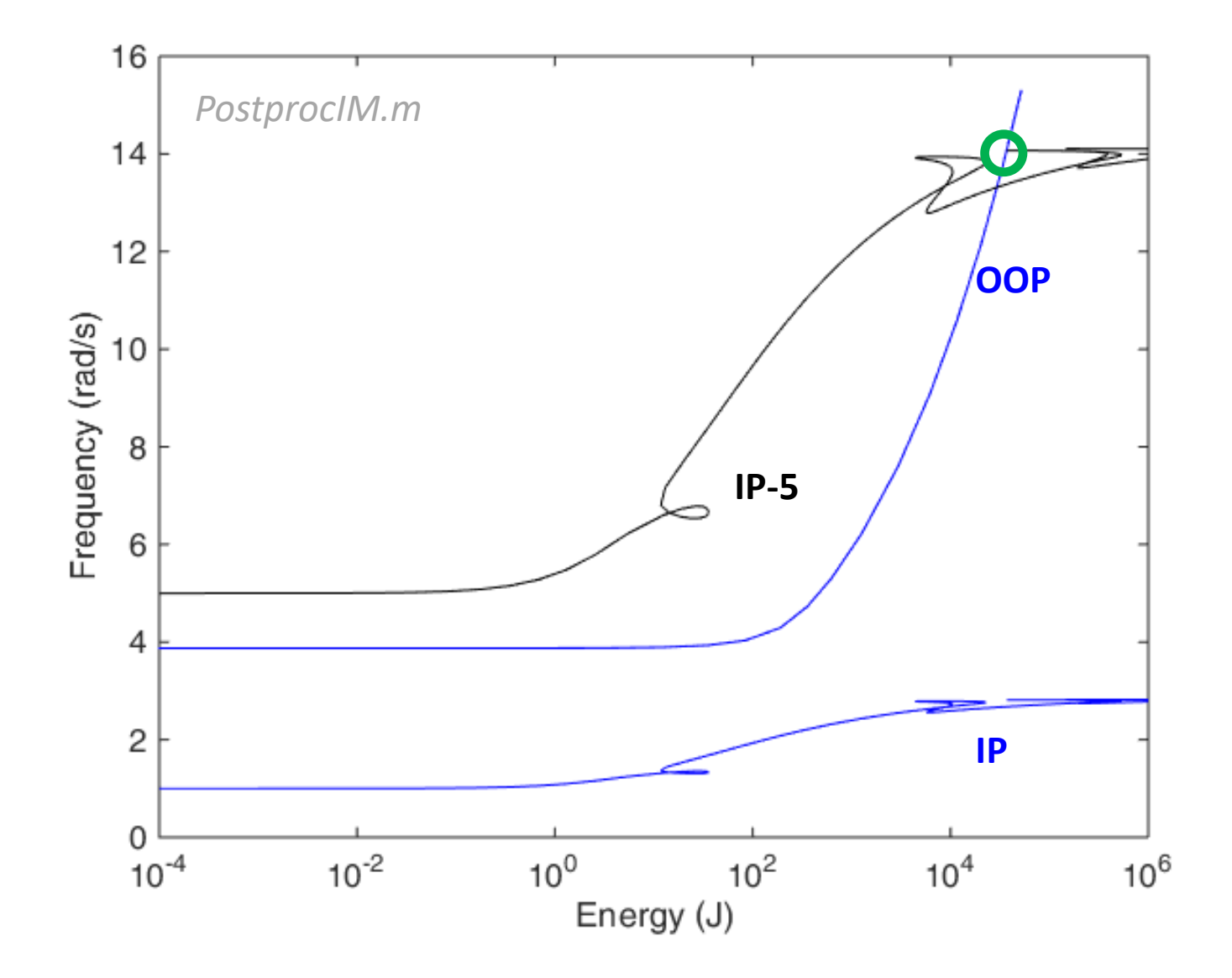

# This figure can be explained with modal interactions

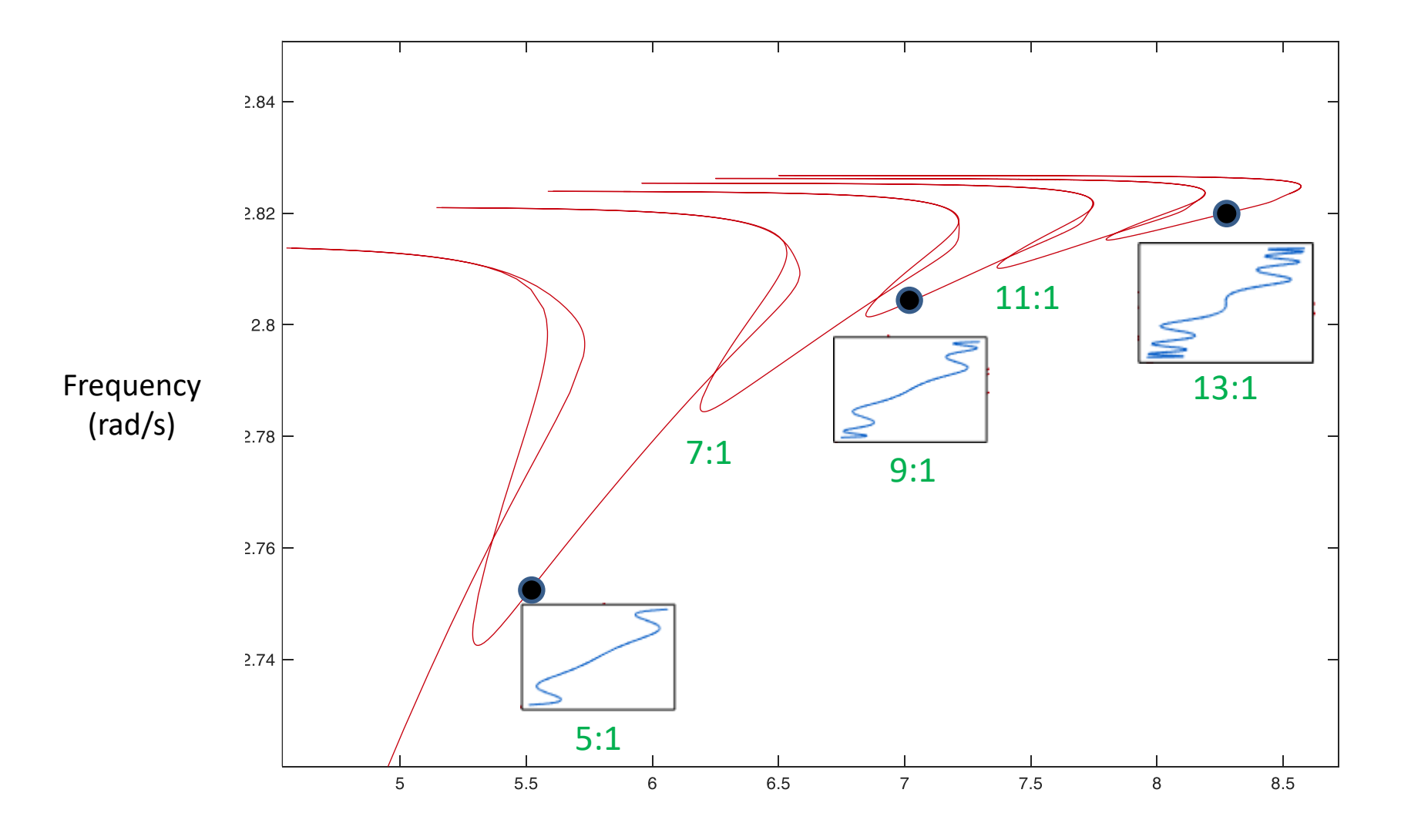

Energy (J)
#### This figure can be explained with modal interactions

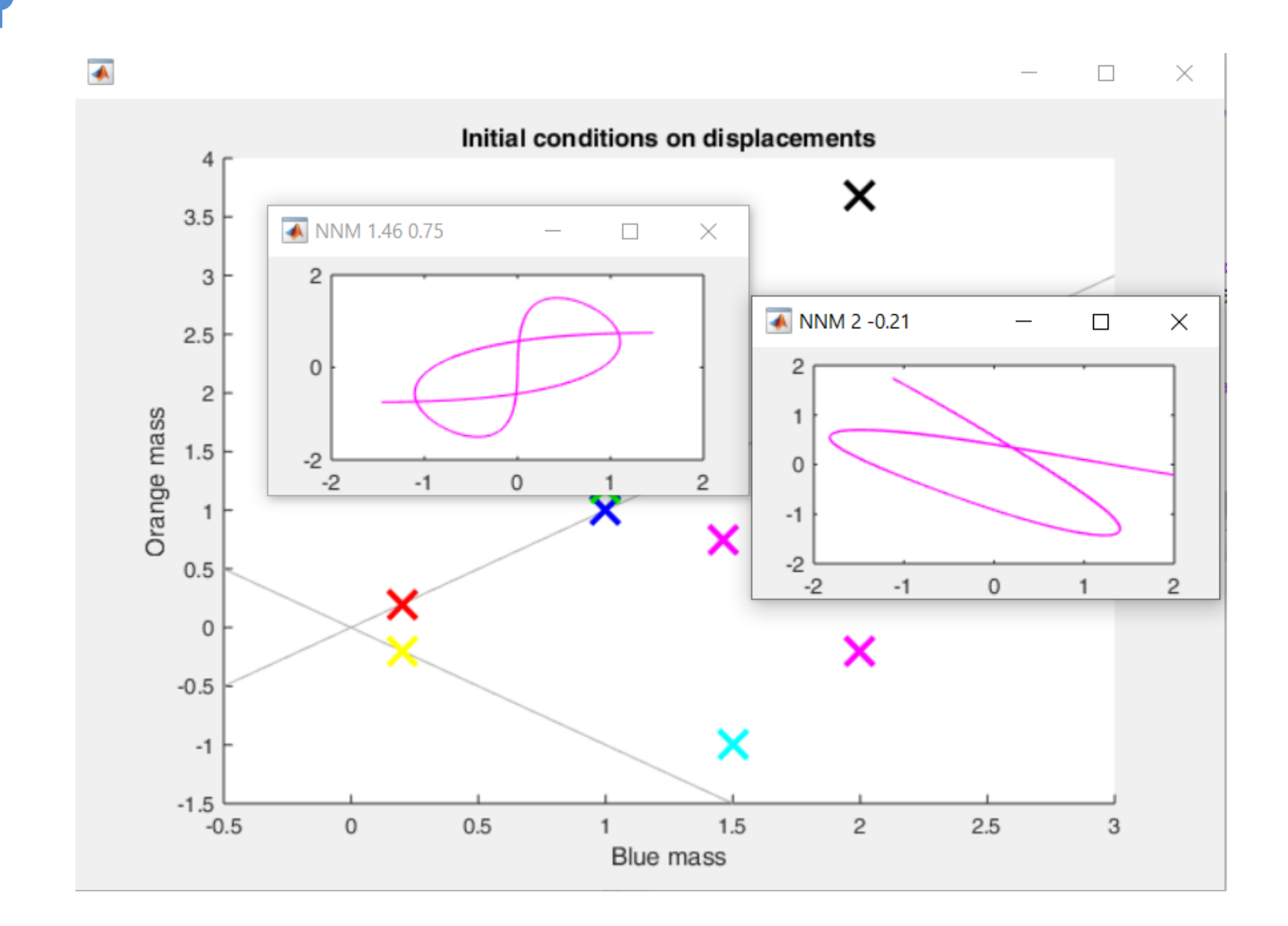

# Neither abstract art nor a new alphabet

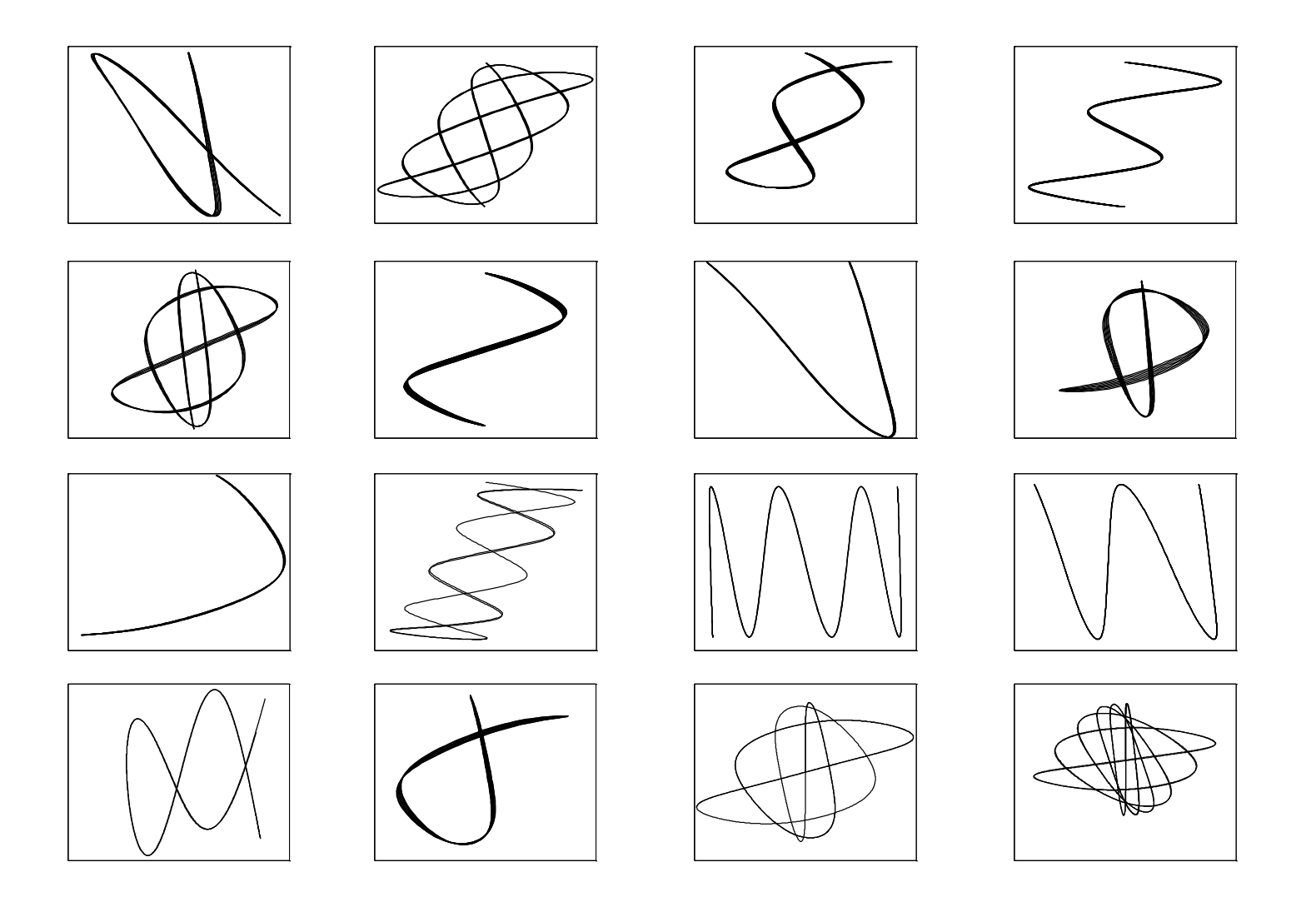

# 4. Stability

# The in-phase mode loses stability

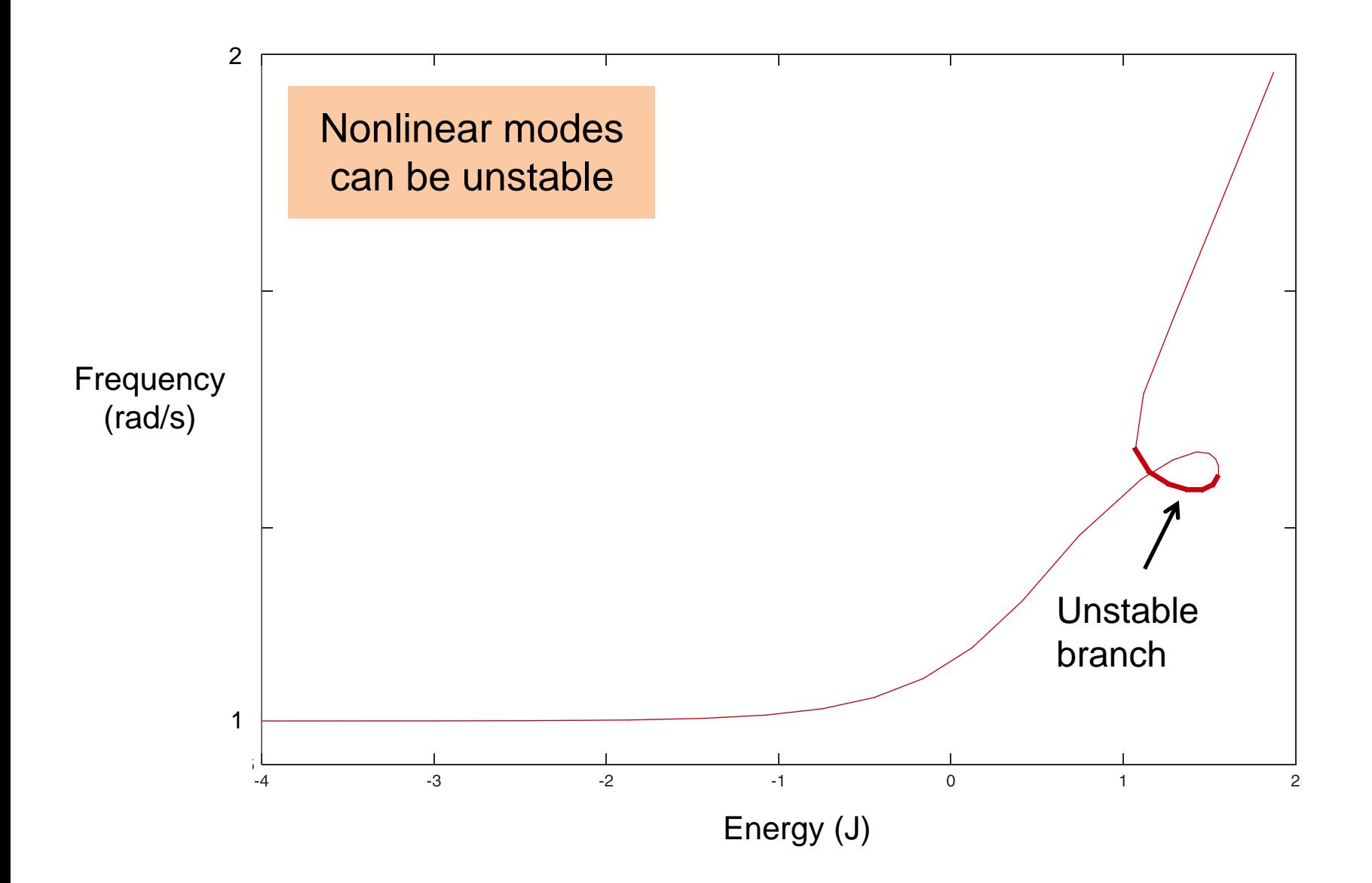

# Let's try to investigate what's going on

#### Open Matlab and load the file that contains the results

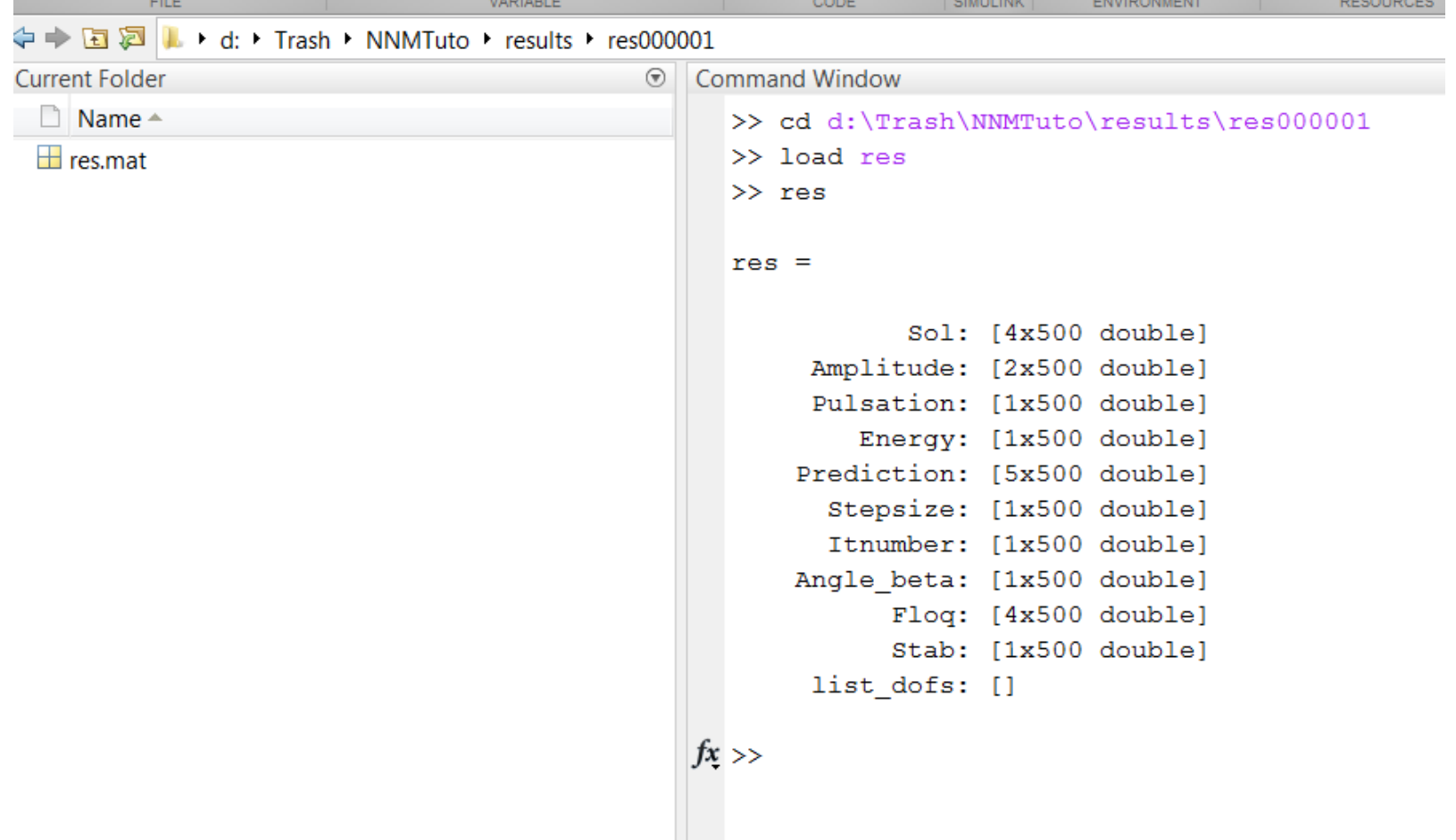

# Initial conditions for an unstable mode

>> log10(res.Energy)

 $ans =$ Columns 1 through 10  $-4.0000$  $-3.5355 - 3.0114$  $-2.4511$  $-1.8710$  $-1.4370$  $-1.0721$  $-0.7467$  $-0.4459$  $-0.1596$ Columns 11 through 20 0.1225 0.4141 0.7460 1.1054 1.2869 1.4251 1.4983 1.5359 1.5526 1.5525 Columns 21 through 30 1.5215 1.4604 1.3731 1.2651 1.0705 1.1176 1.3035 1.1511 1.5701 1.8719 Columns 31 through 40 2.1140 2.3121 2.5284 2.7065 2.8575 2.9883 3.1036 3.2386 3.3569 3.4621 Columns 41 through 50 3.5862 3.6958 3.8244 3.9723 4.1396 4.2933 4.3316 4.3422 4.3508 4.3539

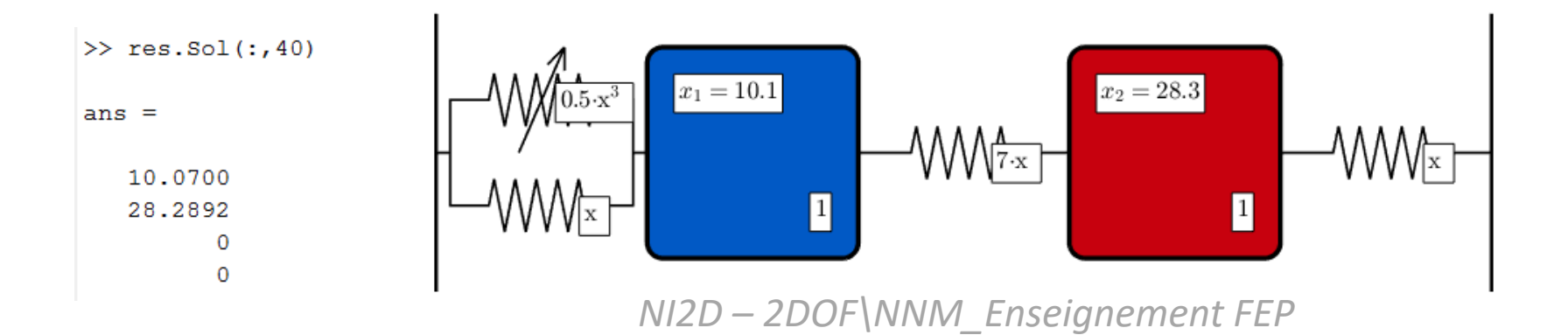

### Unstable nonlinear mode

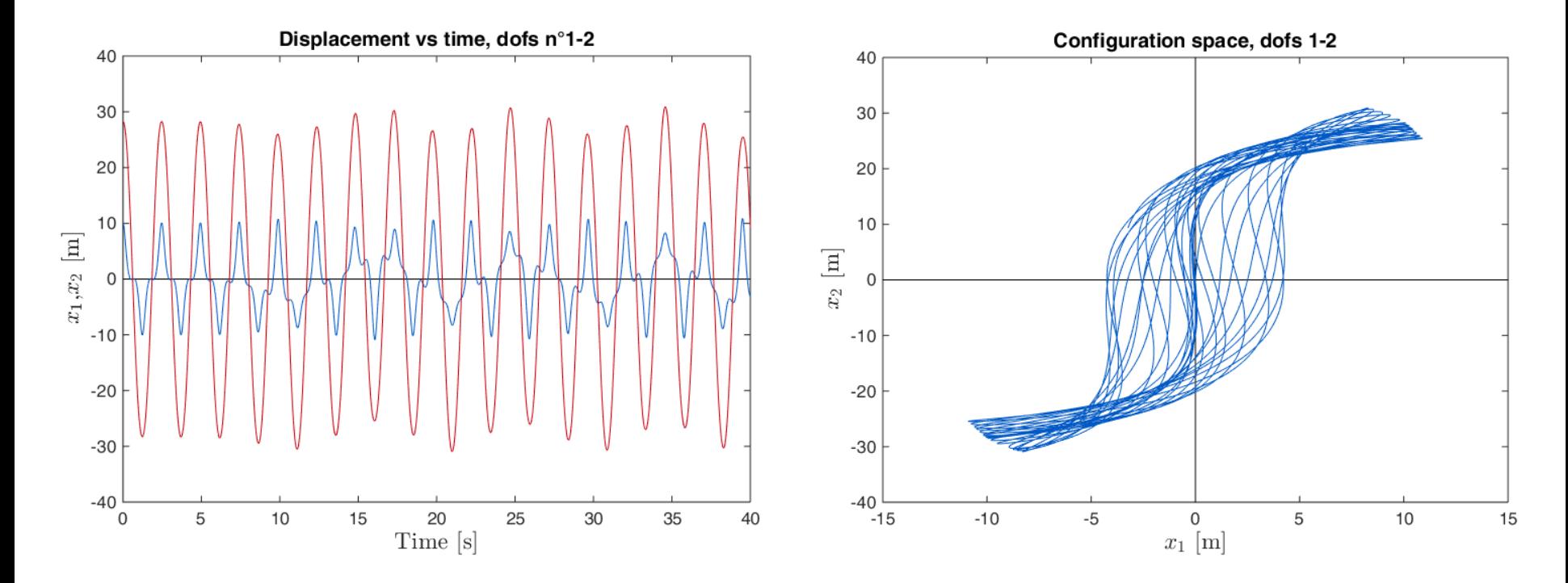

E:\Enseignement\Cours\NonlinearVibrations\Lectures\ Matlab\L04\_NNM\Simulation\_Stability

### Initial conditions for a stable mode

>> log10(res.Energy)

 $ans =$ Columns 1 through 10  $-4.0000$  $-3.5355 - 3.0114 - 2.4511 - 1.8710$  $-1.4370$  $-1.0721$  $-0.7467$  $-0.4459$  $-0.1596$ Columns 11 through 20 0.1225 0.4141 0.7460 1.1054 1.2869 1.4251 1.4983 1.5359 1.5526 1.5525 Columns 21 through 30 1.5215 1.4604 1.3731 1.2651 1.1511 1.0705 1.1176 1.3035 1.5701 1.8719 Columns 31 through 40 2.1140 2.3121 2.5284 2.7065 2.8575 2.9883 3.1036 3.2386 3.3569 3.4621 Columns 41 through 50 3.5862 3.6958 3.8244 3.9723 4.2933 4.3316 4.3422 4.3539 4.1396 4.3508

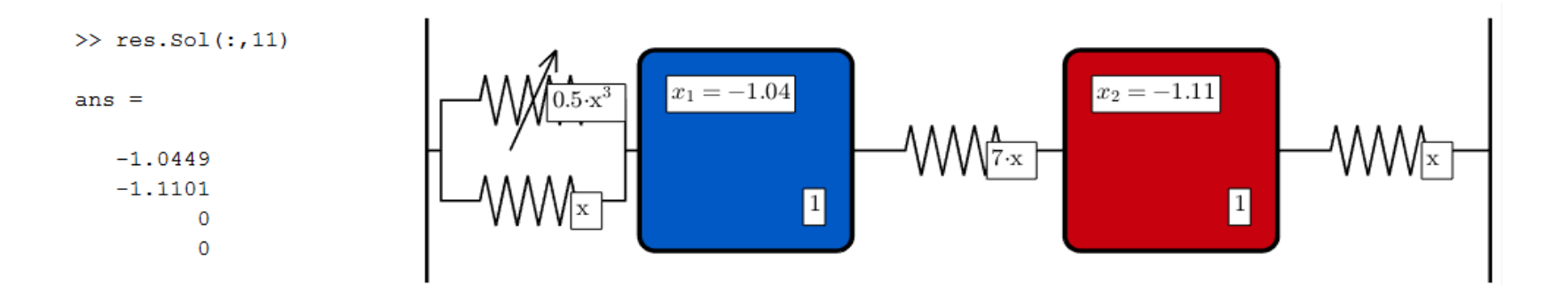

### Stable mode

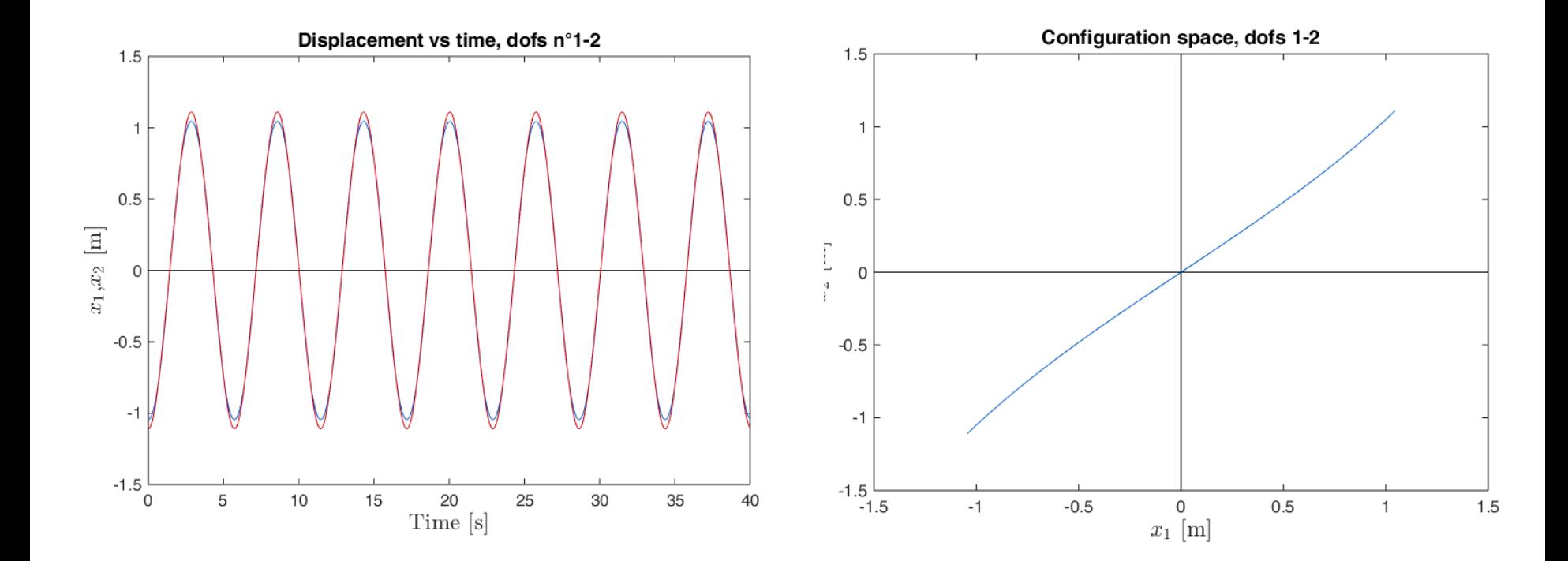

# 5. Numerical computation ?

### *An nonlinear mode is a periodic motion.*

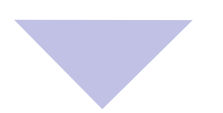

1. Look for periodic solutions !

### Naive approach

$$
\begin{array}{c|c}\n\downarrow & \downarrow & \downarrow & \downarrow & \downarrow & \downarrow \\
\hline\n\text{WW} & 1 & \text{WW} & 1 & \text{WW} \\
\hline\n0.5 & \text{(cubic)} & & & & & \\
\end{array}
$$

 $Z_0 \rightarrow Z(t, Z_0)$ using numerical time integration

Case 1:  $x_1(0) = 1$  and  $x_2(0) = 1$   $\longrightarrow$  Periodic solution Case 2:  $x_1(0) = 1$  and  $x_2(0) = 1.08$  — Periodic solution Case 3:  $x_1(0) = 1$  and  $x_2(0) = 1.16$   $\longrightarrow$  Periodic solution Case 4:  $x_1(0) = 1$  and  $x_2(0) = 1.24$   $\longrightarrow$  Periodic solution Case 5:  $x_1(0) = 1$  and  $x_2(0) = 1.19$   $\longrightarrow$  Periodic solution !

# Shooting technique

Optimisation of the initial state of a system  $\begin{bmatrix} x_0 & \dot{x}_0 \end{bmatrix}^T$  to obtain a periodic solution after time integration over a period  $T$ .

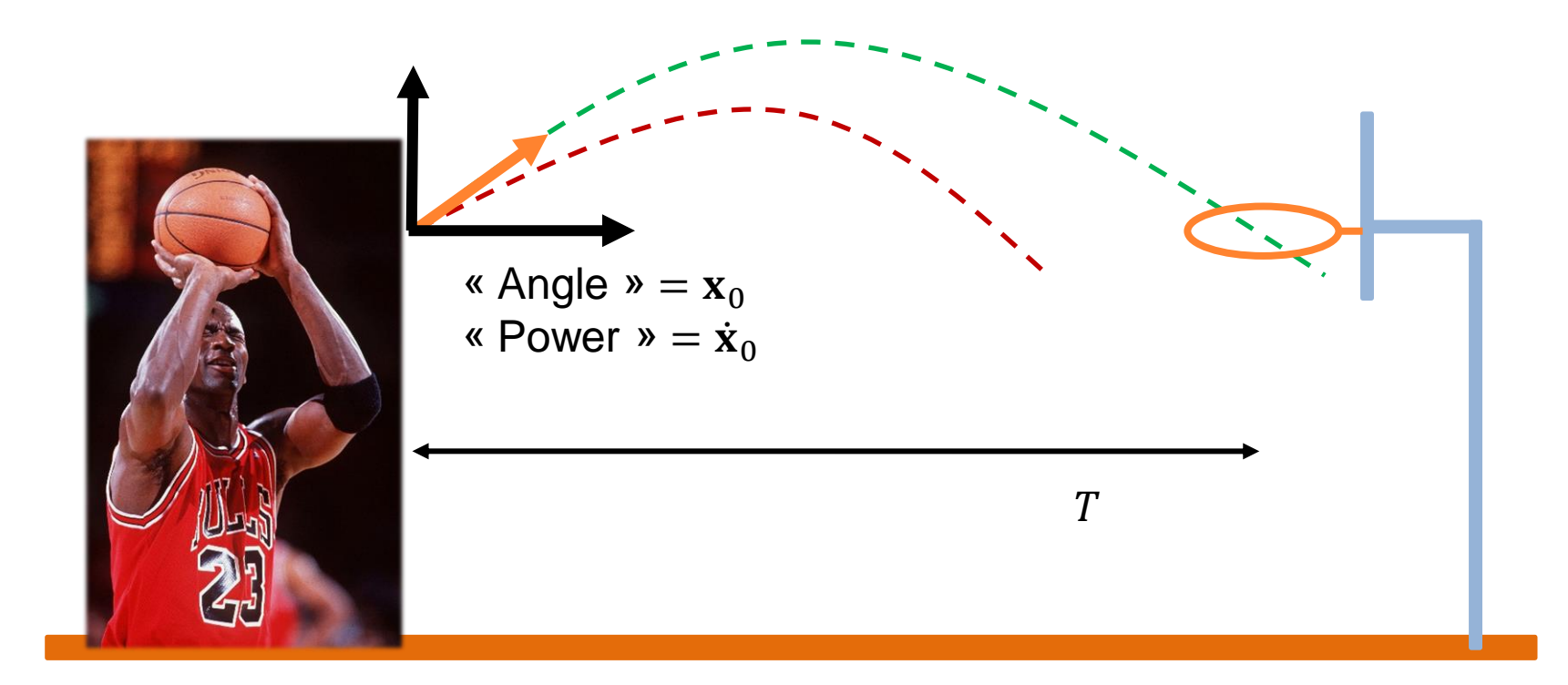

## A more robust approach

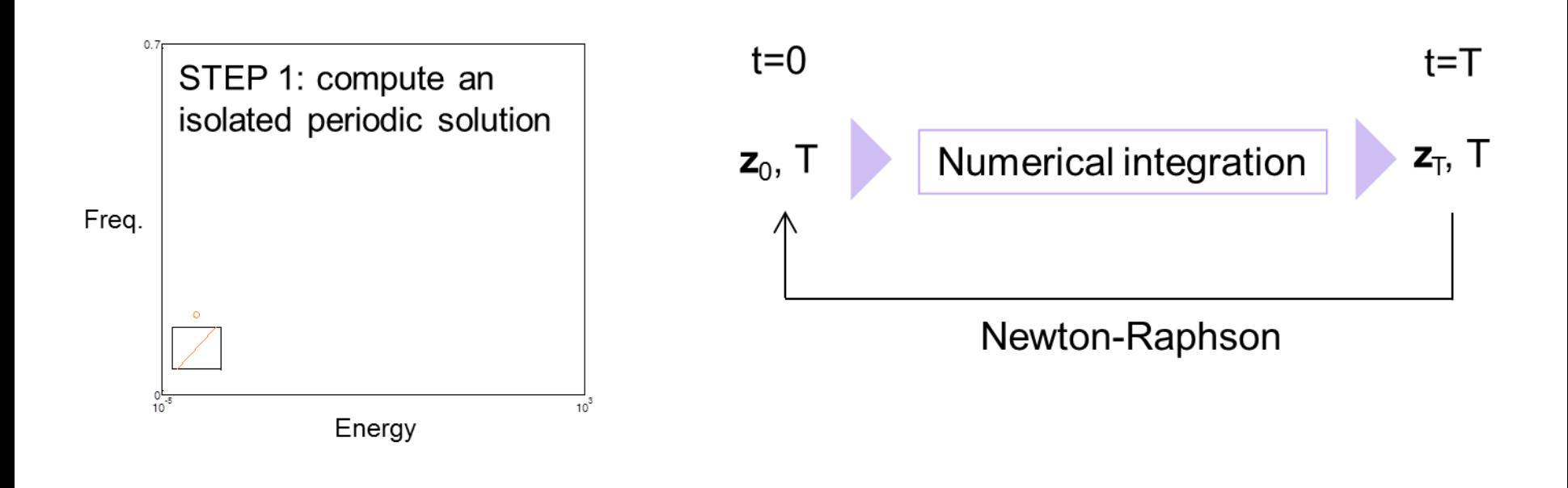

### Newton-Raphson

Example: find the zero of  $f(x) =$   $(x - 1)^2$ 

$$
f(x_1) = f(x_0) + \frac{df(x)}{dx}\bigg|_{x=x_0} (x_1 - x_0) = 0
$$

$$
\frac{1}{2}(x_0 - 1)^2 + (x_0 - 1)(x_1 - x_0) = 0
$$

$$
x_1 = x_0 + \frac{-\frac{1}{2}(x_0 - 1)^2}{(x_0 - 1)} = x_0 - \frac{1}{2}(x_0 - 1) = \frac{x_0 + 1}{2}
$$

$$
x_{j+1} = \frac{x_j+1}{2}
$$

# Matlab: homemade or fsolve

```
Finnction NewtonRaphsonIllustration
 clear all; close all; clc
 plot ([-3:0.01:3], 0.5*([-3:0.01:3]-1). ^2, 'k', [-3:3], [0 0 0 0 0 0], 'k--'); hold on; pause
 StartingPoint=-2;
\exists while abs (0.5* (StartingPoint-1)^2)>0.0001
     plot([-3:0.01:3],0.5*(StartingPoint-1)^2+(StartingPoint-1)*([-3:0.01:3]-StartingPoint))
     StartingPoint=0.5* (StartingPoint+1), pause
 end
 SolutionFound=[StartingPoint 0.5*(StartingPoint-1)^2]
```

```
Finnction EsolveIllustration
                                                         \Box function y=Quadratic(x)
 clear all; close all; clc
                                                          -y=0.5*(x-1)/2StartingPoint=-2;
 SolutionFound=fsolve('Quadratic', StartingPoint)
```
# Result

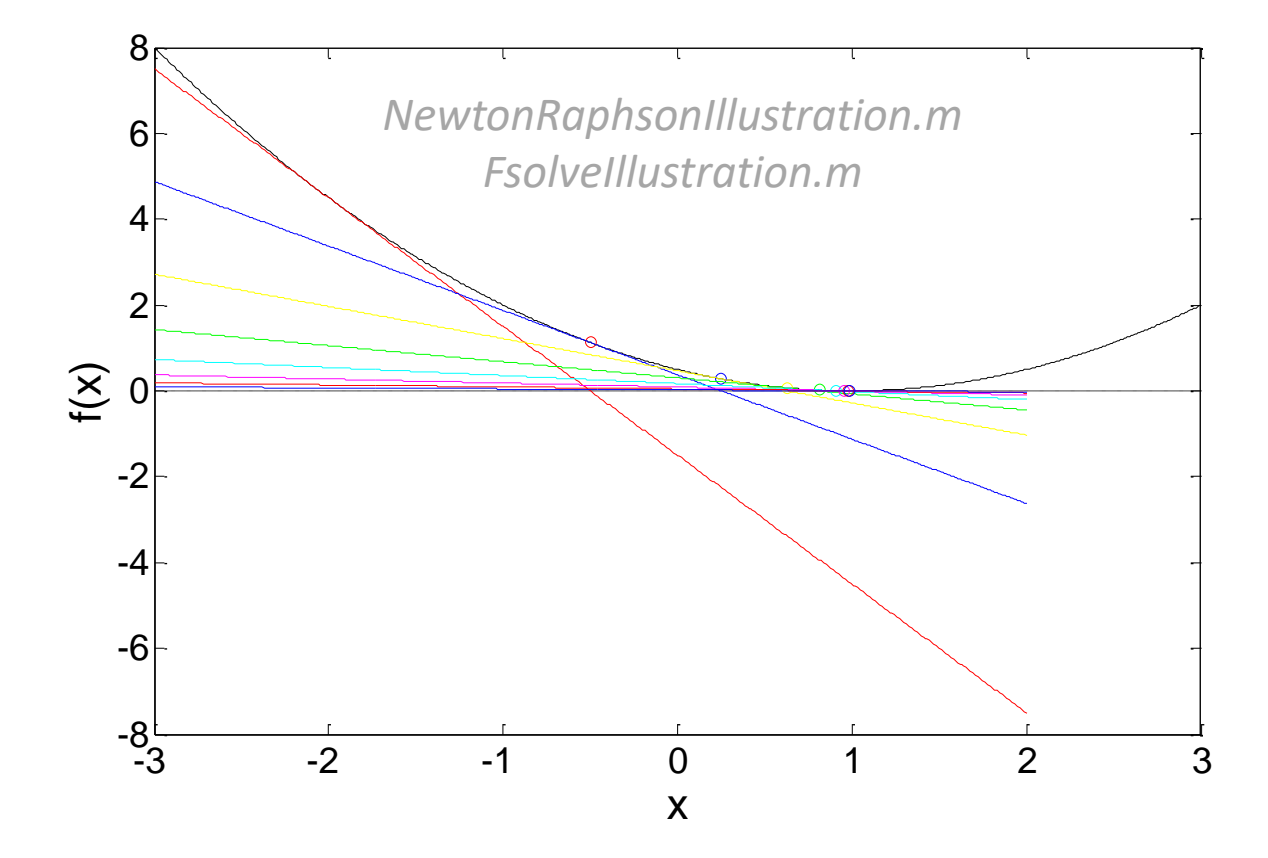

State space formulation

# $M\ddot{x}(t) + Kx(t) + f_{nl}\lbrace x(t), \dot{x}(t)\rbrace = 0$

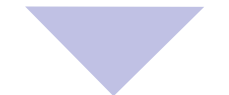

 $\dot{z} = g(z, t)$ 

State-space form

where  
\n
$$
z^{T} = [x^{T} \dot{x}^{T}]
$$
\nwhere  
\n
$$
g(z) = \begin{bmatrix} \dot{x} \\ -M^{-1}[Kx + f_{nl}(x, \dot{x})] \end{bmatrix}
$$

$$
\mathbf{H}(\mathbf{z}_{p0},T)\equiv\mathbf{z}_p(T,\mathbf{z}_{p0})-\mathbf{z}_{p0}=\mathbf{0}
$$

Periodicity condition (2-point BVP)

Numerical solution through iterations:

$$
\mathbf{H}\left(\mathbf{z}_{p0}^{(0)},T^{(0)}\right) + \frac{\partial \mathbf{H}}{\partial \mathbf{z}_{p0}}\Big|_{\left(\mathbf{z}_{p0}^{(0)},T^{(0)}\right)}\Delta \mathbf{z}_{p0}^{(0)} + \frac{\partial \mathbf{H}}{\partial T}\Big|_{\left(\mathbf{z}_{p0}^{(0)},T^{(0)}\right)}\Delta T^{(0)} + \mathbf{H}\mathbf{X}\mathbf{T} = 0
$$
\n
$$
\frac{\partial \mathbf{H}}{\partial \mathbf{z}_{0}}\left(\mathbf{z}_{0},T\right) = \frac{\partial \mathbf{z}(t,\mathbf{z}_{0})}{\partial \mathbf{z}_{0}}\Big|_{t=T} - \mathbf{I}\left(\frac{\partial \mathbf{H}}{\partial T}\left(\mathbf{z}_{0},T\right) = \frac{\partial \mathbf{z}(t,\mathbf{z}_{0})}{\partial t}\Big|_{t=T}\right) = \mathbf{g}\left(\mathbf{z}\left(T,\mathbf{z}_{0}\right)\right)
$$

2n x 2n — Monodromy matrix 2n x 2n x 1

# Combining shooting with continuation

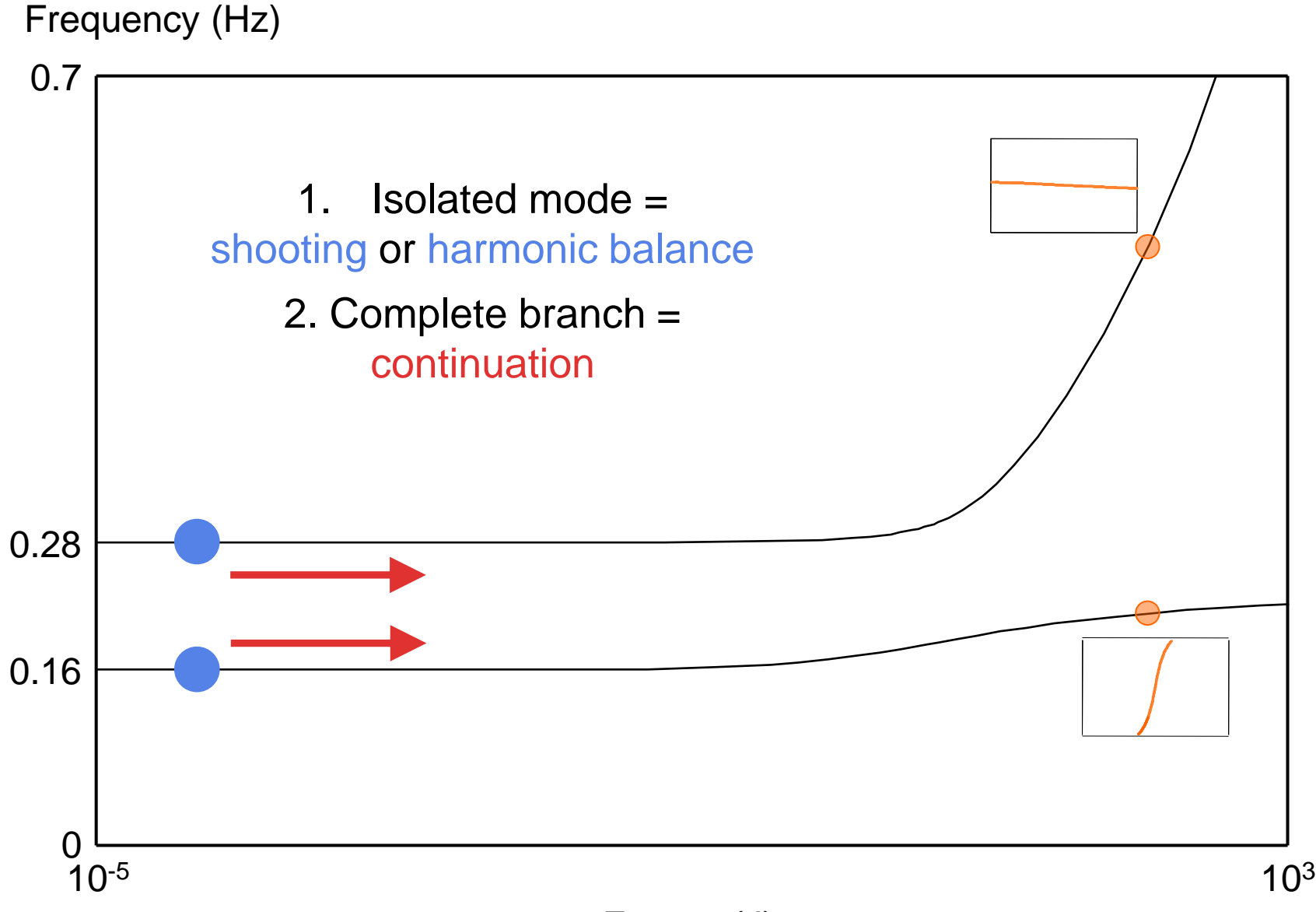

Energy (J)

#### Nonlinear normal modes, Part II: Toward a practical computation using numerical continuation techniques

#### M. Peeters, R. Viguié, G. Sérandour, G. Kerschen \*, J.-C. Golinval

Structural Dynamics Research Group, Department of Aerospace and Mechanical Engineering, University of Liège, 1 Chemin des Chevreuils (B52/3), B-4000 Liège, Belgium

Mechanical Systems and Signal Processing 23 (2009) 195 – 216

# 6. Existence ?

# Do modal interactions exist in reality ?

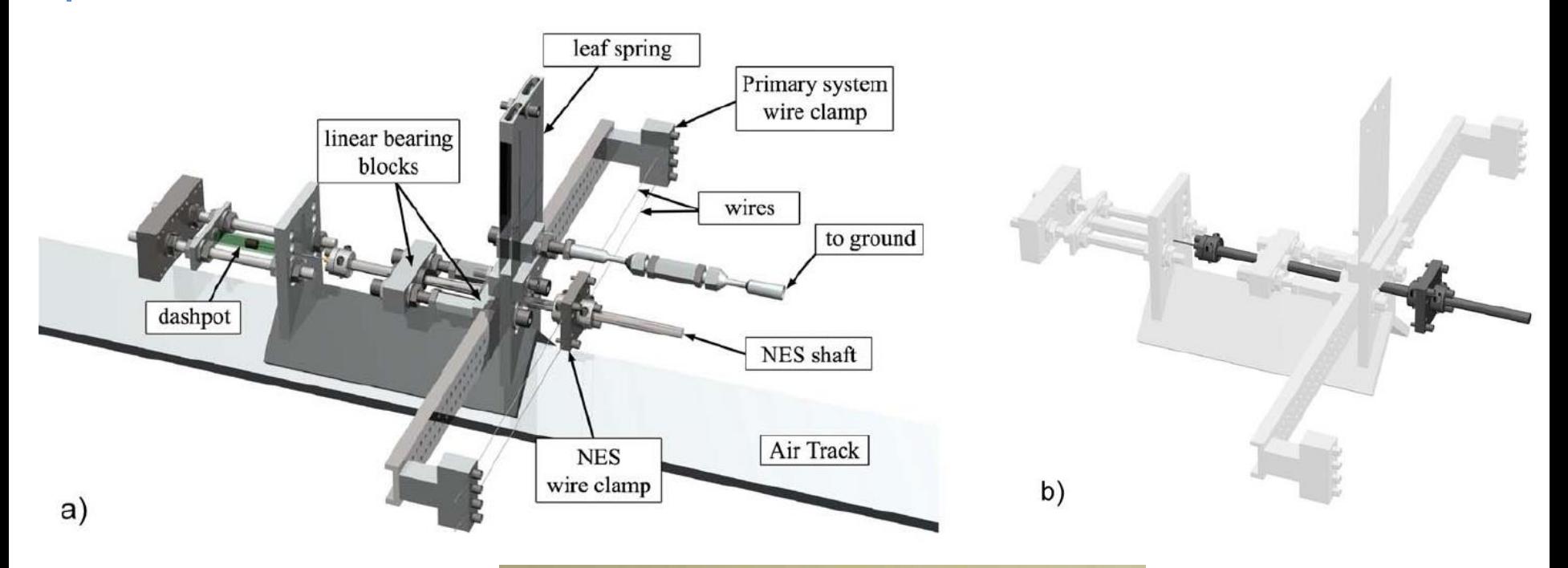

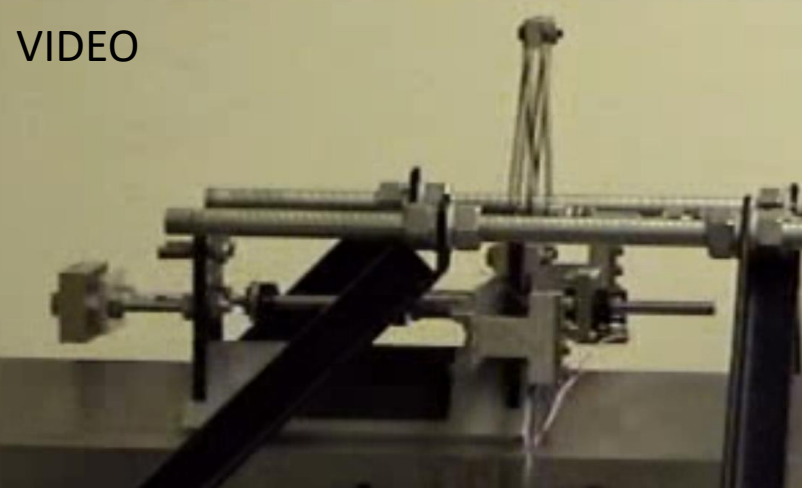

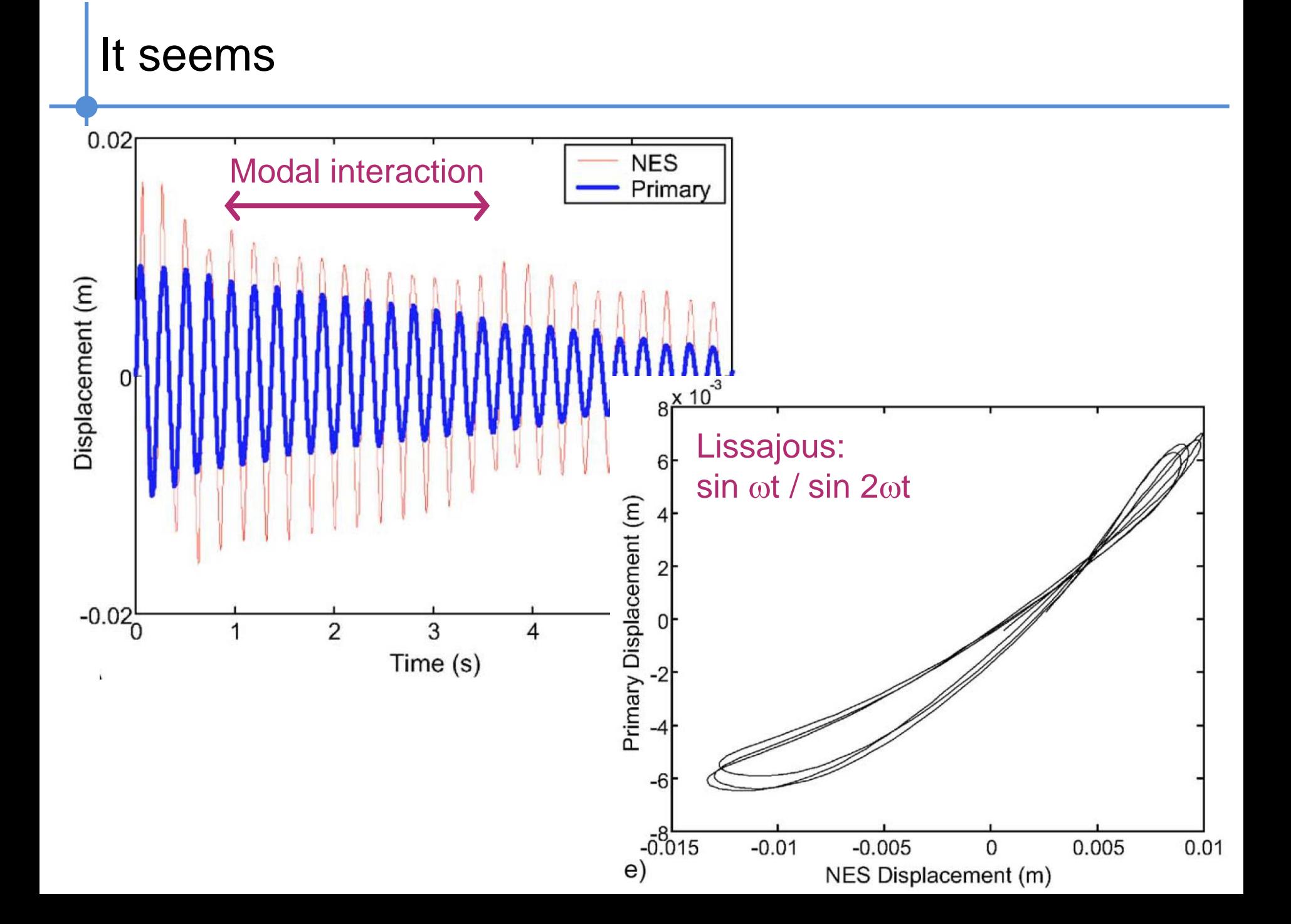

Lissajous curves…

>> LissajousNNM  $l = \sin/\sin 2 = \cos/\cos$ : 1 Enter harmonics 1:1 Enter harmonics 2:2

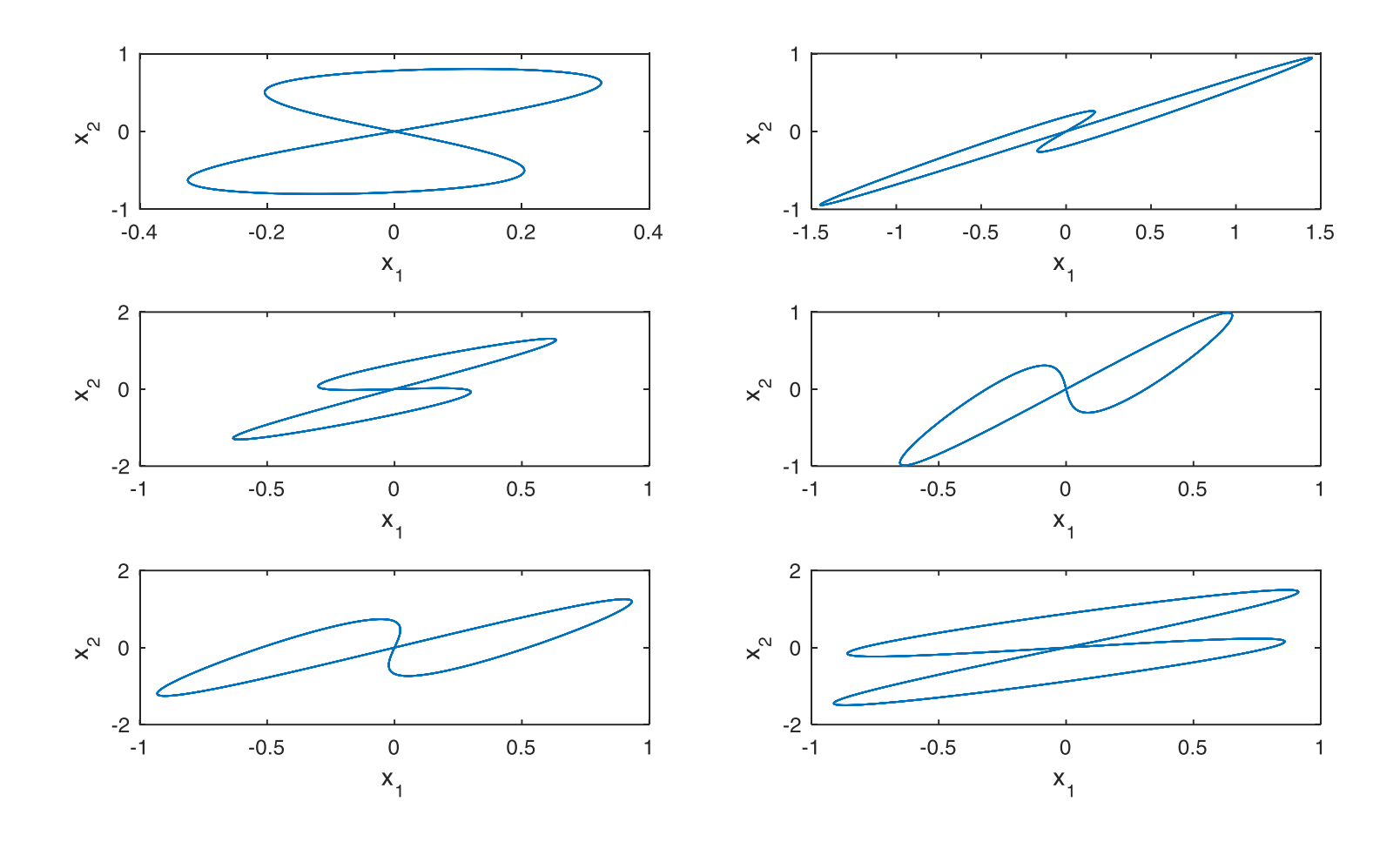

# Do they exist in complex systems ?

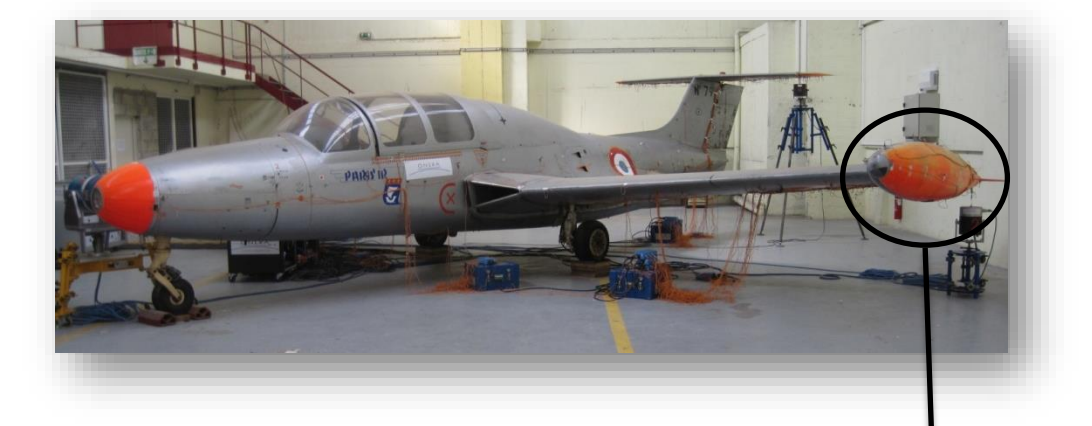

Bolted connections between external fuel tank and wing tip

#### Front connection

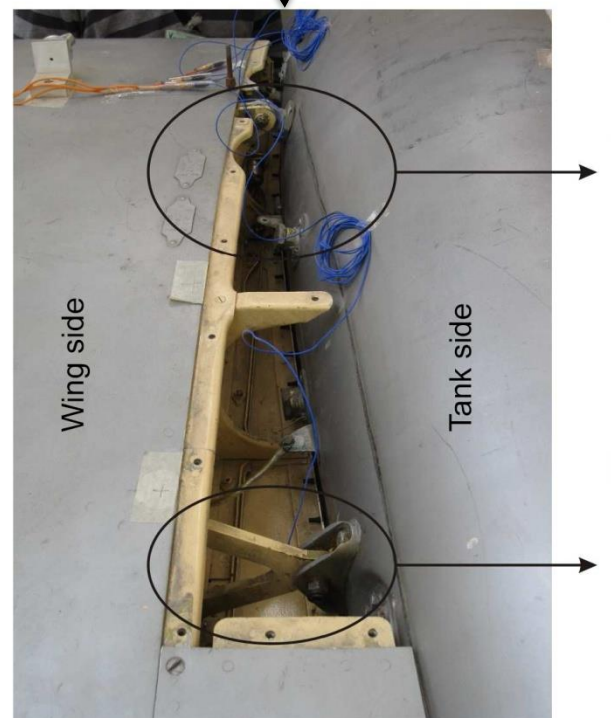

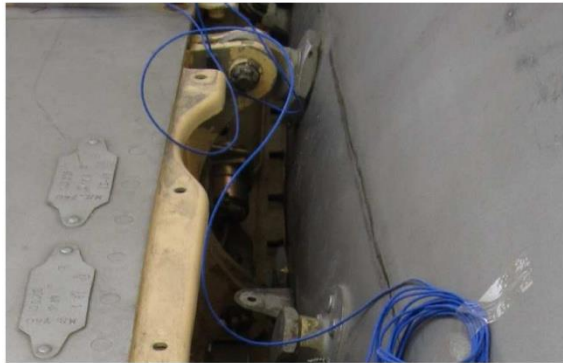

Rear connection

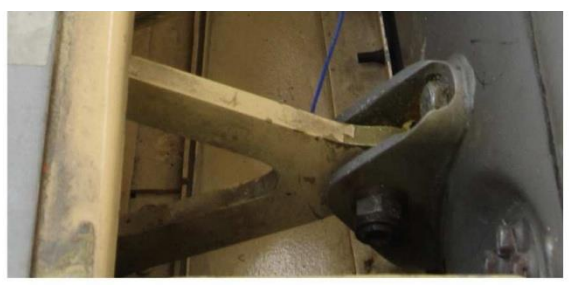

# The testing campaign

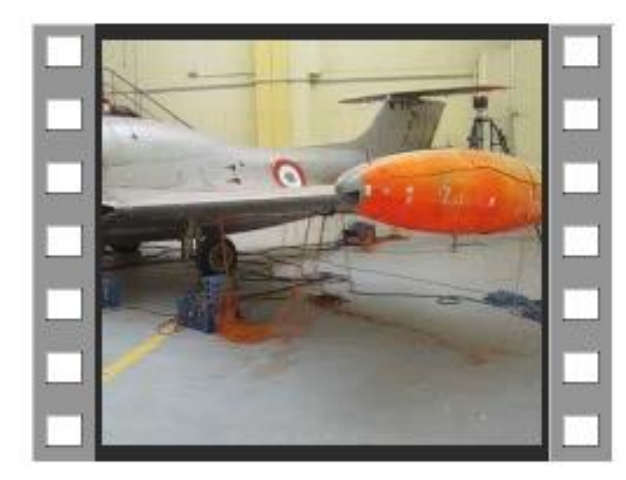

IMG\_1679.avi

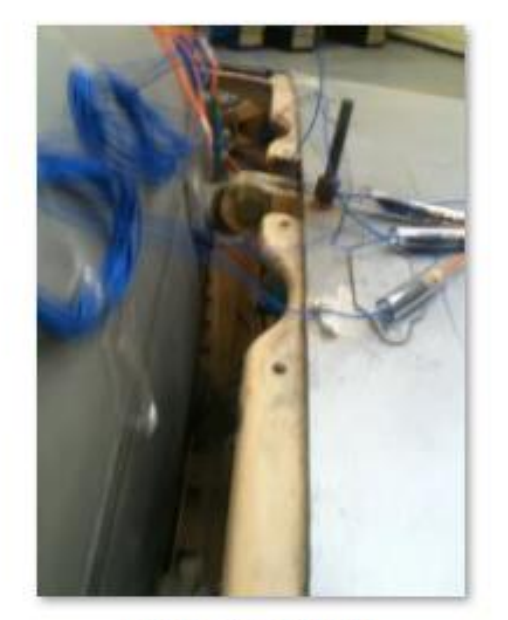

IMG\_1680.MOV

# Softening nonlinearity in the bolted connections

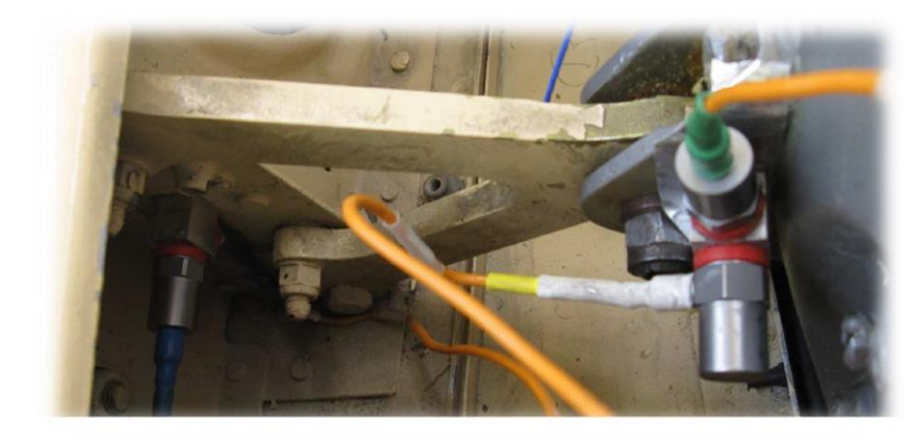

Swept sine testing

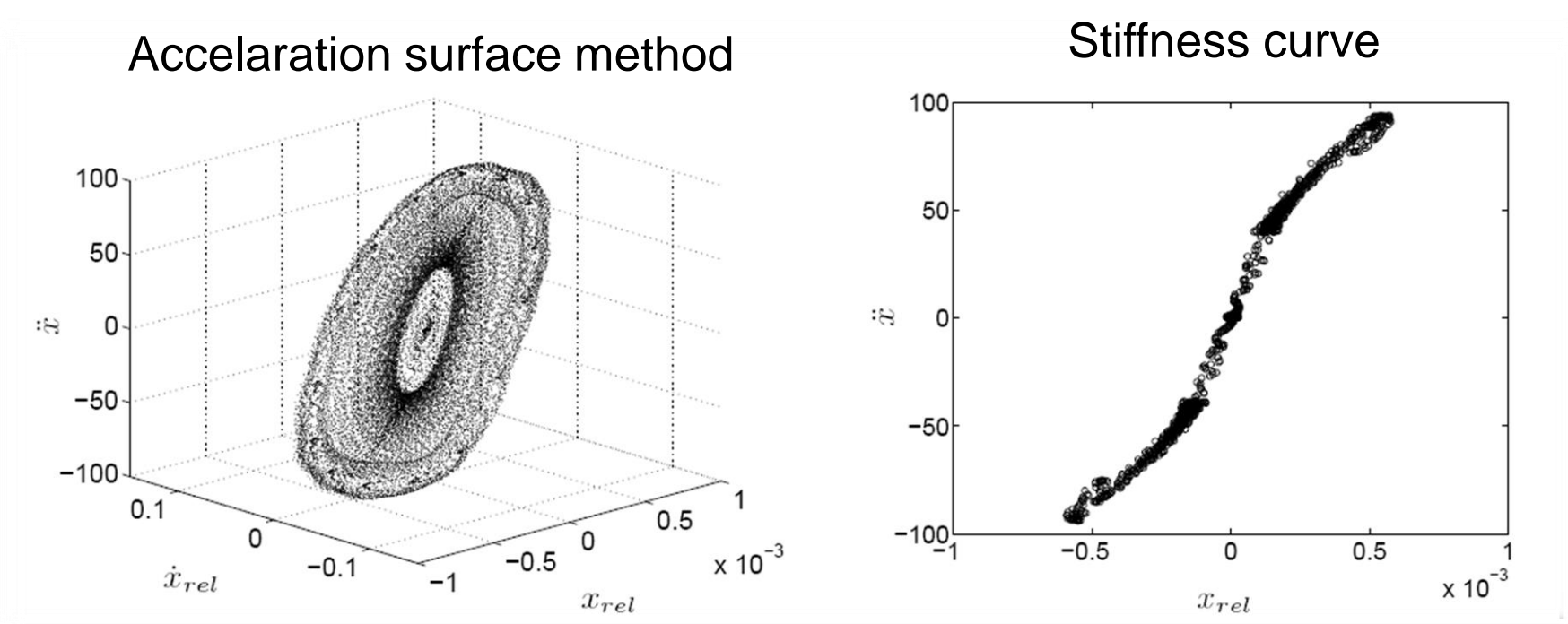

### Finite element model reduction

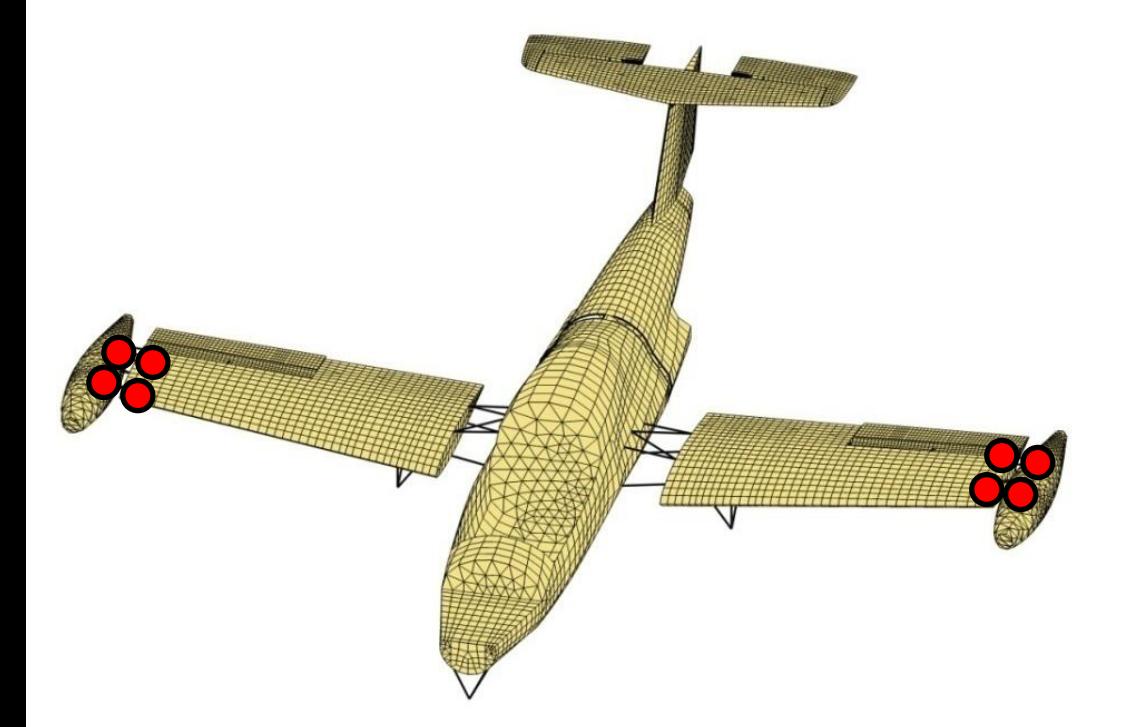

Finite element model (2D shells and beams, 85000 DOFs) Reduced model accurate

Condensation of the linear components of the model

#### Craig-Bampton technique

- 8 remaining nodes
- 500 internal modes

in [0-100] Hz, 548 DOFs

### A close look at two modes

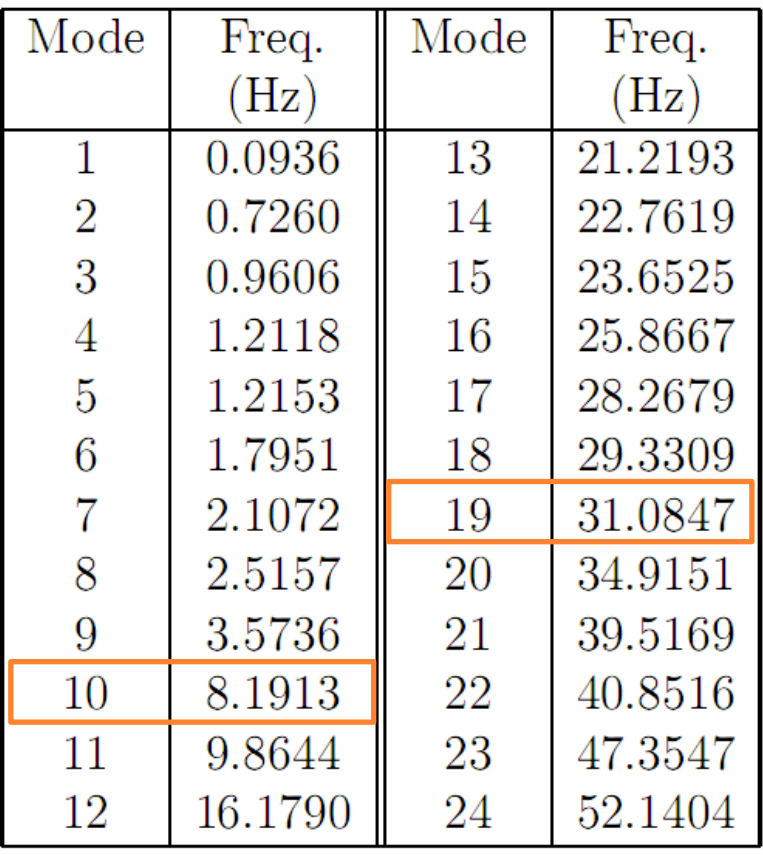

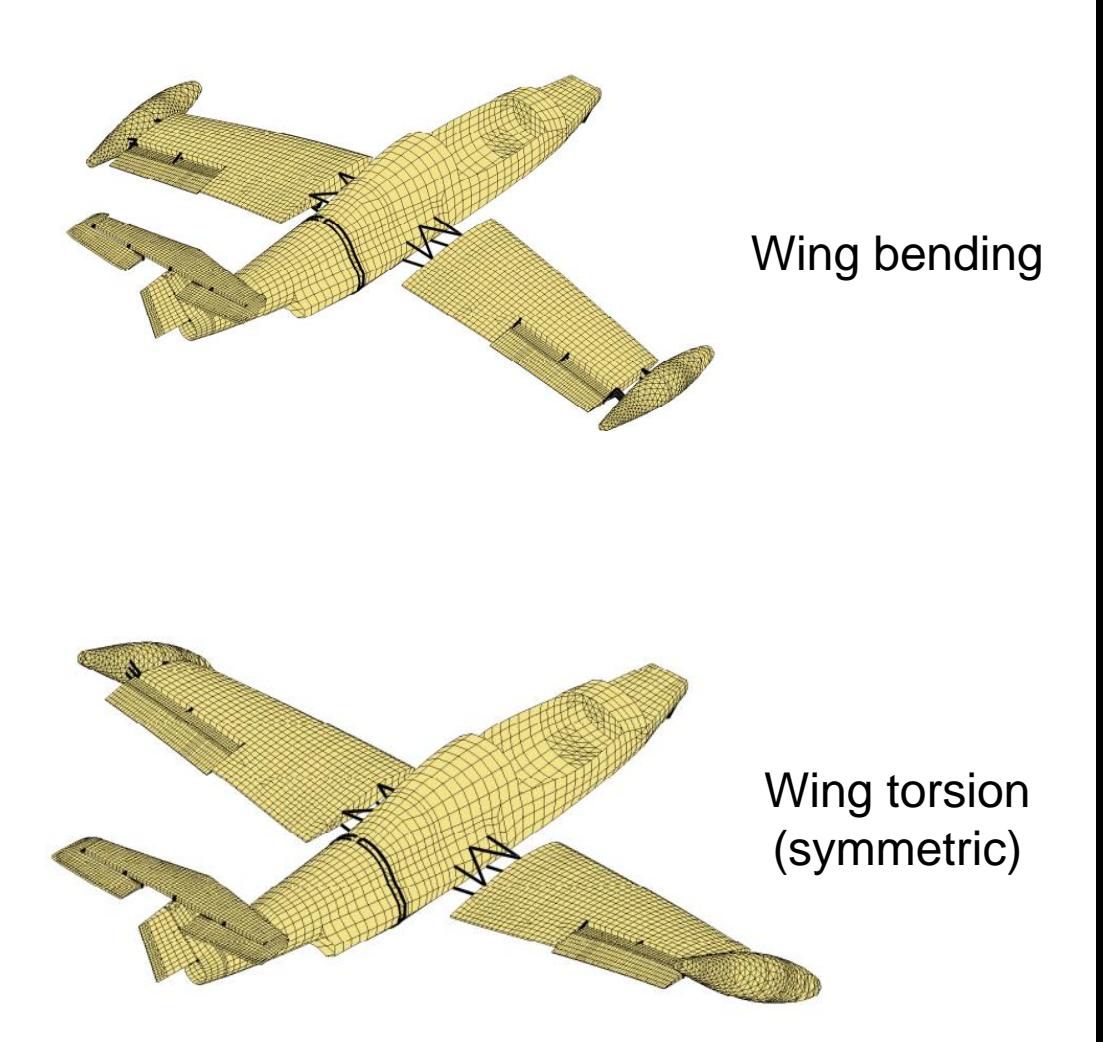

# The first wing bending mode is not affected

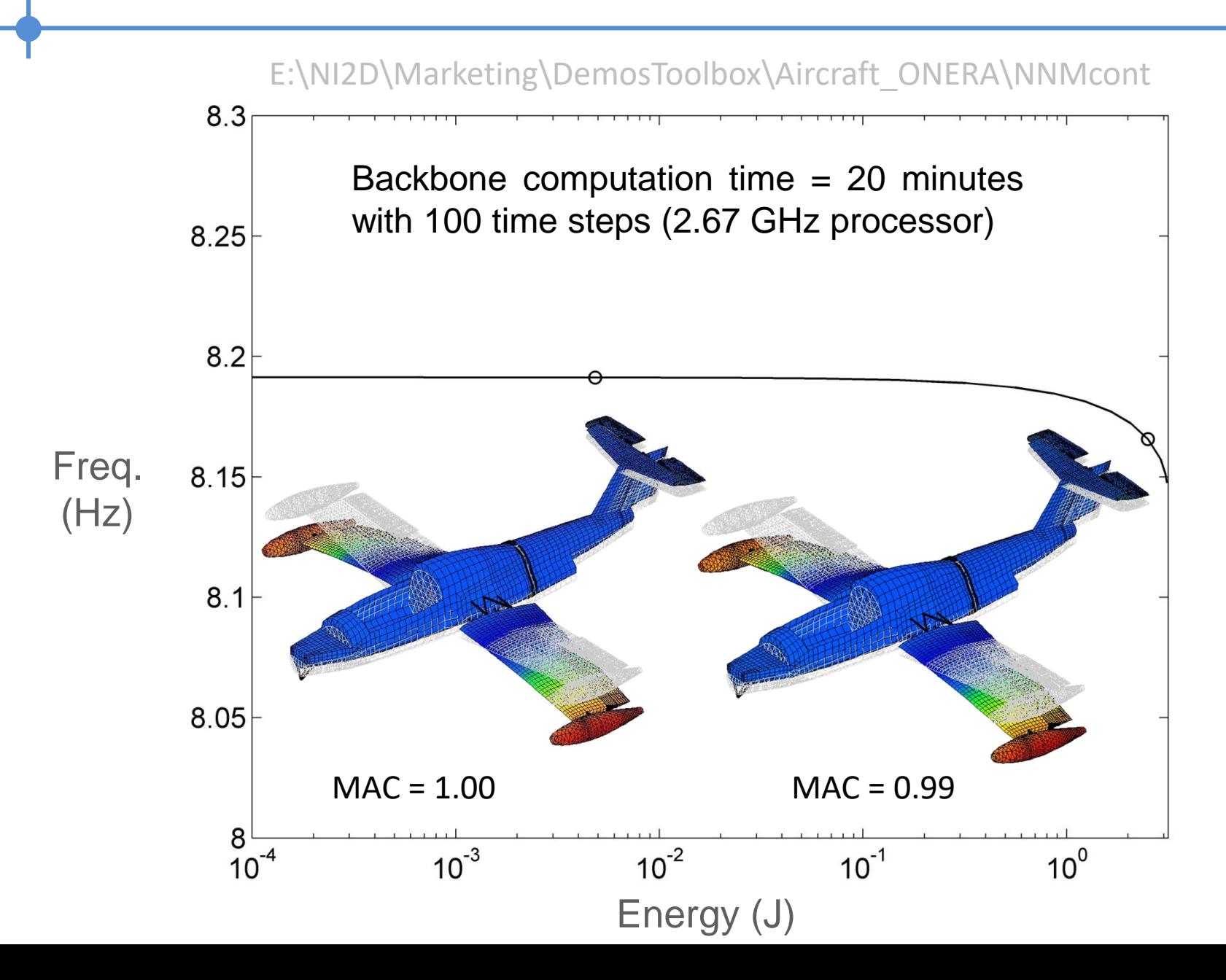

# The first wing torsional mode is nonlinear

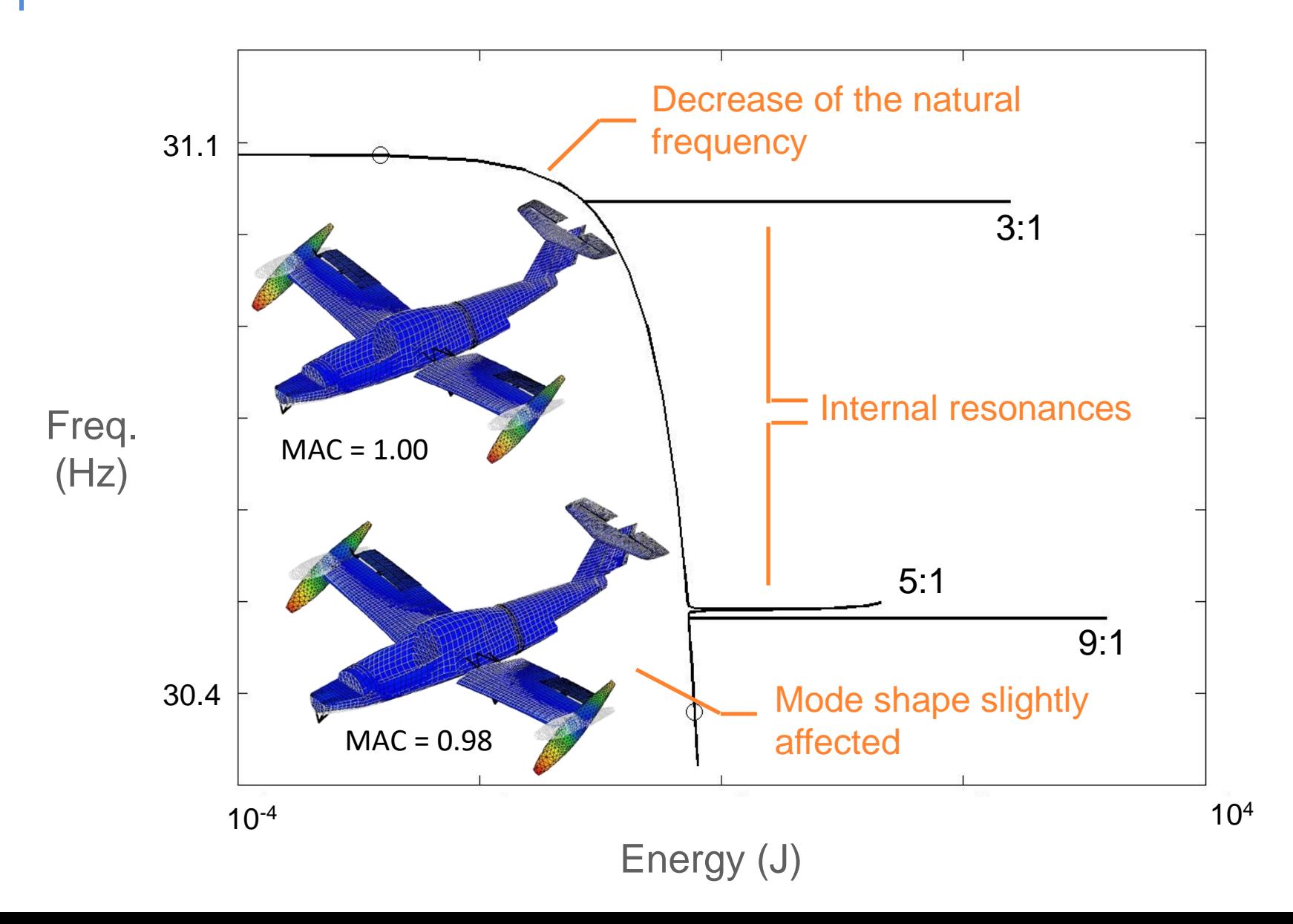

### Close-up of the 3:1 modal interaction

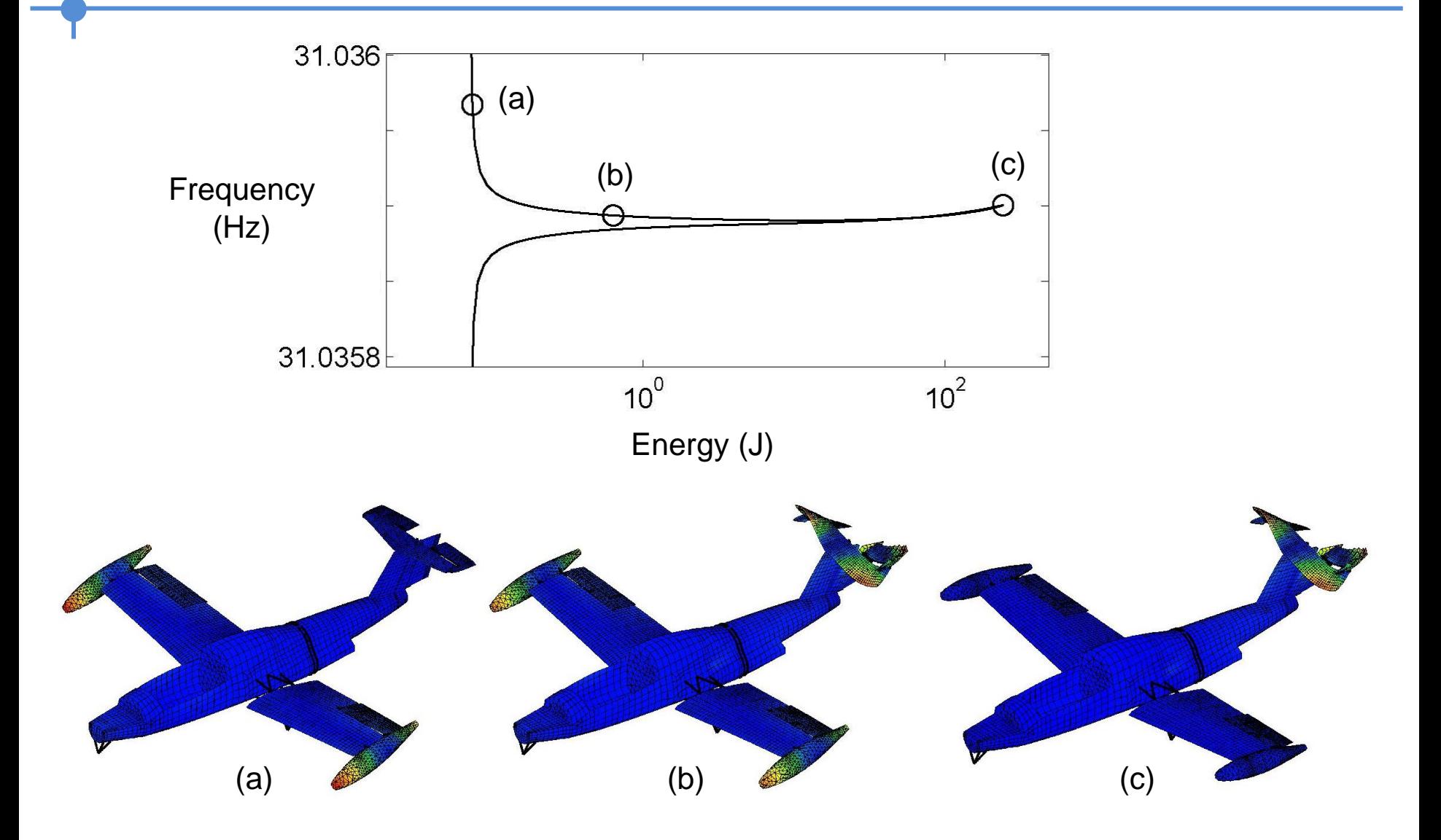

### No resemblance with any linear mode

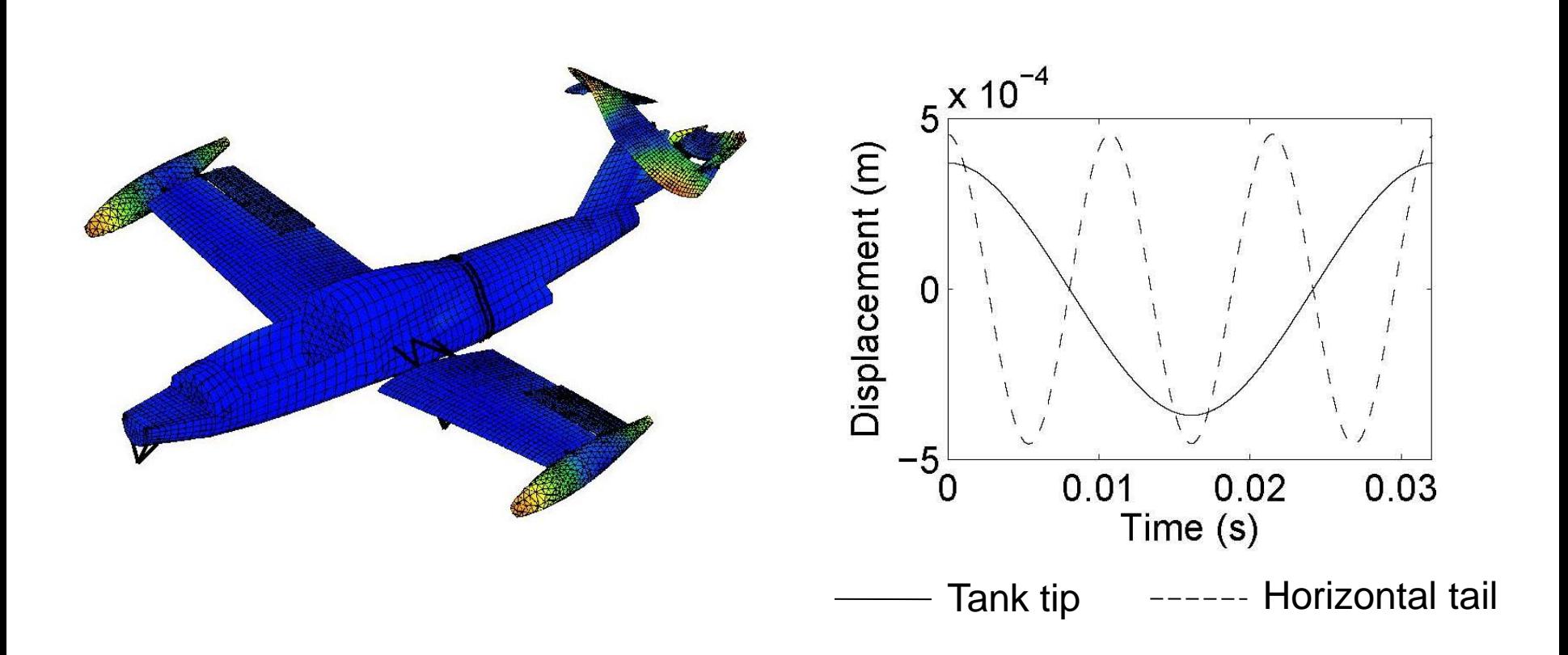

# A dangerous nonlinear resonance

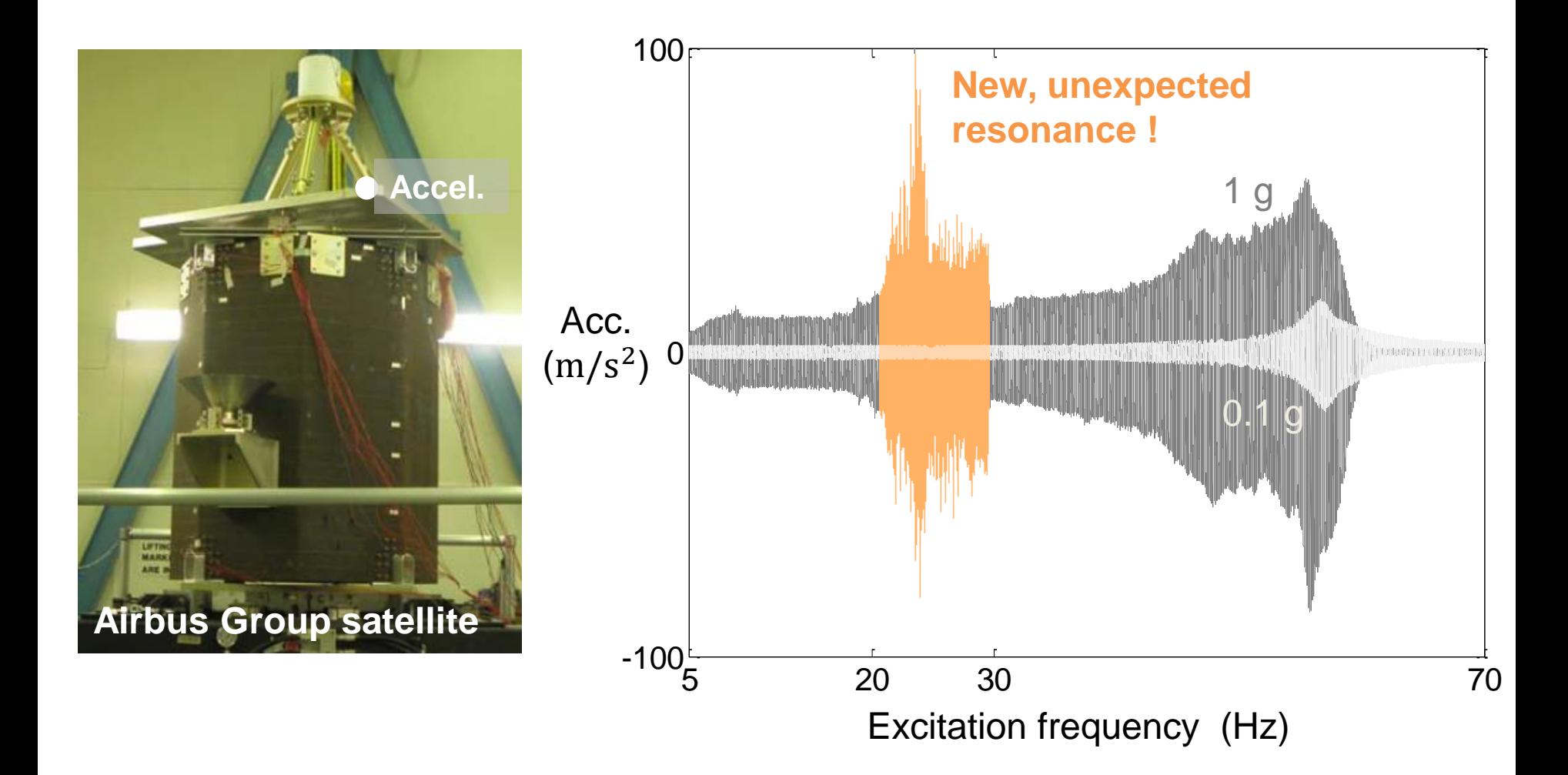

### It can be predicted using an updated FEM

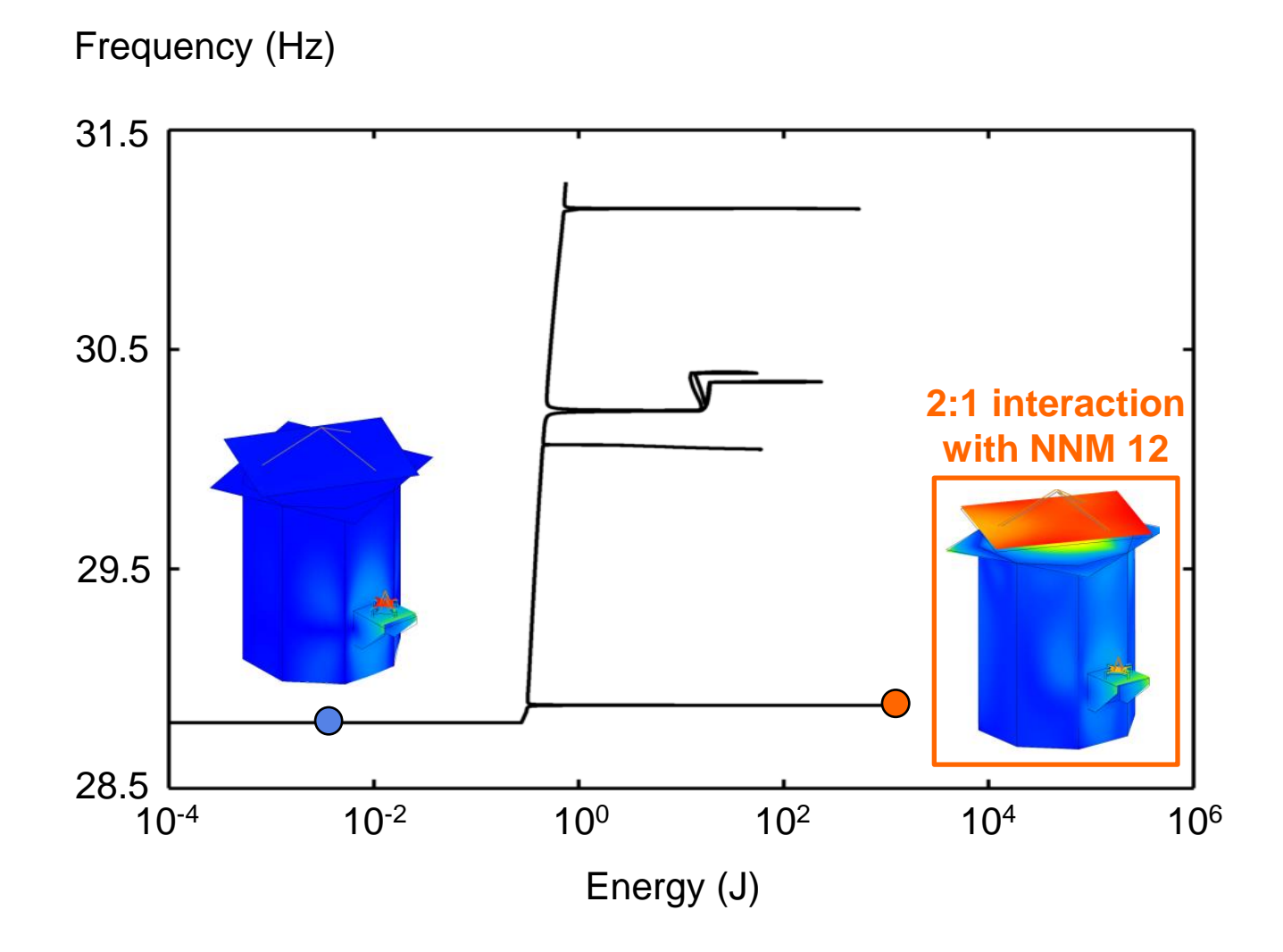
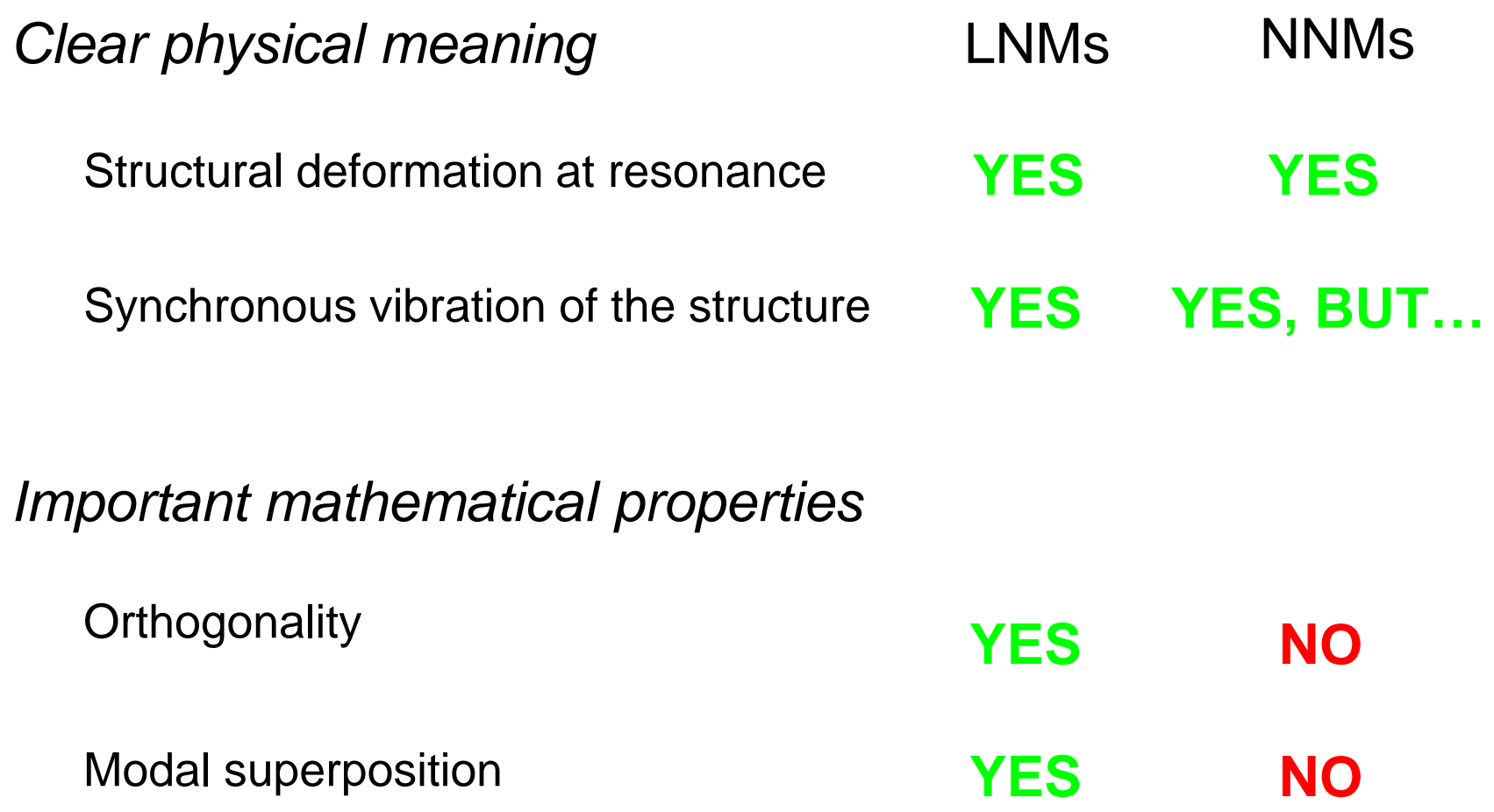

- 1. Frequency-amplitude/energy dependence
- 2. Harmonics
- 3. Bifurcations (additional resonances)
- 4. Stability

! Both for FRCs and modes !

## Nonlinear modes and FRFs

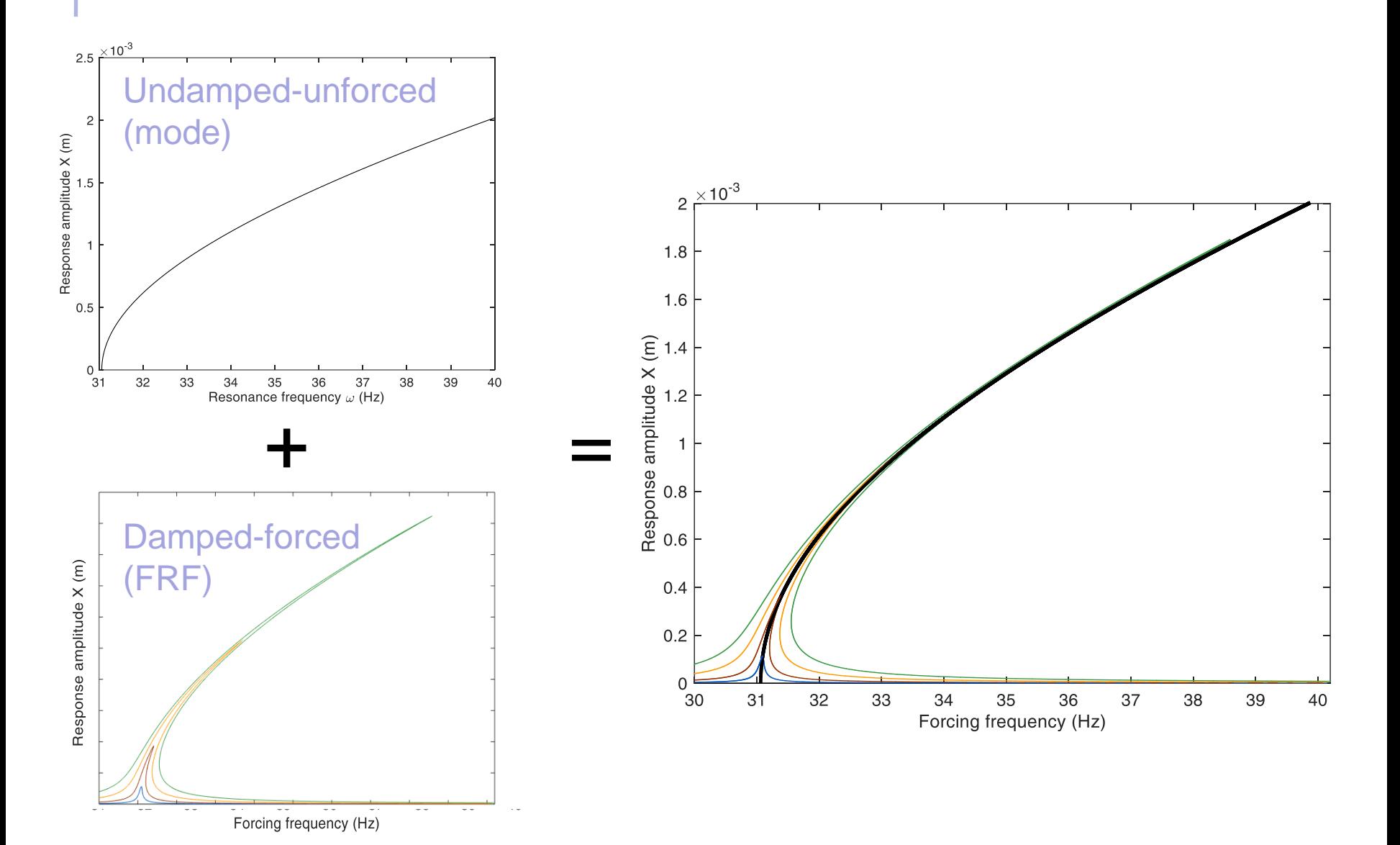

111